## Trabajo de Fin de Máster Máster en Ingeniería Industrial

# Verificación de la aplicabilidad del método Nelder-Mead para la determinación del instante óptimo de aplicación de mantenimientos preventivos cuando existe degradación

Autor: Félix García Heredia Tutor: Antonio Jesús Sánchez Herguedas

> **Dpto. Organización Industrial y Gestión de Empresas I Escuela Técnica Superior de Ingeniería**

Sevilla, 2024

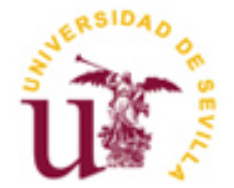

Trabajo de Fin de Máster Máster en Ingeniería Industrial

## **Verificación de la aplicabilidad del método Nelder-Mead para la determinación del instante óptimo de aplicación de mantenimientos preventivos cuando existe degradación**

Autor: Félix García Heredia

Tutor: Antonio Jesús Sánchez Herguedas Profesor titular

Dpto. de Organización Industrial y Gestión de Empresas I Escuela Técnica Superior de Ingeniería Universidad de Sevilla Sevilla, 2024

Trabajo de Fin de Máster: Verificación de la aplicabilidad del método Nelder-Mead para la determinación del instante óptimo de aplicación de mantenimientos preventivos cuando existe degradación

Autor: Félix García Heredia

Tutor: Antonio Jesús Sánchez Herguedas

El tribunal nombrado para juzgar el Proyecto arriba indicado, compuesto por los siguientes miembros:

Presidente:

Vocales:

Secretario:

Acuerdan otorgarle la calificación de:

Sevilla, 2024

El Secretario del Tribunal

# **Agradecimientos**

En primer lugar, a Antonio Jesús Sánchez Herguedas, por brindarme la oportunidad y ofrecerme todo su apoyo y conocimiento en la realización del presente proyecto.

Por todos estos años de esfuerzos y sacrificios, a mis padres, Félix y María de los Ángeles, los cuales a través de sus apoyos y mensajes tranquilizadores han sido mi principal fuente de confianza y valores. Se merecen poder presumir de tener un hijo ingeniero industrial.

A mis amigos de la Escuela y a Minerva, que siempre estuvieron ahí cuando hacía falta un apoyo, un consejo, un compañero de estudio o un buen plan que hiciera verlo todo blanco cuando parecía negro.

Gracias.

*Félix García Heredia Sevilla, 2024*

El mantenimiento, a lo largo de su evolución histórica, ha derivado hacia la proactividad y la involucración de todo el personal en las industrias, con el propósito de anticiparse a la ocurrencia de fallos y evitar así las paradas de producción, siendo la determinación del instante de intervención de las actividades preventivas una tarea compleja para el ingeniero y los encargados del mantenimiento.

Con el objetivo de teorizar el mantenimiento de sistemas, distintos autores han desarrollado un modelo matemático de cuatro estados en el que los activos evolucionan según un proceso aleatorio, cuya probabilidad de transición solo depende del estado anterior. A través de la derivación de la expresión que controla el retorno económico del sistema se lograría obtener el instante óptimo de intervención del mantenimiento que maximice el retorno económico asociado a la producción del equipo.

Debido a la complejidad que supone resolver dicho complejo matemático de manera tradicional en la actividad industrial, en el presente proyecto se propone la verificación de la aplicabilidad del método de búsqueda directa de Nelder-Mead para la resolución del problema de optimización. Para ello, se procederá a resolver dicha casuística por ambas vías, analizando los resultados obtenidos, y estudiar el comportamiento ofrecido por Nelder-Mead en diferentes pruebas ejecutadas.

Este método de búsqueda directa ya ha sido aplicado con éxito en otros sectores con diferentes objetivos, pudiendo ser en este caso una potencial herramienta que facilitaría el día a día de las áreas de mantenimiento de las empresas, debido a la simpleza y eficacia que ofrece su empleo.

Throughout its historical evolution, maintenance has moved towards proactivity and the involvement of all personnel in industries, with the aim of anticipating the occurrence of failures and thus avoiding production stoppages, with the determination of the instant of intervention of preventive activities being a complex task for the engineer and those in charge of maintenance.

In order to theorise system maintenance, different authors have developed a four-state mathematical model in which the assets evolve according to a random process, whose transition probability only depends on the previous state. By deriving the expression that controls the economic return of the system, it would be possible to obtain the optimal time of maintenance intervention that maximises the economic return associated with the production of the equipment.

Due to the complexity involved in solving this mathematical complex in the traditional way in industrial activity, this project proposes the verification of the applicability of the Nelder-Mead direct search method for solving the optimisation problem. To this end, we will proceed to solve this casuistry in both ways, analysing the results obtained, and study the behaviour offered by Nelder-Mead in different tests carried out.

This direct search method has already been successfully applied in other sectors with different objectives, and in this case it could be a potential tool that would facilitate the day-to-day work of the maintenance areas of companies, due to the simplicity and efficiency offered by its use.

Maximise the economic return associated with the production of the equipment.

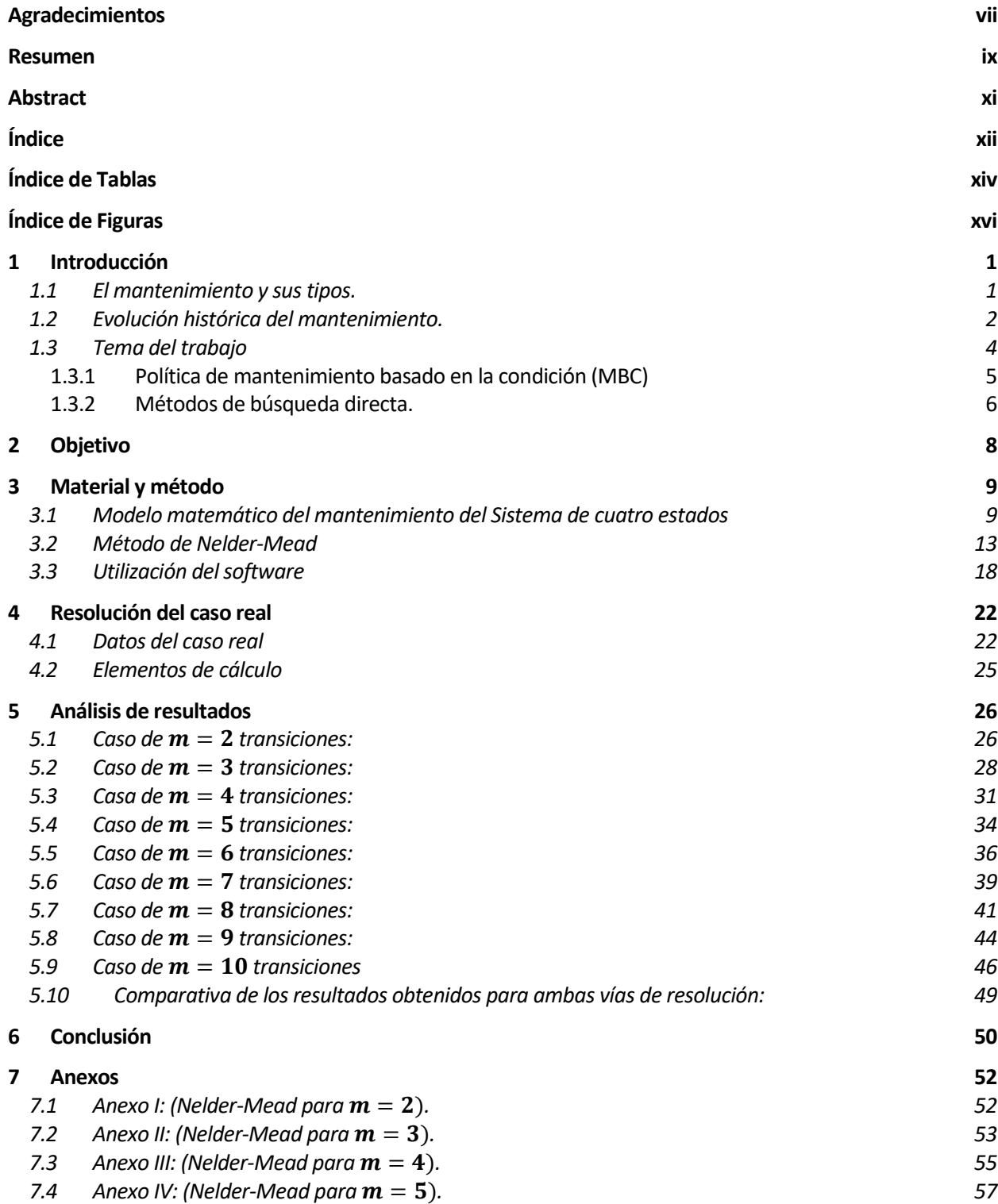

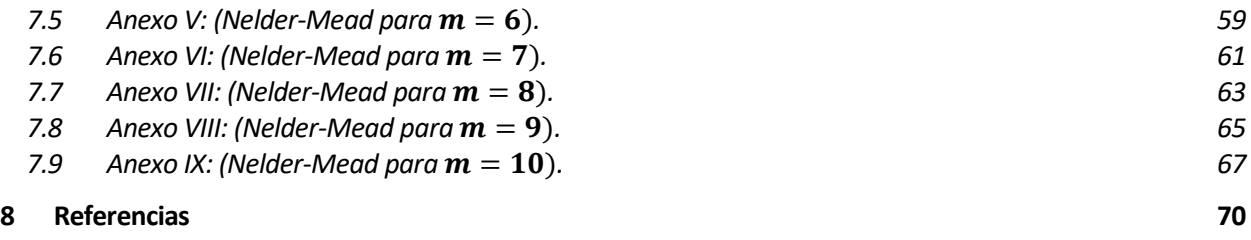

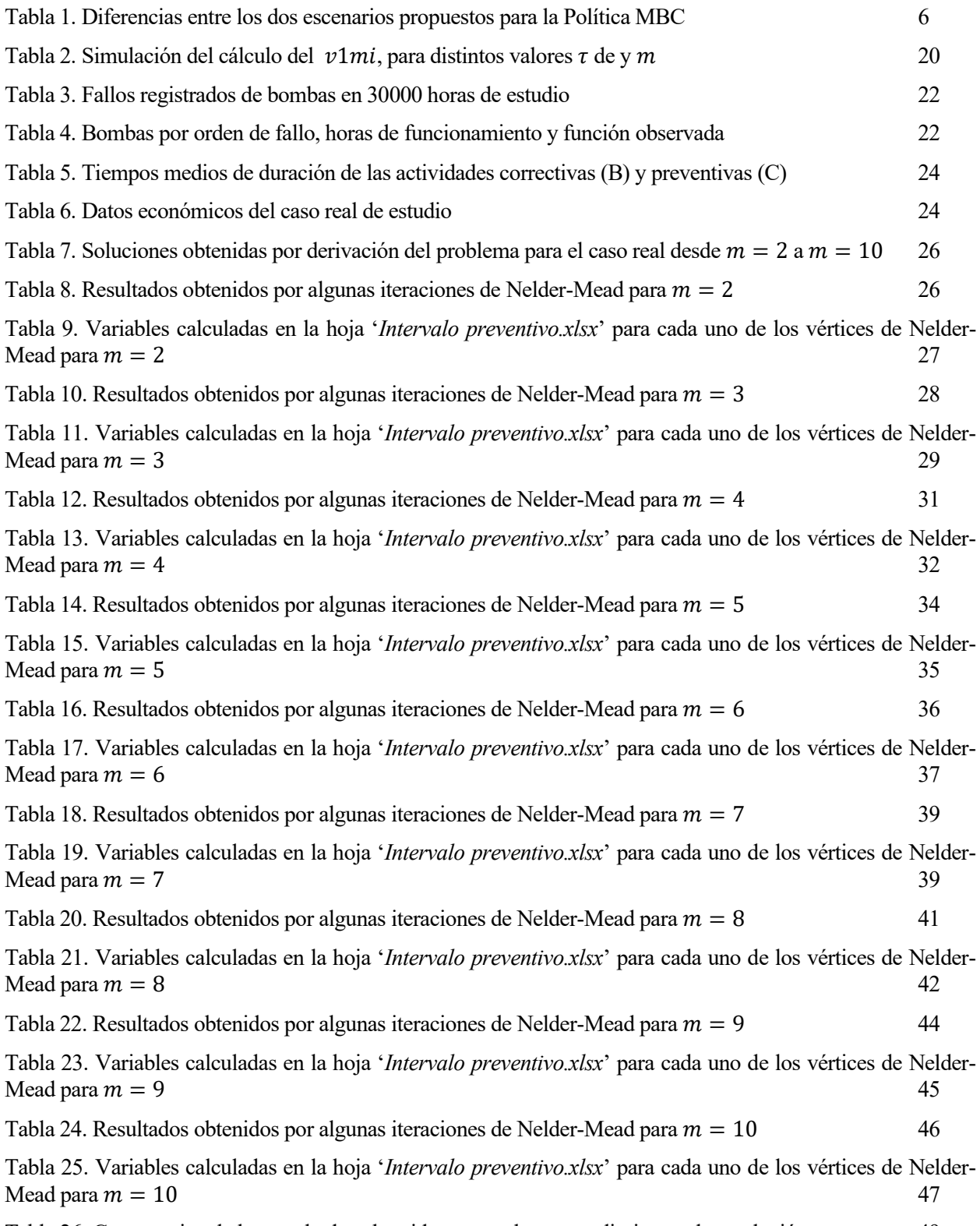

[Tabla 26. Comparativa de los resultados obtenidos por ambos procedimientos de resolución](#page-66-0) 49

# **ÍNDICE DE FIGURAS**

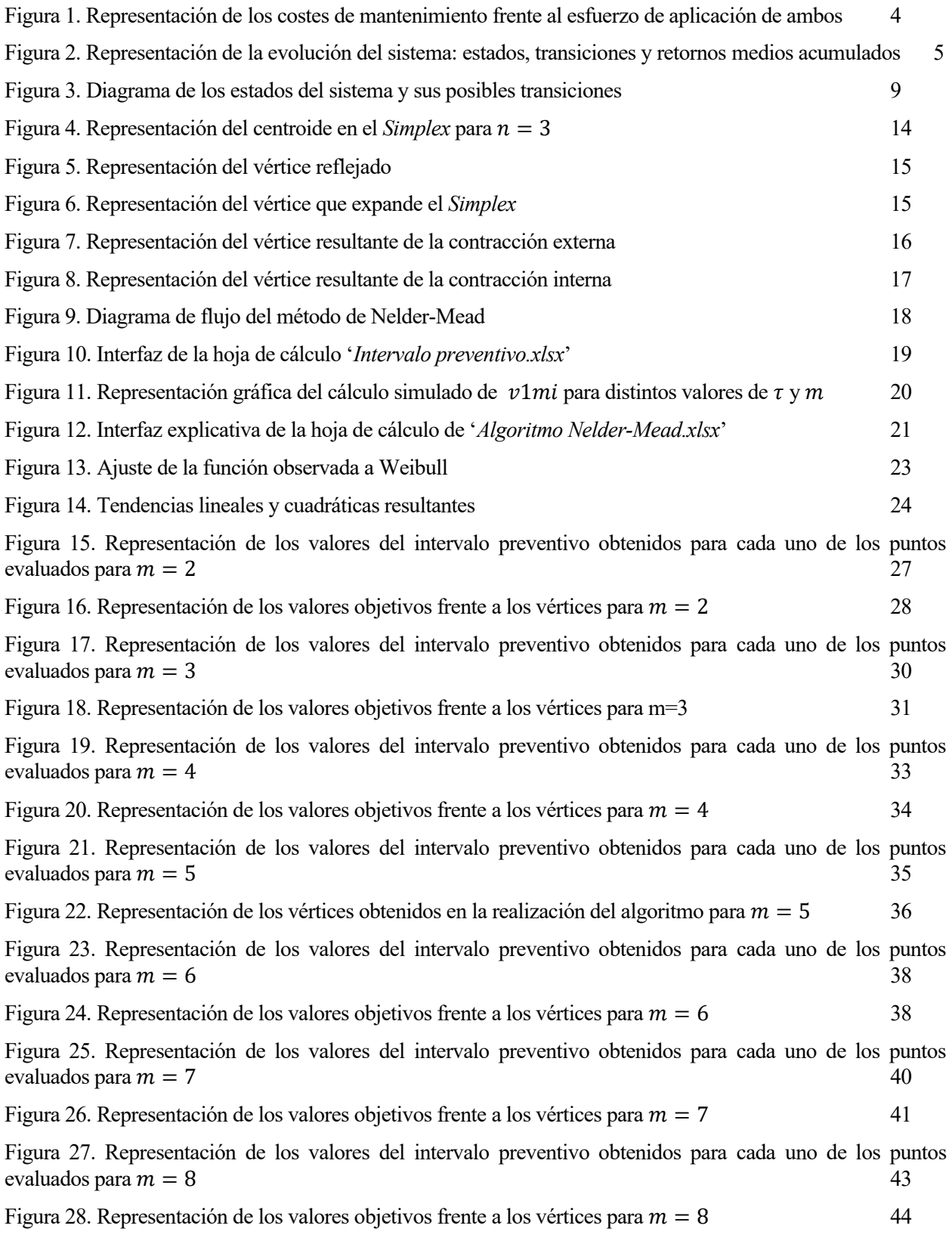

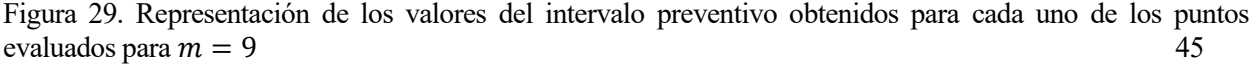

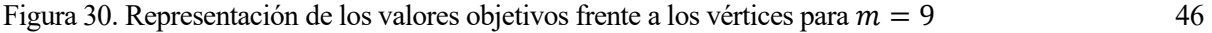

[Figura 31 Representación de los valores del intervalo preventivo obtenidos para cada uno de los puntos](#page-65-0) evaluados para  $m = 10$  48 [evaluados para](#page-65-0)  $m = 10$ 

[Figura 32. Representación de los valores objetivos frente a los vértices para](#page-65-1)  $m = 10$  48

## **1.1 El mantenimiento y sus tipos.**

El mantenimiento es un conjunto de actividades que tienen como objetivo conservar, restaurar y reparar un sistema, equipo o infraestructura, con el fin de asegurar su correcto funcionamiento y prolongar su vida útil. Este concepto abarca diversos ámbitos, desde el mantenimiento de maquinaria industrial hasta el mantenimiento de edificaciones o software.

Los equipos se degradan con el paso del tiempo, llegando a un estado de fallo final que impide su funcionamiento. Dependiendo del tipo de fallo que se dé, pueden ocasionarse mayores o menores pérdidas económicas. Es por ello, que se requiere un personal cualificado, capaz de englobar en la actividad del mantenimiento a toda la empresa, integrando diferentes aspectos técnicos, comerciales y de organización, tratando de seguir una adecuada estrategia que ocasione las menores pérdidas posibles. (M. Ben-Daya, 2016)

Acogiéndonos a UNE EN 13306:2018, se define el mantenimiento como "Combinación de todas las acciones técnicas, administrativas y gerenciales durante el ciclo de vida de un ítem con el fin de mantenerlo, o restaurarlo, a un estado en el cual pueda desempeñar la función requerida". Se define también como "conjunto de actividades que garantizan que un bien o sistema cumple con un rendimiento especifico durante un periodo de tiempo definido".

Según dicha norma, se conocen dos grandes tipos de mantenimientos, preventivo y correctivo, diferenciados entre sí por la participación del personal antes y después de la ocurrencia del fallo. (Comité técnico CTN 151, UNE-EN 13306:2018 Mantenimiento. Terminología de mantenimiento., 2018)

- Mantenimiento correctivo: intervención en el sistema tras la aparición del fallo para restablecer su operación. Es consecuencia de una actitud pasiva a la espera de la falla. (León, 1998)
	- o Correctivo inmediato: se realiza justo después de detectarse el fallo, sin retrasos temporales. (Álvarez Coello & Padilla Guarnizo, 2021)
	- o Correctivo diferido: se retrasa el mantenimiento tras haberse detectado el fallo, debido al establecimiento de reglas de actuación (Álvarez Coello & Padilla Guarnizo, 2021).
- Mantenimiento preventivo: es aquel que se realiza para evitar la ocurrencia de fallos, mediante una programación previa de actividades (Botero, 1991).
	- o Mantenimiento predeterminado o basado en el tiempo: mantenimiento realizado sin un análisis previo de las condiciones del sistema o activo (Álvarez Coello & Padilla Guarnizo, 2021). Se asume que el comportamiento del fallo en el sistema es previsible, basándose en la tendencia de las tasas de fallos o riesgo de la curva de la bañera. En esta se aprecian tres etapas, la mortalidad infantil, que presenta una tasa de fallos decreciente; la vida útil, con una tasa de fallos constante; y el envejecimiento o desgaste, con una tasa de fallos creciente.
	- o Mantenimiento basado en la condición (MBC): se realizan actividades de mantenimiento basadas en un análisis previo de las condiciones del sistema. Estas se estudian mediante monitorizaciones continuas del funcionamiento del sistema (Álvarez Coello & Padilla Guarnizo, 2021). Los datos recopilados con estas monitorizaciones se utilizan para establecer tendencias y patrones de deterioros. Se diferencian dos subgrupos de mantenimiento dentro del MBC:
		- Mantenimiento mediante la verificación del umbral de la condición: se aplican las tareas preventivas tras alcanzar el sistema un nivel umbral de degradación preestablecido, detectado a través de un seguimiento realizado a dicha variable.
		- Mantenimiento predictivo: se realiza siguiendo un estudio de parámetros y características conocidas que proporcione información acerca de la degradación del sistema o activo. Este tipo suele aplicarse a modos de fallo en los que alguna señal anunciadora de la degradación pueda monitorizarse.

Otra actividad que se suele realizar en las empresas es el *Overhaul*, consistente de una serie de actividades exhaustivas de mantenimiento, a menudo programadas, que implican el desmonte total y la renovación de los componentes del equipo, con el objetivo de extender su vida útil.

Otras fuentes como (de Almeida Júnior & Parra, 2018) clasifican al mantenimiento preventivo y predictivo dentro de un tipo de mantenimiento denominado "mantenimiento planeado". El mantenimiento planeado o proactivo es aquel que se basa en la realización de actividades destinadas a reducir la probabilidad de futuros fallos mediante la identificación y eliminación de las causas subyacentes de estos. Dentro de este también se encuentran otro tipo de mantenimiento conocido como "detectivo":

Mantenimiento detectivo: se centra en la detección temprana de fallos para evitar la parada del sistema, mediante inspecciones regulares, pruebas y análisis de datos. Se diferencia del predictivo en su enfoque hacia la detección temprana de anomalías con el fin de diagnosticar problemas y evitar fallos graves, mientras que el predictivo, se centra más en la monitorización de las condiciones de operación.

Según (Lin & Liao, 2005), se distingue al mantenimiento preventivo como perfecto o imperfecto, dependiendo si tras la realización de las actividades, se devuelve al sistema a un estado tan-bien-como-nuevo, en el caso de perfecto, o tan-mal-como-viejo tras un mantenimiento mínimo o imperfecto; en cuanto al mantenimiento correctivo, consideran que puede hacerse reparaciones mayores que devuelvan al sistema a un estado tan-biencomo-nuevo, o reparaciones mínimas que lo devuelven al estado que presentaba justo antes de la avería, no mejorando la salud previa del sistema.

Para analizar las estrategias a seguir por las empresas se deben tener en cuenta los costes asociados a la realización de un mantenimiento. Estos se dividen en dos categorías:

- Costes directos: asociados a las reparaciones, englobando a trabajadores, material, infraestructuras e impuestos asociados.
- Costes indirectos: asociados al fallo o acciones de mantenimiento que ocasionan una parada de la producción, y una consecuencia de pérdidas de ingresos. Por ejemplo: costes de reparación, costes de accidentes, seguros, etc.

Los costes indirectos son los más significativos y los que ofrecen una mayor variabilidad dependiendo del sector.

## **1.2 Evolución histórica del mantenimiento.**

Aunque desde los orígenes de la civilización, el ser humano ha tenido que mantener y reparar sus herramientas, edificaciones y equipos para garantizar su funcionalidad, durabilidad e incluso su bienestar, el concepto de mantenimiento tiene su origen en la Revolución Industrial. A continuación, se expone una exploración más detallada de la evolución del mantenimiento a lo largo de la historia:

1. Revolución Industrial (Siglo XVIII XIX):

Tras el cambio de la producción artesanal a la producción industrializada, a medida que las nuevas máquinas de vapor y electricidad empezaron a desempeñar un papel crucial en las fábricas y procesos productivos, surgió la necesidad de mantener dichos equipos en condiciones óptimas de funcionamiento, así como, repararlos para evitar pérdidas de producción.

Dichos mantenimientos estaban predominantemente enfocados en tareas correctivas o reparación de fallas tras su aparición. La respuesta a los problemas era reactiva, y la reparación se realizaba cuando las máquinas se averiaban, parando la producción y ocasionando grandes pérdidas económicas (Poór, Ženíšek, & Basl, 2019).

2. Principios del Siglo XX:

A medida que la complejidad de las máquinas aumentaba, se adoptó el enfoque de mantenimiento preventivo, no siendo hasta la llegada de la Primera Guerra Mundial cuando se comenzaron a realizar inspecciones y tareas de mantenimiento programadas para prevenir fallos, así como realizaciones de experimentos en laboratorios con fines de prever la aplicación de las tareas preventivas(Garrido Prados, 2022).

3. Segunda Guerra Mundial:

Durante la Segunda Guerra Mundial, el mantenimiento adquirió una importancia estratégica crítica. La fiabilidad y el mantenimiento efectivo de equipos militares eran esenciales para el éxito en la batalla, por lo que se empezó a sistematizar y organizar tareas preventivas, comenzando a aparecer conceptos como "mantenimiento predictivo", "mantenimiento proactivo" o "mantenimiento basado en la fiabilidad (RCM)" (Mushiri & Mbohwa, 2015).

Se empezaron a desarrollar teorías para mejorar el control de los sistemas de producción y el papel de los departamentos de mantenimiento, invirtiéndose grandes esfuerzos económicos por parte de las organizaciones.

En 1946, se fundó la Sociedad Americana de Control de Calidad (ASQ) y se empezaron a implementar técnicas de control estadístico en la industria japonesa.

4. Evolución del Mantenimiento Predictivo (Década de 1960):

Con la llegada de la informática, la automatización, la instrumentación y los sensores, se desarrollaron tecnologías avanzadas, como sistemas de control de procesos que permitiesen monitorear y diagnosticar el estado de los equipos en tiempo real (Mobley, 2002). Dichas técnicas comprenden el mantenimiento predictivo basado en la monitorización continua de variables claves para prever fallas, así como la programación de intervenciones antes de que estas ocurran.

En la década de los ochenta se empezó a desarrollar el mantenimiento productivo total (TPM), que integraba conceptos como "mejora continua", "mantenimiento autónomo", "mantenimiento programado", "mantenimiento de calidad", "prevención del mantenimiento", "mantenimiento de áreas de soporte", "polivalencia" y "desarrollo de actividades y seguridad en entorno". El TPM introdujo las tareas de mantenimiento en todos los departamentos de las empresas, involucrando a todo el personal, teniendo como objetivo la consecución de un mantenimiento más autónomo con cero averías, cero defectos y cero accidentes. (Fernández Álvarez, 2018)

5. Décadas recientes:

Habiéndose consagrado la filosofía TPM en la industria, el mantenimiento preventivo ha pasado a ser el pilar de la mayoría de las industrias, ofreciendo una reducción de costes y una mayor competitividad, dada la alta competencia.

En las últimas décadas, con el auge de la informática, la conectividad y la digitalización se han llegado a implementar conceptos como "impresión 3D", "realidad aumentada", "robótica colaborativa" y "analítica avanzada de datos", transformando radicalmente el mantenimiento y constituyendo lo que se conoce como Mantenimiento 4.0 (Rincón Mallo, 2021).

La introducción de sistemas de gestión de mantenimiento asistidos por computadora (CMMS) y el uso de tecnologías como el Internet de las Cosas (IoT) y la inteligencia artificial han permitido una gestión más eficiente y predictiva, necesitada tras la creciente complejidad de los sistemas de producción, transporte, energía y comunicación.

En resumen, el mantenimiento ha evolucionado desde una perspectiva reactiva en los primeros días de la Revolución Industrial hasta enfoques más proactivos y tecnológicos en la actualidad. La historia del mantenimiento refleja la continua búsqueda de métodos más efectivos para garantizar la fiabilidad, disponibilidad, seguridad y eficiencia de los activos en diversos sectores industriales.

La digitalización en auge de la industria, la alta competitividad y la reducción de costes, son cruciales para que las tareas preventivas se hayan convertido en el pilar de la mayoría de las grandes organizaciones en cuanto a mantenimiento. Es por ello, que las industrias suelen crear planes de mantenimiento con el objetivo de establecer la organización de las actividades preventivas, involucrando al personal en su totalidad.

## **1.3 Tema del trabajo**

Los costes de mantenimientos preventivos y correctivos están relacionados inversamente, dependiendo de la atención que presten las empresas en controlar un tipo concreto de mantenimiento. Cuanto más esfuerzo ponga la empresa en controlar el mantenimiento preventivo, los costes asociados al correctivo aumentarán, los del preventivo disminuirán, y viceversa. Sin embargo, hay un punto óptimo, en el cuál aplicar esfuerzos en un mantenimiento no supone un despilfarro en la aplicación del otro. Se ve de manera más clara en la siguiente gráfica:

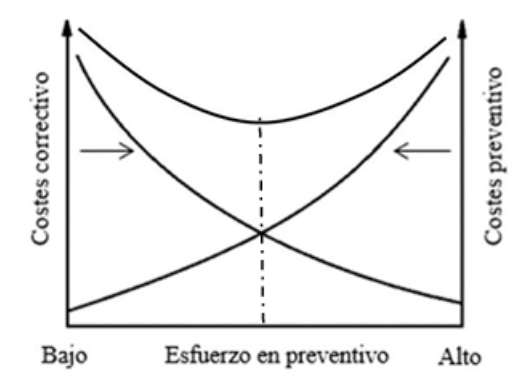

<span id="page-21-0"></span>Figura 1. Representación de los costes de mantenimiento frente al esfuerzo de aplicación de ambos

A pesar de esto, como se ha ido poniendo en contexto en la sección anterior, el mantenimiento a lo largo de la historia ha evolucionado de ser pasivo a activo, es decir, las acciones preventivas han ido tomando mayor peso que las correctivas, con objeto de maximizar los beneficios de operación y minimizar las pérdidas de parada de producción. No obstante, la cantidad de parámetros que se pueden llegar a medir en la actividad preventiva es tan numerosa, que cada vez más, las nuevas tecnologías se han ido haciendo un hueco en las metodologías del mantenimiento.

En la industria, los equipos suelen venir acompañados de documentaciones proveniente de los fabricantes, en los que se presentan recomendaciones sobre cómo actuar ante los mantenimientos de dichos activos. Sin embargo, las condiciones de trabajo suelen variar durante las operaciones, por lo que el mantenimiento ideado por el fabricante se desvía de la situación óptima en las nuevas condiciones de trabajo. Para calcular este nuevo óptimo, el personal de mantenimiento deberá monitorear y calcular una serie de parámetros dinámicos como son la degradación de los activos, los costes de aplicación, los ingresos de operación y las pérdidas de paradas.

Para estudiar el manteamiento de los sistemas, los ingenieros diseñan modelos matemáticos que rigen el comportamiento de los activos. El modelo de mantenimiento elegido evoluciona a lo largo del tiempo como un proceso semi-Markoviano. Dichos procesos ofrecen buenos resultados para la optimización de problemas de fiabilidad, y son utilizados para modelar el impacto de estrategias de mantenimiento para un número finito de periodos. Dicho proceso semi-Markoviano cuenta con 4 estados del sistema o diferentes situaciones en las que puede encontrarse el activo de manera aleatoria: operativo, degradado, preventivo y correctivo. Desde el instante inicial, el activo evoluciona a través de cada uno de estos con distintos periodos de permanencia y acumulando retornos económicos, positivos y negativos. La probabilidad de pasar de un estado concreto a otro dependerá solamente del estado anterior, actuando como un proceso sin memoria.

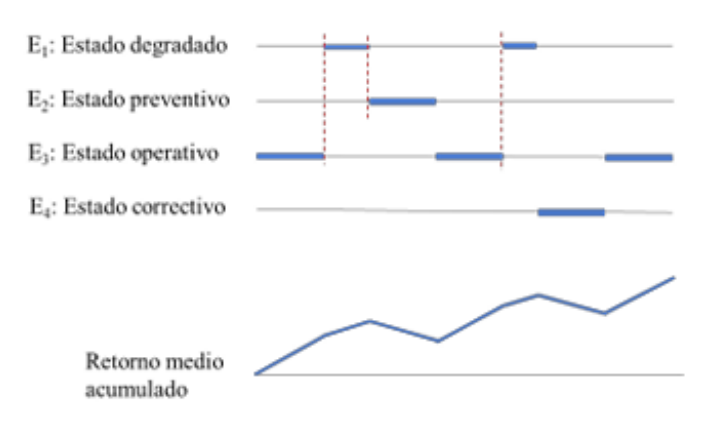

<span id="page-22-0"></span>Figura 2. Representación de la evolución del sistema: estados, transiciones y retornos medios acumulados

### **1.3.1 Política de mantenimiento basado en la condición (MBC)**

Siendo la aplicación de tareas preventivas la manera de evitar la ocurrencia de fallos, objetivo principal del profesional, y dado que el caso real de estudio estará monitorizado continuamente, se plantean dos posibles escenarios a seguir para la política de mantenimiento basado en la condición (MBC) del presente proyecto:

- **Escenario 1**: Determinar niveles de degradación inaceptables. Para ello, se establecen niveles de degradación en instantes dados.
- **Escenario 2:** Calcular el instante de aplicación de tareas preventivas mediante estudios de resultados económicos.

La decisión del profesional del *Escenario 1* consiste en localizar el nivel máximo de degradación aceptable, siendo la ubicación de este un dato experimental. Tras alcanzarse el nivel de degradación prefijado, se realizará la tarea preventiva, probablemente con retrasos debidos a posibles problemas logísticos.

Sin embargo, para el ingeniero gestor del mantenimiento del *Escenario 2*, el objetivo no es evitar el fallo, sino ubicar de manera óptima la tarea preventiva. Su decisión consiste en determinar el instante de tiempo económicamente óptimo τ. Considerando a  $T_1$  como el tiempo necesario para programar la tarea preventiva, el límite superior del tiempo de degradación admisible sería  $\tau$  -  $T_1$ .

En conclusión, el profesional busca el umbral óptimo y el gestor optimiza el tiempo preventivo y posteriormente calcula su umbral de degradación. Se estudia en profundidad los escenarios descritos en la siguiente tabla:

| Aplicación<br><b>Escenario</b> 1:<br>del<br>umbral<br>de<br>degradación |                                                                                                    | Escenario 2: Establecimiento del umbral de<br>degradación.                                                                           |
|-------------------------------------------------------------------------|----------------------------------------------------------------------------------------------------|----------------------------------------------------------------------------------------------------|
| $\left  \right $                                                        | Monitorizar la señal de degradación, $D(t)$ .                                                                                                    | Se determina la ubicación óptima temporal de<br>1)<br>la tarea preventiva, $\tau_o$ .                                                |
| 2)                                                                      | Lanzar la intervención preventiva cuando se<br>alcance el umbral de degradación, $D_0$ .                                                                                                    | Establecer el tiempo de preparación de la tarea<br>2)<br>preventiva, $T_1$ .                                                         |
| 3)                                                                      | El umbral de degradación se alcanza en<br>momentos distintos para cada activo, debido a<br>que la degradación y el fallo son eventos<br>aleatorios. Para un caso particular ocurre en $T_d^*$ . | 3)<br>Se calcula el momento para<br>lanzar la<br>intervención preventiva, $\tau_o$ - T <sub>1</sub> .                                |
| 4)                                                                      | La intervención preventiva se realizará pasado<br>el tiempo $T1$ . Para este activo será en el instante<br>$\tau^*.$                                                                            | Se determina el nivel máximo admisible de<br>4)<br>degradación (umbral de degradación),<br>$D_0 = D(\tau_0 - \tau_1) = D(\tau_d).$   |
|                                                                         | Intervalo<br>Umbral de $preventivo$ <sup>(2)</sup><br>degradación<br>$D_o = D(T_d^*)$<br>Fallo<br>n<br>$\tau$<br>tiempo                                                                         | Intervalo<br>Umbral de $preventivo$ <sup>(1)</sup><br>degradación<br>$D_o = D(T_a)$<br>$\sqrt{2}$ Fallo<br>$\tau_{\alpha}$<br>tiempo |

Tabla 1. Diferencias entre los dos escenarios propuestos para la Política MBC

#### <span id="page-23-0"></span>**1.3.2 Métodos de búsqueda directa.**

En distintas casuísticas, los ingenieros se enfrentan a complejos desarrollos matemáticos, como es el caso de la resolución de los problemas de optimización, en los que el empleo de derivadas parciales suele ser una tarea tediosa, tanto por la dificultad para alcanzar una expresión analítica como por el requerimiento de un nivel computacional considerable. En estas situaciones, los ingenieros optan por resoluciones a través de métodos matemáticos que agilicen la actividad (Pilotta, Aug 08 2021).

Con el crecimiento de la computación en la década de 1950 – 1960, se introdujo el concepto de búsqueda directa, mediante Hooke y Jeeves (Hoke & Jeeves, April 01 1961).

En 1962, Spendley Hert y Himsworth (Spendley, Hext, & Himsworth, 1962) propusieron el primer algoritmo enfocado en el método *Simplex*, implementado un polígono convexo de dimensiones superiores a dos, con el fin de explorar el espacio de búsqueda. Partiendo de varios resultados de una función o vértices originales del polígono, se manejan dos tipos de operaciones básicas con el objetivo de ir mejorando la selección de resultados en búsqueda de un vértice óptimo:

- Cálculo del vértice reflejado del peor valor probado.
- Cálculo de nuevo vértice del *simplex*, encogiendo la figura hacia el mejor resultado probado.

Tres años después, en 1965 John Nelder y Roger Mead desarrollaron un método de optimización no-lineal conocido como el algoritmo de Nelder-Mead, mejorando al método de Spendley y Himsworth y permitiendo optimizar funciones sin emplear restricciones. Con él, aparecieron dos operaciones nuevas, con el objetivo de buscar el óptimo de una manera más inteligente que se sumaban a las ofrecidas por el método de Spendley y Himsworth:

- Cálculo de nuevo vértice del s*implex*, mediante la expansión de este, sustituyendo al peor valor probado.

- Contracción del *simplex* mediante un nuevo vértice, sustituyendo a aquel que ofrece peor valor objetivo.

Debido a su simpleza y eficacia, y a la ausencia del empleo de derivadas para la resolución de problemas, este método fue aceptado rápidamente por la comunidad científica para casuísticas de dos variables, extendiéndose, más adelante, para un número mayor.

Desde 1970, se comenzó a implementar por la sociedad científica en numerosas librerías de *software*, apareciendo en Matlab, desde 2008, mediante la función de *finisearch*, utilizada para alcanzar una optimización simple y eficaz (Singer & Nelder).

A pesar de que su rendimiento, sensible a la forma y dimensionalidad del espacio de búsqueda, puede presentar problemas para encontrar óptimos globales en aquellos casos en los que existan múltiples óptimos locales. El método de Nelder-Mead ha sido aplicado en distintos sectores profesionales como el de la medicina (yu Liao, Cade, & Behdad, Aug. 2021), la ingeniería hidráulica (Ouria & Toufigh, Sep. 2009) y la energía (Hu, Zhu, Peng, Ding, & Sun, Nov. 2013), siendo una herramienta efectiva en la toma de decisiones sobre sustitución o reparación de equipos en las distintas industrias.

# **2 OBJETIVO**

Como ya se ha ido adelantando en los puntos anteriores, en la actualidad existe un gran interés por realizar de manera óptima las tareas de mantenimiento. Dichas tareas han ido evolucionando a lo largo de la historia tratando de evitar que los sistemas a mantener lleguen a alcanzar un nivel de degradación tal, que la aplicación de acciones correctivas sea necesaria. Es por ello, que las tareas preventivas han ido tomando un mayor peso en los estudios de los ingenieros gestores del mantenimiento, siendo la determinación del instante de su aplicación una tarea fundamental para ellos, así como la determinación del nivel de degradación que se alcanza y la repercusión económica de la parada de la producción asociada.

Dado el carácter científico que compete, para el estudio se implementa un modelo matemático referente al *Escenario 2*, descrito anteriormente. Este modelo evoluciona a lo largo del tiempo simulando el comportamiento de un activo que evoluciona a través de unos estados determinados (operación, degradación, avería y mantenimiento preventivo), acumulando resultados económicos asociados a cada uno de estos.

Mediante la implementación del cálculo diferencial en dicho modelo, se consigue alcanzar valores óptimos de retornos económicos e instantes de intervención de actividades preventivas, a un costo computacional y humano elevado. Con el objetivo de simplificar los cálculos en la industria y reducir los costos citados se propone evitar hacer uso del cálculo diferencial y llegar a los mismos resultados mediante el empleo de métodos de búsqueda directa.

El objetivo de este estudio es verificar, una vez más, la aplicabilidad de este tipo de métodos sencillos y con bajo costo computacional en los sectores profesionales de la ingeniería, y facilitar en este caso, el día a día de los ingenieros y encargados del mantenimiento. El método numérico propuesto para el presente proyecto es el método de Nelder-Mead.

El procedimiento seguido para la consecución del objetivo descrito se divide en las siguientes etapas, las cuales se desarrollarán a lo largo del proyecto.

- 1. Descripción del modelo matemático y expresiones constituyentes.
- 2. Descripción del método numérico de búsqueda directa de Nelder-Mead.
- 3. Descripción del escenario de datos del que se partirá en la casuística ingenieril.
- 4. Obtención de resultados haciendo uso del cálculo diferencial en el modelo matemático de cuatro estados, implementando el escenario de datos impuesto.
- 5. Obtención de resultados haciendo uso de Nelder-Mead en la expresión objetivo a derivar del modelo, implementando el mismo escenario de datos.
- 6. Análisis de ambos resultados y desarrollo de conclusiones sobre la aplicabilidad del método de Nelder-Mead en la resolución de casos reales de mantenimiento.

## **3.1 Modelo matemático del mantenimiento del Sistema de cuatro estados**

El proceso estocástico que modela el mantenimiento del sistema tratado en el proyecto presenta las siguientes características típicas de los procesos semi-Markovianos:

- Cuenta con un espacio de estados finitos.
- Los tiempos de estancia en cada estado son variables aleatorias con distribuciones de probabilidad no necesariamente exponenciales.
- Cuenta con una matriz de probabilidades de transición entre distintos estados del sistema.

El objeto de estudio se basa en un sistema o activo reparable diseñado para funcionar de acuerdo con unas condiciones establecidas. Desde el instante inicial en el que el activo empieza a funcionar, se somete a un proceso de degradación que va a aumentando con el tiempo, *D(t)*.

Los cuatro estados involucrados en el presente sistema semi-Markoviano serán los siguientes:

- Operativo  $(S_1)$ : el activo se encuentra produciendo y degradándose hasta alcanzar un nivel umbral  $D_0$ , en un instante denominado *T0*. En este estado se considera una probabilidad de fallo nula.
- Degradado  $(S_4)$ : el activo sigue produciendo a un ritmo menor al haber alcanzado el umbral de degradación. En este estado la probabilidad de fallo ya no se consideraría nula. Para prevenir que ocurra un fallo, en un instante no aleatorio a determinar,  $\tau$ ,  $\tau > T_0$ , el sistema o activo pasaría al estado Preventivo. Sin embargo, podría ocurrir que el fallo se diese antes de ese instante mencionado, alcanzando el activo el estado de Avería.
- Preventivo  $(S_3)$ : el activo se somete a operaciones de mantenimiento preventivo, habiendo alcanzado previamente el estado Degradado. La finalización de las tareas preventivas devuelve al activo al estado Operativo.
- Avería  $(S_2)$ : se alcanza cuando el fallo se da antes de la aplicación de las tareas preventivas, habiendo entrado previamente en el estado Degradado. En este estado se llevan a cabo tareas de mantenimiento correctivo que, tras su finalización, devuelven al activo al estado Operativo.

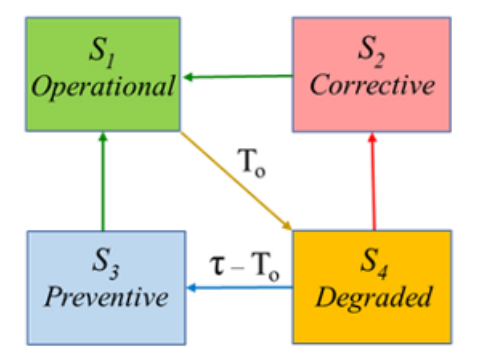

Figura 3. Diagrama de los estados del sistema y sus posibles transiciones

<span id="page-26-0"></span>Se considera un proceso semi-Markoviano, donde los tiempos de permanencia en cada estado no siguen una ley exponencial. Dentro del proceso se ha embebido una cadena homogénea de Markov  $\{x_n, n \geq 0\}$  con

estados  $\{1, 2, 3, ...n\}$  y se presentan las probabilidades de transición de un estado a otro  $p_{i,j}$ , = P ( $X_1 = j$ )

 $X_0 = i$ ). Como en todos los procesos aleatorios de tiempo continuo, no existen transiciones de un estado hacia sí mismo, por lo que dicha probabilidad se considera nula. Particularizando para el sistema de cuatros, se deduce que  $p_{11}$ ,  $p_{22}$ ,  $p_{33}$ ,  $p_{44} = 0$ .

Considerando que el sistema se encontrase originalmente en  $S_1$ , solo podría evolucionar hacia el estado  $S_4$ , deduciéndose que  $p_{12}$ ,  $p_{13} = 0$ ,  $p_{14} = 1$ .

A partir de ahora, se considera como  $T$  a la variable aleatoria de tiempo de fallo o tiempo hasta el fallo (Sánchez Herguedas, Mena-Nieto, Crespo-Márquez, & Rodrigo-Muñoz, 2024)

Habiendo alcanzado el sistema el umbral de degradación y, por lo tanto, el estado degradado,  $S_4$ , dado que la probabilidad de fallos ya no se consideraría nula, se podrían dar dos escenarios posibles, una evolución hacia el  $S_2$  o al  $S_3$ :

a) Se alcanza el fallo en un instante menor a  $\tau$ :

El sistema entraría en el estado correctivo,  $S_2$ , en el que se sometería a reparación mediante un mantenimiento correctivo, con fin de alcanzar las condiciones iniciales para las que fue diseñado. El tiempo de duración de dicho mantenimiento es una variable aleatoria,  $T_2$ .

La probabilidad de transición del estado  $S_4$  al  $S_2$ ,  $p_{42}$ , se formula de la siguiente manera, considerando que  $F(T_0) = 0$ :

$$
p_{42} = P(T < \tau \mid T > T_0) = \frac{P[(T < \tau) \cap (T > T_0)]}{P(T > T_0)} =
$$
\n
$$
= \frac{P(T_0 < T < \tau)}{1 - P(T < T_0)} = \frac{F(\tau) - F(T_0)}{1 - F(T_0)} = F(\tau) = p,\tag{1}
$$

Habiéndose alcanzado  $S_2$ , el sistema solo podría evolucionar hacia  $S_1$ , deduciéndose que  $p_{21}$  = 1, y  $p_{23}$ ,  $p_{24} = 0$ .

b) Se supera el instante  $\tau - T_0$  sin aparición de fallo:

El sistema pasaría al estado preventivo,  $S_3$ , en el que se somete a un mantenimiento preventivo, con fin de alcanzar las condiciones iniciales para las que fue diseñado. El tiempo de duración de la actividad preventiva es una variable aleatoria,  $T_3$ .

La probabilidad de transición del estado  $S_4$  a  $S_3$ ,  $p_{43}$ , se formula de la siguiente manera:

$$
p_{43} = P(T > \tau | T > T_0) = 1 - P(T < \tau | T > T_0) = 1 - p \tag{2}
$$

Habiendo alcanzado  $S_3$ , el sistema solo podría evolucionar hacia el estado  $S_1: p_{31} = 1 \times p_{32}, p_{34} =$ 0.

Por lo tanto, la duración de  $T_4$  o tiempo de permanencia en el estado degradado, se rige como sigue:

$$
T_4 = \min\{T, \tau\} - T_0 = \min\{T - T_0, \tau - T_0\}.
$$
\n(3)

La matriz estocástica de probabilidades de transiciones de estado de la presente cadena de Markov resultaría como se muestra:

$$
P = \begin{pmatrix} p_{11} & p_{12} & p_{13} & p_{14} \\ p_{21} & p_{22} & p_{23} & p_{24} \\ p_{31} & p_{32} & p_{33} & p_{34} \\ p_{41} & p_{42} & p_{43} & p_{44} \end{pmatrix} = \begin{pmatrix} 0 & 0 & 0 & 1 \\ 1 & 0 & 0 & 0 \\ 1 & 0 & 0 & 0 \\ 0 & p & 1-p & 0 \end{pmatrix}.
$$
 (4)

Haciendo referencia con  $E$  a valores medios, los tiempos medios de estancias en cada uno de los estados se recogen en la siguiente tabla:

$$
Q = E\begin{bmatrix} 0 & 0 & 0 & T_0 \\ T_2 & 0 & 0 & 0 \\ T_3 & 0 & 0 & 0 \\ 0 & T_4 & \tau - T_0 & 0 \end{bmatrix} = \begin{pmatrix} 0 & 0 & 0 & A \\ B & 0 & 0 & 0 \\ C & 0 & 0 & 0 \\ 0 & D & \tau - T_0 & 0 \end{pmatrix},
$$
(5)

siendo  $A$ ,  $B$   $y$   $C$  los tiempos medios de permanencia en los estados operativo, correctivo  $y$  preventivo, medias de las variables aleatorias  $T_0$ ,  $T_2$  y  $T_3$ :

$$
A = E(T_0) = \int_0^\infty t f_1(t) dt,
$$
  

$$
B = E(T_2) = \int_0^\infty t f_2(t) dt,
$$
  

$$
C = E(T_3) = \int_0^\infty t f_3(t) dt.
$$

La media de  $T_4$ , es decir, el tiempo medio de permanencia en el estado degradado, se controlaría mediante la variable  $D$ :

$$
D = E(T_4) = \frac{1}{F(\tau) - F(T_0)} \int_{T_0}^{\tau} (t - T_0) f(t) dt = \frac{1}{F(\tau) - F(T_0)} \int_{T_0}^{\tau} t f(t) dt - T_0.
$$

Volviendo a tener en cuenta que  $F(T_0) = 0$ , la expresión anterior se simplificaría como sigue:

$$
D = E(T_4) = \frac{1}{F(\tau)} \int_{T_0}^{\tau} (t - T_0) f(t) dt = \frac{1}{F(\tau)} \int_{T_0}^{\tau} t f(t) dt - T_0
$$
\n(6)

Dicho sistema acumula, a lo largo del tiempo, una serie de retornos,  $r_{i,j},$  ya sean ingresos ( $r_{i,j} > 0$ ) o pérdidas  $(r_{i,j} < 0)$ . Dado que en *m* transiciones, el sistema puede desarrollar numerosas transiciones entre los distintos estados (i), el valor de los distintos retornos acumulados va a ser controlado mediante la variable  $R_i(m)$ .

Los retornos económicos involucrados en el proceso son:

- $R_1$ , beneficio por unidad de tiempo de permanecer en  $S_1$ , estado operativo.
- $R_4$ , beneficio por unidad de tiempo de que el sistema permanezca en  $S_4$ , estado deteriorado.
- $R_2$ , costo por unidad de tiempo de que el sistema permanezca en  $S_2$ , estado correctivo.
- $R_3$ , costo por unidad de tiempo de que el sistema permanezca en  $S_3$ , estado preventivo.
- $R_{14}$ , costo de transición de  $S_1$ , operativo, a  $S_4$ , deteriorado.
- $R_{21}$ , costo de transición de  $S_2$ , correctivo, a  $S_1$ , operativo.
- $R_{31}$ , costo de transición de  $S_3$ , preventive, a  $S_1$ , operativo.
- $R_{42}$ , costo de transición de  $S_4$ , deteriorado, a  $S_2$ , correctivo.
- $R_{43}$ , costo de transición de  $S_4$ , deteriorado, a  $S_3$ , preventivo.

Por lo tanto, la matriz de retornos, es decir la matriz cuyo ij —ésimo elemento es la suma del retorno debido a la permanencia en el estado i −ésimo, más el debido a la transición hacia el j −ésimo, resulta como se muestra:

$$
R = \begin{pmatrix} 0 & 0 & 0 & AR_1 + R_{14} \\ BR_2 + R_{21} & 0 & 0 & 0 \\ CR_3 + R_{31} & 0 & 0 & 0 \\ 0 & DR_4 + R_{42} & (\tau - T_0)R_4 + R_{43} & 0 \end{pmatrix}
$$
(7)

Para facilitar el tratamiento de los retornos, se emplea un valor medio de retorno acumulado,  $v_i(m)$  =  $E(R_i(m))$ :

- El retorno medio de la primera transición es:

$$
v_i(1) = \sum_{j=1}^k r_{ij} \cdot p_{ij} \tag{8}
$$

- El retorno medio acumulado en dos transiciones se formula como se muestra:

$$
v_i(2) = v_i(1) + \sum_{j=1}^{k} v_j(1) \cdot p_{ij}
$$
\n(9)

Por lo tanto, el cálculo de  $v_i(m)$  se rige mediante la siguiente formulación:

$$
v_i(m) = v_i(1) + \sum_{j=1}^{n} v_j(m-1)p_{ij} \qquad i = 1, 2, \cdots, n. \qquad (10)
$$

El primer término considera la transición del estado  $i - 6 \sin \theta$  al siguiente y el segundo término los  $m - 1$ pasos restantes. El valor medio obtenido en los  $m - 1$  pasos mencionados es una variable que alcanza los valores de  $v_1(m-1)$ ,  $v_2(m-1)$ , ...,  $v_n(m-1)$ , condicionados por las probabilidades de las transiciones de estados correspondientes  $p_{i,1}$ ,  $p_{i,2}$ , ...,  $p_{i,n}$ .

Considerando los vectores de retornos,  $V(m)$ , y P, la matriz de probabilidad de transiciones, se obtiene la siguiente expresión:

$$
V(m) = V(1) + PV(m - 1)
$$
\n(11)

Estando el vector  $V(1)$  constituido por los siguientes términos:

$$
V(1) = \begin{pmatrix} v_1(1) \\ v_2(1) \\ v_3(1) \\ v_4(1) \end{pmatrix} = \begin{pmatrix} AR_1 + R_{14} \\ BR_2 + R_{21} \\ CR_3 + R_{31} \\ p(DR_4 + R_{42}) + (1-p)((\tau - T_0)R_4 + R_{43}) \end{pmatrix}
$$
(12)

Siguiendo el proceso expuesto en (Sánchez Herguedas, Mena, Crespo-Márquez, & Rodrigo-Muñoz, 2022) se consigue alcanzar los valores de  $V_i(m)$  y  $\tau_0$ :

$$
v_1(m) = 2\left(\text{Re}(B_1)\cos\frac{4(m-1)\pi}{3} - \text{Im}(B_1)\sin\frac{4(m-1)\pi}{3}\right) + A_3(m-1) + A_4,
$$
\n
$$
m = 1,2,3,\cdots
$$
\n(13)

Una vez obtenida la expresión (15) se optimizaría en función del tiempo para establecer el instante óptimo de aplicación de las tareas preventivas. Para ello, se va a plantear derivar la expresión, igualarla a 0, y estudiar en qué condiciones existiría solución, calculándose cuando se diera.

$$
\frac{dv_1(m)}{d\tau} = 2\left(\cos\frac{4(m-1)\pi}{3} \cdot \frac{d\text{Re}(B_1)}{d\tau} - \sin\frac{4(m-1)\pi}{3} \cdot \frac{d\text{Im}(B_1)}{d\tau}\right) + (m-1)\frac{dA_3}{d\tau}
$$
(14)  
+  $\frac{dA_4}{d\tau}$ 

Desarrollando la expresión anterior asociada a la derivación de la función objetivo del problema se obtiene la nueva mostrada a continuación:

$$
\frac{dv_1(m)}{d\tau} = \frac{1}{3} \left[ \frac{\alpha}{\beta} \left( \frac{\tau - T_0}{\beta} \right)^{\alpha - 1} e^{-\left( \frac{\tau - T_0}{\beta} \right)^{\alpha}} \left[ (R_{42} - R_{43}) \left( m + \frac{2}{\sqrt{3}} \sin \frac{4m\pi}{3} \right) \right. \right.+ \left. (BR_2 + R_{21} - CR_3 - R_{31}) \left( m - 1 - \frac{1}{\sqrt{3}} \sin \frac{4m\pi}{3} + \cos \frac{4m\pi}{3} \right) \right] + e^{-\left( \frac{\tau - T_0}{\beta} \right)^{\alpha}} R_4 \left( m + \frac{2}{\sqrt{3}} \sin \frac{4m\pi}{3} \right)
$$
\n(15)

Igualando dicha expresión a 0 y eliminando los factores comunes no nulos, se obtendría  $\tau_0$ , el instante óptimo de aplicación de las tareas preventivas:

$$
0 = \frac{\alpha}{\beta} \left( \frac{\tau - T_0}{\beta} \right)^{\alpha - 1} \left[ (R_{42} - R_{43}) \left( m + \frac{2}{\sqrt{3}} \sin \frac{4m\pi}{3} \right) \right]
$$
  
+  $(BR_2 + R_{21} - CR_3 - R_{31}) \left( m - 1 - \frac{1}{\sqrt{3}} \sin \frac{4m\pi}{3} + \cos \frac{4m\pi}{3} \right) \right]$   
+  $R_4 \left( m + \frac{2}{\sqrt{3}} \sin \frac{4m\pi}{3} \right)$ .  

$$
= \eta + \left( \frac{\beta^{\alpha}}{\alpha} \cdot \frac{-R_4}{R_{42} - R_{43} + (BR_2 + R_{21} - CR_3 - R_{31})} \frac{m - 1 - \frac{1}{\sqrt{3}} \sin \frac{4m\pi}{3} + \cos \frac{4m\pi}{3}}{m + \frac{2}{\sqrt{3}} \sin \frac{4m\pi}{3}} \right)
$$
(16)

El rango de valores de la función  $\tau^{\alpha-1}$  es el intervalo  $(0, \infty)$  si  $0 < \alpha < 1$  y el intervalo  $[0, \infty)$  si  $\alpha \ge 1$ , así que, tanto en uno como en otro caso, la ecuación tendrá solución no nula.

### **3.2 Método de Nelder-Mead**

 $\tau_0$ 

Como ya se ha descrito previamente, el método de búsqueda directa de Nelder-Mead permite resolver un problema clásico de optimización sin restricciones, a partir de valores de la propia función, sin hacer uso de la derivación.

El método Nelder-Mead para  $n$  dimensiones se ajusta a  $n + 1$  puntos de prueba que constituyen los vértices  $f_0, ..., f_n$  ∈  $R^n$  de una estructura denominada *simplex*. Así, para  $R^1$  el *simplex* será un segmento, constituido por dos puntos; para  $R^2$  un triángulo, constituido por tres; y para  $R^3$ , un tetraedro, de cuatro puntos.

Aunque a nivel de comprensión matemática es simple, el método de Nelder-Mead cuenta con varias etapas en su implementación: una previa antes de comenzar las iteraciones y otras que tendrán que efectuarse en cada iteración.

Se procede a explicar el desarrollo del algoritmo del método Nelder-Mead como ya se hizo en (Garrido Prados, 2022):

#### **1. Formación del** *simplex* **inicial:**

En primer lugar, se elegirá un punto inicial y el resto de *n* puntos que formaran el *simplex* original.

La elección de este punto puede ser completamente aleatoria, salida de otro proceso de aproximación o incluso, tomada a ojo.

Una vez elegido un valor inicial  $x_0$ , el resto de los vértices del *simplex* original, equidistantes entre sí, se calcularán de la siguiente manera:

$$
x_i = x_0 + h_i e_i
$$

Siendo  $h_i$  un valor de paso en la dirección marcada por el vector  $e_i$  en  $R^n$ .

La precisión con la que se haga esta elección inicial será fundamental para ahorrar costo computacional de iteraciones posteriores, ya que, si los valores originales resultan lejanos de la convergencia a la solución final, serán necesarias unas iteraciones más para acabar llegando a la misma solución que si se partiese de una solución aproximada. De la misma manera, partir de un *simplex* con un área pequeña puede conllevar que el algoritmo se vea estancado en las primeras iteraciones en un óptimo local.

#### **2. Algoritmo de iteración:**

Una vez establecido los puntos constituyentes del *simplex* original, se procederá a aplicar el método iterativo. Para ello, se contará con las siguientes etapas:

#### **2.1. Etapa 1: Clasificación:**

Se ordenan los valores objetivos resultantes de mejor a peor resultado, estableciéndose las siguientes denominaciones y criterios:

$$
f_m \equiv f_{mejor}, \qquad x_m \equiv x_{mejor}
$$

$$
f_p \equiv f_{peor}, \qquad x_p \equiv x_{peor}
$$

$$
f_s \equiv f_{segundo_{peor}}, \qquad x_s \equiv x_{segundo_{peor}}
$$

$$
f_0 \ge \cdots > f_{n-1} \ge f_n
$$

$$
f_m = f_0, \quad f_p = f_n, \quad f_s = f_{n-1}
$$

Una vez se hayan ordenado los valores, se ordenan los vértices constituyentes del *simplex* en función de la condición de los resultados obtenidos por sus evaluaciones:

$$
x_m = x_0
$$

$$
x_p = x_n
$$

$$
x_s = x_{n-1}
$$

#### **2.2. Etapa 2: Cálculo del centroide (c):**

Para dicho cálculo se tendrán en cuenta todos los vértices del *simplex* menos el peor, procediendo con la siguiente expresión y representación gráfica mostrada en la Figura 4:

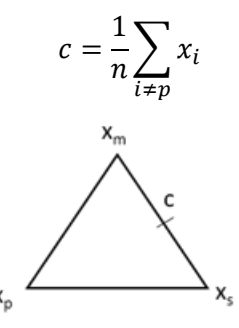

<span id="page-31-0"></span>Figura 4. Representación del centroide en el *Simplex* para  $n = 3$ 

#### **2.3. Aplicación de las transformaciones:**

En esta etapa se llevarán a cabo una serie de operaciones para estudiar el espacio y buscar potenciales vértices que mejoren los resultados del *simplex*. Dichas operaciones serán: reflexión, expansión, contracción y encogimiento.

Para el desarrollo de estas operaciones se contará con una serie de valores fijos y restricciones, establecidos previamente:

$$
\rho > 0, \qquad 0 < \gamma < 1, \qquad \chi > 1, \qquad \chi > \rho, \qquad 0 < \sigma < 1
$$

A nivel computacional, se suelen usar los siguientes valores estándar de los parámetros anteriores:

$$
\rho = 1,
$$
  $\gamma = 0.5,$   $\chi = 2,$   $\sigma = 0.5$ 

#### 2.3.1.**Paso 1, Reflexión**:

Se calcula el valor simétrico del peor valor con respecto al centroide, es decir, el valor reflejado del peor vértice, como se muestra en la Figura 5. Para ello, emplearemos el parámetro ρ:

$$
x_{ref} = c + \rho(c - x_{n-1})
$$

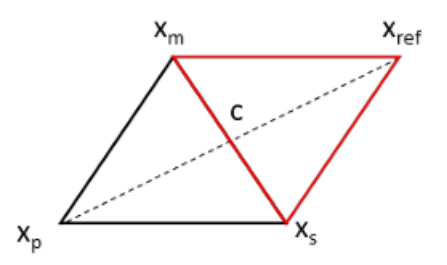

Figura 5. Representación del vértice reflejado

A continuación, se evalúa  $f(x_{ref})$ .

<span id="page-32-0"></span>2.3.1.1. Caso 1: Si el valor reflejado mejora al mejor valor obtenido del *simplex*,  $f(x_{ref}) > f_m$ , se aplica el **Paso 2, Expansión:**

Se calcula el nuevo valor de expansión con respecto al centroide, como se muestra en la Figura 6. Para la ponderación de dicha operación se emplea el parámetro χ:

$$
x_{exp} = c + \chi(x_{ref} - c)
$$

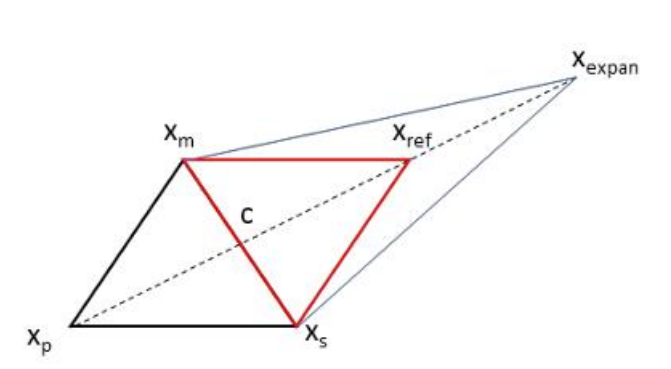

<span id="page-32-1"></span>Figura 6. Representación del vértice que expande el *Simplex*

Si se verifica que el valor expandido es mejor que el reflejado,  $f(x_{exp}) > f(x_{ref})$ , se procederá a contar con el punto de expansión como un nuevo punto para la estructura *simplex*, sustituyendo al clasificado como peor,  $x_p$ . En caso contrario, si el valor es menor al valor obtenido en la reflexión,  $f(x_{ref}) > f(x_{exp})$ , el reflejado pasará a ser el sustituto del peor.

Tras esto, la iteración finaliza y se regresa al inicio, realizándose de nuevo los **pasos 1** (clasificación) y **2** (cálculo del centroide) con los nuevos puntos constituyentes del *simplex*.

2.3.1.2.**Caso 2**: no se produce mejoría del valor reflejado con respecto al mejor, pero si con respecto a algunos de los  $n$  mejores:

$$
f_m \ge f(x_{ref}) > f(x_j) \qquad j = 1, \ldots, n
$$

Se eliminará al peor punto, quedando este sustituido por el valor reflejado.

Se finaliza la iteración y se regresa al inicio del proceso, realizándose de nuevo los **pasos 1** (clasificación) y **2** (cálculo del centroide) con los nuevos puntos constituyentes del *simplex*.

**2.3.1.3.Caso 3:** no se ha producido mejoría con respecto al mejor, ni tampoco con respecto a los otros  $n$  mejores:

$$
f(x_{ref}) < f(x_j) \qquad j = 1, \ldots, n
$$

Se procede con el **Paso 3, Contracción:**

La contracción se realiza en la dirección del vector que va del peor punto al reflejado y se puede hacer en dos direcciones, hacia el mejor punto (contracción externa) o hacia el peor punto (contracción interna).

> Cuando el valor reflejado sea mejor que el peor vértice,  $f(x_{ref}) > f(x_{n+1}),$ se procederá a la ejecución de la **contracción externa** (Figura 7).

El valor del vértice contraído será:

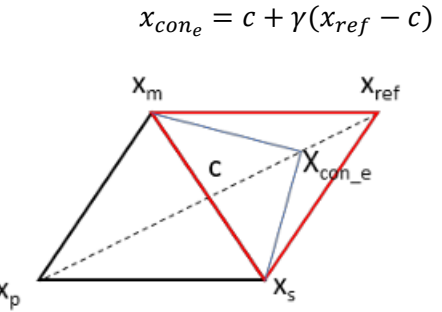

<span id="page-33-0"></span>Figura 7. Representación del vértice resultante de la contracción externa

Cuando el valor reflejado iguale o empeore al peor vértice,  $f(x_{ref}) \leq f(x_{n+1})$ , se procederá a la ejecución de la **contracción interna** (Figura 8).

El valor del vértice contraído será:

$$
x_{con_i}=c-\gamma(x_{ref}-c)
$$

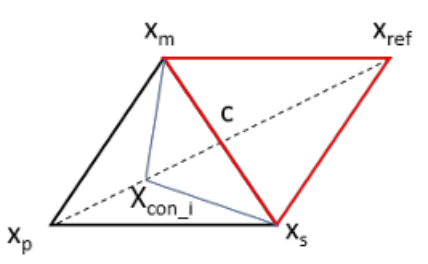

<span id="page-34-0"></span>Figura 8. Representación del vértice resultante de la contracción interna

Si se verifica que el valor contraído es mayor que el reflejado,  $f(x_{con,f})$  $f(x_{ref})$ , se procederá a tomar este punto como nuevo vértice del *simplex*, finalizándose la iteración y regresándose al inicio del proceso, realizándose de nuevo los **pasos 1** (clasificación) y **2** (cálculo del centroide) con los nuevos puntos constituyentes del *simplex*.

2.3.1.4.**Caso 4:** No se consigue mejorar el vértice con el Paso 3, dando lugar al **Paso 4, Encogimiento.**

Se tomarán  $n$  puntos nuevos, manteniendo a aquel que ofrece mejor resultado:

$$
v_i = x_m - \sigma(x_i - x_m)
$$

Los nuevos puntos  $x_m$ ,  $v_2$ , ...,  $v_{n+1}$  pasaran a formar la nueva estructura *simplex*. La iteración finaliza y se regresa al inicio del proceso, realizándose de nuevo los **pasos 1** (clasificación) y **2** (cálculo del centroide) con los nuevos puntos constituyentes del *simplex*.

#### **3. Fin de las iteraciones.**

Normalmente, las restricciones que suelen condicionar el final del algoritmo son las siguientes:

- Convergencia del dominio: la estructura *simplex* alcanza un tamaño suficientemente pequeño, alcanzando una proximidad preestablecida entre los vértices  $x_i$ .
- Convergencia del valor objetivo: los valores de la función  $f_i$  están suficientemente cerca.
- Fallo: es la no convergencia del método, superando un número máximo de iteraciones establecido.

Estas condiciones de salida del bucle se comprueban antes de comenzar a realizar una nueva iteración, a partir de los vértices y resultados obtenidos en la iteración finalizada.

Como resumen aclaratorio de la explicación a nivel teórico del método de Nelder-Mead, se muestra el siguiente diagrama de flujo de la Figura 9:

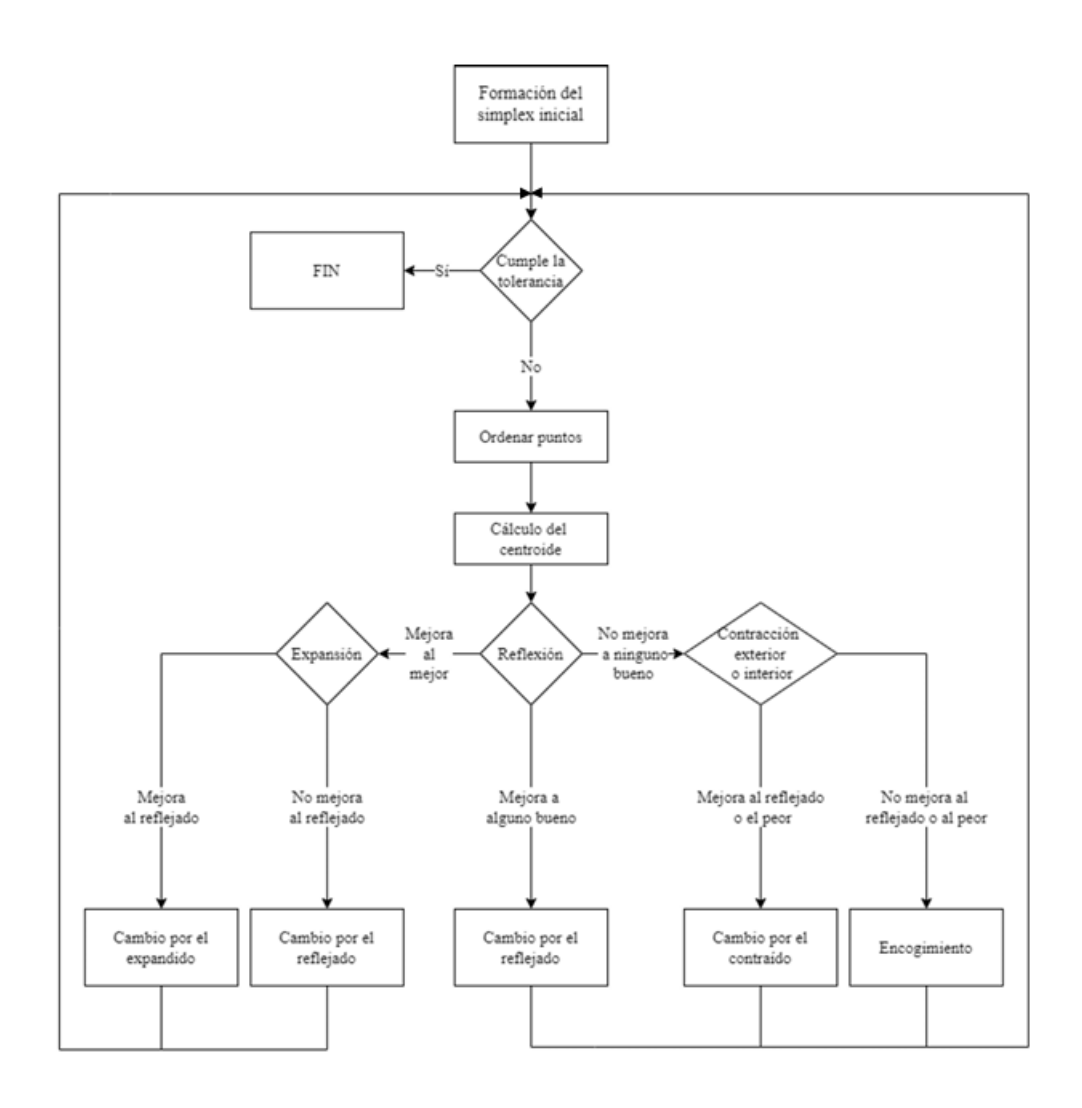

Figura 9. Diagrama de flujo del método de Nelder-Mead

## <span id="page-35-0"></span>**3.3 Utilización del software**

Para la verificación de la resolución del sistema, se han empleado tres hojas de cálculo EXCEL:

• La hoja '*Datos Weibull.xlsx*' se emplea para procesar los datos de entrada del problema. A partir de registros de fallos de un sistema, se ajusta una función de Weibull, cuyos parámetros estadísticos se implementarán en el modelo matemático empleado.

Además, se definen tanto los retornos económicos como los tiempos de permanencia de cada estado. El desarrollo de los datos implementados en el problema real de estudio se tratará en la siguiente sección.

• En la hoja '*Intervalo preventivo.xlsx*' se encuentra implementado el modelo matemático. Esta se alimenta de los datos definidos en la anterior hoja '*Datos Weibull.xlsx*' y ofrece por pantalla el seguimiento de los valores de las variables empleadas en el sistema ante cualquier variación, para distintas transiciones  $m$ . La interfaz de la presente hoja se muestra en la Figura 10.

Este documento se ha empleado para el cálculo exacto de la solución óptima del modelo matemático y para la obtención de las soluciones asociadas a los vértices resultantes del *simplex* del método de Nelder-Mead.
| $\alpha$                 | 1.81       | $To =$     | 11,970       | $= A$      |            |            |            |            |
|--------------------------|------------|------------|--------------|------------|------------|------------|------------|------------|
| β                        | 44,319     |            |              |            |            |            |            |            |
| n                        | 11,970     | $F(To) =$  | $\mathbf{0}$ |            |            |            |            |            |
| $B= m2 =$                | 310.0000   |            |              |            |            |            |            |            |
| $C = m3 =$               | 60.0000    |            |              |            |            |            |            |            |
| R1 ( $\epsilon$ /hora)   | 1.000      |            |              |            |            |            |            |            |
| R14(E)                   | $-1$       |            |              |            |            |            |            |            |
| R4 ( $\epsilon$ /hora)   | 0.9500     |            |              |            |            |            |            |            |
| R42 $(\epsilon)$         | $-49,200$  | $A =$      | 11,970       | $B = m2 =$ | 310        | $C = m3 =$ | 60         |            |
| R43 $(E)$                | $-1$       | $v1(1) =$  | 11969        | $v2(1) =$  | $-29455$   | $v3(1) =$  | $-4925$    |            |
| $R2$ ( $\epsilon$ /hora) | $-95$      |            |              |            |            |            |            |            |
| R21 $(\epsilon)$         | $-5$       |            |              |            |            |            |            |            |
| R3 ( $\epsilon$ /hora)   | $-82$      |            |              |            |            |            |            |            |
| R31 $(\epsilon)$         | $-5$       |            |              |            |            |            |            |            |
|                          |            |            |              |            |            |            |            |            |
|                          |            |            |              |            |            |            |            |            |
|                          | $m=2$      | $m=3$      | $m=4$        | $m=5$      | $m=6$      | $m=7$      | $m=8$      | $m=9$      |
| $\frac{dv1(m)}{d\tau}$   | 8.8818E-16 | 1.4803E-15 | 1.7764E-15   | 3.2567E-15 | 2.9606E-15 | 3.2567E-15 | 4.1448E-15 | 4.4409E-15 |
| $v1(m) =$                | 19236.522  | 11551.5627 | 23520.5627   | 30211.3719 | 23103.1254 | 35072.1254 | 41618.2324 | 34654.6881 |
| $R(B1) =$                | 783.579664 | 943.960056 | 943.960056   | 841.112288 | 943.960056 | 943.960056 | 873.673931 | 943.960056 |
| $I(B1) =$                | 3605.73906 | 3052.21931 | 3052.21931   | 3274.91237 | 3052.21931 | 3052.21931 | 3191.36069 | 3052.21931 |
| $A3 =$                   | 3372.93775 | 3850.5209  | 3850.5209    | 3773.34853 | 3850.5209  | 3850.5209  | 3820.37934 | 3850.5209  |
| $A4 =$                   | 10401.8407 | 10081.0799 | 10081.0799   | 10286.7754 | 10081.0799 | 10081.0799 | 10221.6521 | 10081.0799 |
| $v4(1) =$                | 7267.52202 | 6305.23966 | 6305.23966   | 6922.32627 | 6305.23966 | 6305.23966 | 6726.95641 | 6305.23966 |
| $D =$                    | 11123.2246 | 6851.86183 | 6851.86183   | 8531.70556 | 6851.86183 | 6851.86183 | 7896.1924  | 6851.86183 |
| $F(\tau) =$              | 0.170922   | 0.073285   | 0.073285     | 0.107879   | 0.073285   | 0.073285   | 0.094163   | 0.073285   |
| $p =$                    | 0.170922   | 0.073285   | 0.073285     | 0.107879   | 0.073285   | 0.073285   | 0.094163   | 0.073285   |
| $f(\tau) =$              | 0.000016   | 0.000012   | 0.000012     | 0.000014   | 0.000012   | 0.000012   | 0.000013   | 0.000012   |
| $\tau =$                 | 29581.9    | 22686.7    | 22686.7      | 25369.8    | 22686.7    | 22686.7    | 24350.9    | 22686.7    |

Figura 10. Interfaz de la hoja de cálculo '*Intervalo preventivo.xlsx*'

Mediante la automatización de las ecuaciones del modelo se pueden realizar todo tipo de simulaciones. A continuación, en la Tabla 2, se muestran para una serie de transiciones m, los valores objetivos de  $v_1(m)$ , mediante la previa introducción en la hoja de los distintos valores vértices del *simplex* de Nelder-Mead, .

| $To =$     |             | $V_1(m)$                            |                         |             |             |                         |             |                         |  |  |  |
|------------|-------------|-------------------------------------|-------------------------|-------------|-------------|-------------------------|-------------|-------------------------|--|--|--|
| 11970<br>τ | $V_1(2)$    | $V_1(3)$                            | $V_1(4)$                | $V_1(5)$    | $V_1(6)$    | $V_1(7)$                | $V_1(8)$    | $V_1(9)$                |  |  |  |
| 20,000     | 17307.12039 | 11300.76861                         | 23269.76861             | 28607.88900 | 22601.53721 | 34570.53721             | 39908.65760 | 33902.30582             |  |  |  |
| 20,150     | 17370.88432 | 11328.45987                         | 23297.45987             | 28699.34419 | 22656.91974 | 34625.91974             | 40027.80406 | 33985.37961             |  |  |  |
| 20,300     | 17433.46262 | 11354.47956                         | 23323.47956             | 28787.94217 | 22708.95911 | 34677.95911             | 40142.42173 | 34063.43867             |  |  |  |
| 20,450     | 17494.86105 | 11378.83769                         | 23347.83769             | 28873.69874 | 22757.67539 | 34726.67539             | 40252.53643 | 34136.51308             |  |  |  |
| 20,600     | 17555.08535 | 11401.54427                         | 23370.54427             | 28956.62963 | 22803.08855 | 34772.08855             | 40358.17390 | 34204.63282             |  |  |  |
| 20,750     |             | 17614.14126 11422.60926 23391.60926 |                         | 29036.75052 | 22845.21853 | 34814.21853             | 40459.35979 | 34267.82779             |  |  |  |
| 20,900     |             | 17672.03448   11442.04259           | 23411.04259             | 29114.07707 | 22884.08517 | 34853.08517             | 40556.11966 | 34326.12776             |  |  |  |
| 21,050     | 17728.77073 | 11459.85415                         | 23428.85415             | 29188.62488 | 22919.70830 | 34888.70830             | 40648.47903 | 34379.56244             |  |  |  |
| 21,200     |             | 17784.35570   11476.05383           | 23445.05383 29260.40953 |             | 22952.10765 | 34921.10765             |             | 40736.46335 34428.16148 |  |  |  |
| 21,350     | 17838.79508 | 11490.65148                         | 23459.65148             | 29329.44655 | 22981.30295 | 34950.30295             | 40820.09803 | 34471.95443             |  |  |  |
| 21,500     | 17892.09455 | 11503.65693                         | 23472.65693             | 29395.75148 |             | 23007.31386 34976.31386 | 40899.40842 | 34510.97080             |  |  |  |
| 21,650     | 17944.25980 | 11515.08001                         | 23484.08001             | 29459.33981 | 23030.16003 | 34999.16003             | 40974.41983 | 34545.24004             |  |  |  |
| 21,800     | 17995.29651 | 11524.93052                         | 23493.93052             | 29520.22702 | 23049.86104 | 35018.86104             | 41045.15754 | 34574.79156             |  |  |  |
| 21,950     | 18045.21034 | 11533.21824                         | 23502.21824             | 29578.42858 | 23066.43648 | 35035.43648             | 41111.64682 | 34599.65472             |  |  |  |
| 22,100     |             | 18094.00698 11539.95294             | 23508.95294             | 29633.95993 | 23079.90589 | 35048.90589             | 41173.91287 | 34619.85883             |  |  |  |
| 22,250     | 18141.69211 | 11545.14440                         | 23514.14440             | 29686.83651 | 23090.28880 | 35059.28880             | 41231.98092 | 34635.43321             |  |  |  |
| 22,400     | 18188.27140 | 11548.80236                         | 23517.80236             | 29737.07376 | 23097.60473 | 35066.60473             | 41285.87613 | 34646.40709             |  |  |  |
| 22,550     | 18233.75053 | 11550.93658                         | 23519.93658             | 29784.68711 | 23101.87315 | 35070.87315             | 41335.62368 | 34652.80973             |  |  |  |
| 22,700     | 18278.13519 | 11551.55678                         | 23520.55678             | 29829.69197 | 23103.11355 | 35072.11355             | 41381.24874 | 34654.67033             |  |  |  |
| 22,850     |             | 18321.43106 11550.67270             | 23519.67270             | 29872.10376 | 23101.34540 | 35070.34540             | 41422.77646 | 34652.01810             |  |  |  |
| 23,000     | 18363.64384 | 11548.29407                         | 23517.29407             | 29911.93791 | 23096.58814 | 35065.58814             | 41460.23198 | 34644.88221             |  |  |  |
| 23,150     | 18404.77923 | 11544.43061                         | 23513.43061             | 29949.20984 | 23088.86123 | 35057.86123             | 41493.64045 | 34633.29184             |  |  |  |

Tabla 2. Simulación del cálculo del  $v_1(m)_i$ , para distintos valores  $\tau$  de y  $m$ 

Con la implementación de las simulaciones, se pueden obtener gráficas como las que se muestran a continuación en la Figura 11, que ofrecen un análisis visual del crecimiento o decrecimiento de dichos valores objetivos en función de los instantes de aplicación de las tareas preventivas, para las transiciones estudiadas en la tabla anterior.

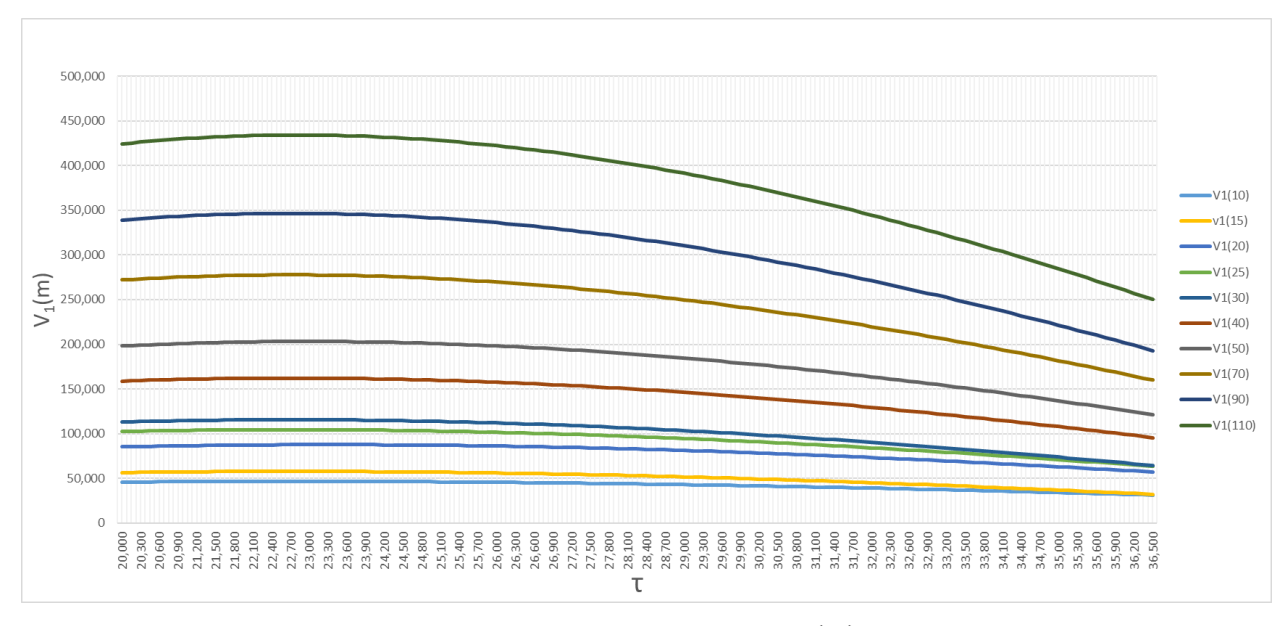

Figura 11. Representación gráfica del cálculo simulado de  $\left|v_1(m)\right|$  para distintos valores de  $\tau$  y  $m$ 

- $m+1$ CLASIFICAR  $C<sub>3</sub>$  $-250$ **MURVOS** Punt  $-c3$ VALORES  $-250$ or de <mark>V1(m</mark>) para l<mark>or de V1(m</mark>) para . Valor de <mark>'1(m</mark>) para olerancia <1? SI(MAX(C2:C4)-MIN(C2:C4)<1:"VERDADERO":"FALSO") SI(C8="FALSO";"VERDADERO";"FALSO"  $1/2*(C3+C2)$ C10+1\*(C10-Punto peor) Valor de V1(m) para xre  $\overline{B}$ or que el mejor? SI(C12>MAX(C5:C7);"VERDADERO";"FALSO") E p SI(C13="VERDADERO":C10+2\*(C11-C10):"NA")  $x$  expa E Valor de V1(m) para x\_exp y\_expansion ora al refleiado? SI(Y(C15<>"NA";C16>C12);"VERDADERO";SI(Y(C15<>"NA";C16<C12);"FALSO";"NA") Sí: el expandido sustituye al peo SI(C17="VERDADERO":"Nuevo vertice alcanzado":"NA")  $\overline{R}$ No: el reflejado sustituye al peor SI(C17="FALSO";"Nuevo vertice alcanzado";"NA") iora el reflejado al segun M SI(C17="FALSO";SI(C12>VALOR SEGUNDO MEJOR (SELECCIONADO MANUALMENTE";VERDADERO;"FALSO");"NA" Sí: el reflejado susituye al peo SI(C17="VERDADERO";"Nuevo vertice alcanzado";"NA") E T jor que el peor? SI(C21="FALSO";SI(C12>MIN(C5:C7);"VERDADERO";"FALSO");"NA"  $\circ$  $\begin{array}{lll} \text{SI(C24="VERDADERO'';'} \text{CONTRACCION EXTERNA'';'} \text{NA''}) \\ \text{SI(C24="VERDADERO'';C10+0.5*(C11-C10);'' \nNA'')} \end{array}$ D  $\circ$ y\_contracción\_externa Valor de V1(m) para x\_contraccion\_extern  $\mathbf{L}$ ¿mejor que el reflejado SI(C24="VERDADERO";SI(C27>C12;"VERDADERO";"FALSO");"NA")  $\circ$ Sí: x\_contraccion\_externa sustituye al peo SI(C28="VERDADERO";"Nuevo vertice alcanzado";"NA") Ģ SI(C24="FALSO";"CONTRACCION EXTERNA";"NA") -í. ontracción\_interna SI(C24="FALSO";C10-0.5\*(C11-C10);"NA") Valor de V1(m) parax\_contraccion\_interna<br>SI(C24="FALSO";SI(C32>MIN(C2:C4);"VERDADERO";"FALSO");"NA"]  $\overline{A}$ y contracción interna ejor que el peor? Sí: x co **itraccion** interna sustituve al p SI(C33="VERDADERO";"Nuevo vertice alcanzado";"NA") No: Encogimiento SI(C33="FALSO";"Encogimiento";"NA") \*(VERTICE MEDIANO (SELECCIONADO MANUALMENTE)-MEJOR VER x2\_encogimien  $x3$  en C33="FALSO";MEJOR VERTICE+0.5\*(PEOR VERTICE (SELEC) CIONADO MANUALMENTE)-MEJOR VERTICE);NA "VERDADERO";C15;SI(C21="VERDADERO nuevo vertico
- En la hoja '*Algoritmo Nelder-Mead.xlsx*' se encuentra implementada la lógica del método de búsqueda directa empleado.

Figura 12. Interfaz explicativa de la hoja de cálculo de '*Algoritmo Nelder-Mead.xlsx*'

Se denominan en dicho algoritmo como  $x_i$  a cada una de las entradas del método numérico, vértices constituyentes del *simplex* que representan a los valores de  $\tau_i$  evaluados; así como  $y_i$  a las salidas del método, retornos económicos  $v_1(m)_i$ , representado i a cualquier evaluación realizada (evaluación inicial, reflexión, contracción, expansión, encogimiento).

En el estudio realizado en el presente proyecto, se va a imponer la condición de salida del bucle relacionada con la tolerancia de los vértices constituyentes del *simplex*, . Se establece una distancia menor a la unidad entre los vértices constituyentes más lejanos del *simplex*, para la finalización de las iteraciones.

En dicho algoritmo quedarían varios puntos a tratar manualmente como serían la clasificación de los vértices resultantes, a partir de sus valores objetivos, utilizando para ello un código de colores visual (verde, el mejor; amarillo, el segundo mejor; rojo, el peor); así como, la introducción de algunos puntos (referenciados con letra cursiva en la Figura 12) en determinadas funciones del algoritmo.

A partir de cada iteración se obtendrá un nuevo vértice obtenido por reflexión, expansión o contracción o dos nuevos vértices obtenidos por encogimiento, así como, sus respectivos valores objetivos. Por lo general, para una nueva iteración, se contarán con el mejor valor y el segundo mejor de la iteración anterior y el nuevo vértice; o el mejor vértice de la anterior y los dos nuevos puntos obtenidos por encogimiento.

## **4.1 Datos del caso real**

El caso real de estudio del proyecto consiste en la determinación del instante de aplicación de mantenimiento preventivo a bombas centrífugas. Para ello, se han utilizado unos datos observados de fallos de 15 bombas a lo largo de casi 4 años, de las cuales 12, sus rodamientos superaron las 30000 horas de funcionamiento, pasándose a controlar su deterioro mediante actividades preventivas. Sin embargo, las otras 3 bombas restantes fallaron antes de dicho tiempo de estudio, alcanzando el fallo en los siguientes 3 instantes:

| <b>Bombas</b> | Horas de funcionamiento hasta fallo |
|---------------|-------------------------------------|
| Bomba 1       | 25551                               |
| Bomba 2       | 29856                               |
| Bomba 3       | 20140                               |

Tabla 3. Fallos registrados de bombas en 30000 horas de estudio

Con dicha recopilación de datos se procede a construir una distribución de fallos observada utilizando el método de regresión del rango de medianas y la aproximación de Bernard como estimador,  $F_i = \frac{i-0.3}{N+0.4}$  $\frac{1}{N+0.4}$ , representando *i* al orden del fallo y N al número total de ordenes del estudio (15 en este caso) (Genschel & Meeker, 2010) (Roberts & Freeman, 2010).

Reordenando dichas bombas por horas de funcionamiento, se obtienen los valores de la función de distribución observada de aquellas bombas que hayan alcanzado el fallo:

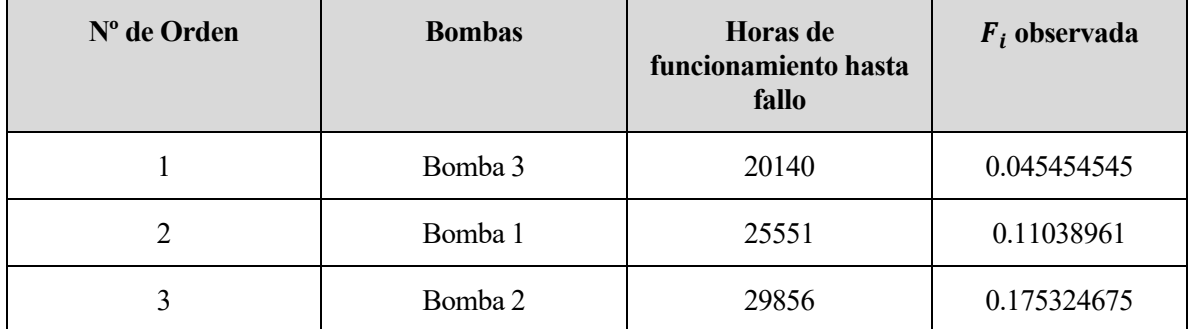

Tabla 4. Bombas por orden de fallo, horas de funcionamiento y función observada

Con los registros de fallos y los datos de la distribución de fallos observados se pretende obtener una función de fallos teórica,  $F(t)$ , que se adapte a ambas entradas.

Dado que la distribución de los fallos suele ajustarse a una función de distribución acumulativa, se supone una función de Weibull con parámetro de forma  $\alpha$  y parámetro de escala  $\beta$  (Assis, Figueirôa Filho, Lima, O. Salles, & Pinto, 2021).

La hipótesis de que no haya fallos antes de alcanzarse el umbral de degradación  $D<sub>o</sub>$ , implicaría al parámetro de tiempo de permanencia en estado operativo o vida garantizada,  $T_0$ , siendo las expresiones de las funciones de densidad de probabilidad y distribución las siguientes:

$$
f(t) = \frac{\alpha}{\beta} \left(\frac{t - T_0}{\beta}\right)^{\alpha - 1} e^{-\left(\frac{t - T_0}{\beta}\right)^{\alpha}},\tag{18}
$$

$$
F(t) = 1 - e^{-\left(\frac{t - T_0}{\beta}\right)^{\alpha}},
$$
  
\n
$$
\alpha, \beta > 0
$$
\n(19)

El proceso de obtención de la función teórica se inicia con el ajuste de la función observada a la Weibull mediante dos variables  $(\alpha, \beta)$ . Para ello, se representan en una gráfica ln (ln (1/(1 − F<sub>i</sub>))) frente a ln (t<sub>i</sub>), implementando tanto los datos de fallos como los de la función observada.

Trazando la línea de tendencia ajustada a la nube de puntos, se obtiene el parámetro  $\alpha$  coincidente con la pendiente de dicha línea, y  $\beta$ , coincidente con la exponencial de la fracción negativa de la ordenada en el origen entre la pendiente. Resultando la expresión de la línea de tendencia como  $y = 3.6329x - 39.056$ , los parámetros serían serán  $\alpha = 3.63$  y  $\beta = 46650.42$ .

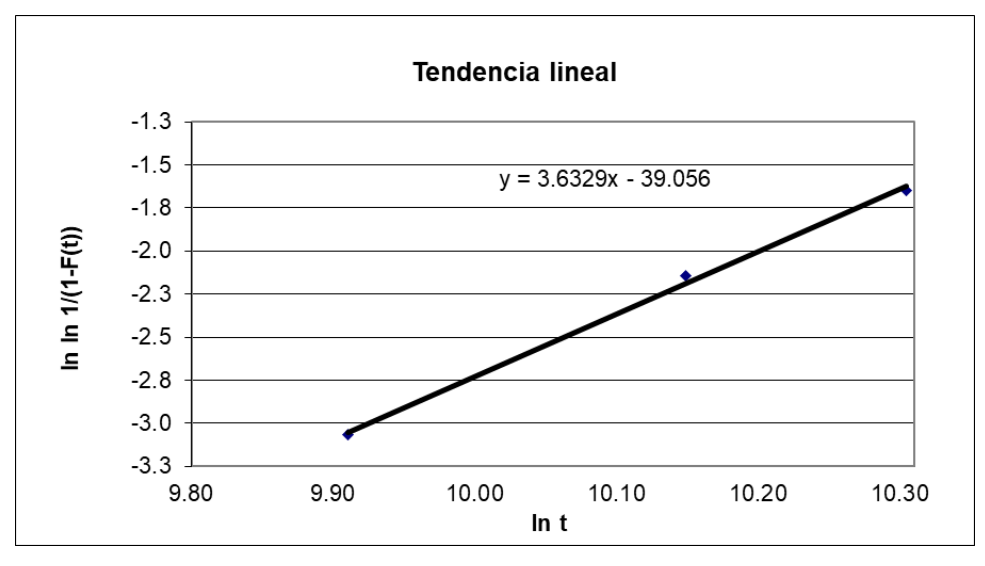

Figura 13. Ajuste de la función observada a Weibull

La expresión de la curva de tendencia cuadrática presenta una curvatura negativa, indicando la presencia del tercer parámetro denominado vida asegurada,  $T_0 = \gamma$ . Esta nueva gráfica resultante se diferencia de la anterior en que en la escala horizontal se cuantifica la variable  $ln(t_i - \gamma)$ .

Dando valores a  $\gamma$ , se obtiene el valor de dicha variable que convierte la curva de tendencia en una recta, obteniéndose un coeficiente cuadrático nulo. Los parámetros que ajustan la función teórica de Weibull son:  $\alpha =$ 1.81,  $\beta = 44318.61$ ,  $\gamma = 11970$ .

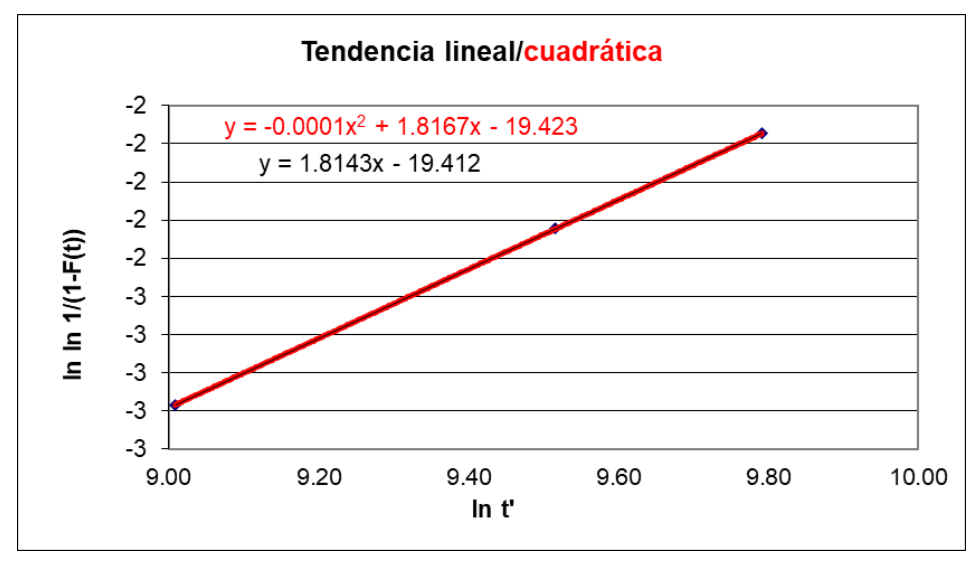

Figura 14. Tendencias lineales y cuadráticas resultantes

A continuación, se establecen los tiempos medios de duración de las actividades de mantenimiento correctivo, B y preventivo, C, tiempos de permanencia del sistema en los estados  $S_2$  y  $S_3$ :

| B (horas) | $C$ (horas) |
|-----------|-------------|
| 310       | 60          |

Tabla 5. Tiempos medios de duración de las actividades correctivas (B) y preventivas (C)

Por último, se presentan los datos económicos asociados a los costes y beneficios resultantes de las transiciones y permanencias del sistema por cada uno de los cuatro estados:

- Al estado operacional  $(S_1)$  se le asocian dos retornos: ingresos por unidad de tiempo de funcionamiento  $(R_1)$ y costes asociados de la transición al estado degradado  $(R_{14})$ .
- Al estado degradado  $(S_4)$  se le asocian tres retornos: ingresos por unidad de tiempo funcionando en estado degradado  $(R_4)$ , costos asociados de la transición al estado de mantenimiento correctivo  $(R_{42})$  y al estado de mantenimiento preventivo  $(R_{43})$ .
- Al estado correctivo  $(S_2)$ , se le asocian dos retornos: costo por unidad de tiempo de permanencia en el estado correctivo o reparación  $(R_2)$  y costo por pérdida de actividad por avería  $(R_{21})$ .
- Al estado preventivo degradado  $(S_3)$  se le asocian dos retornos: costo por unidad de tiempo que al sistema se le aplican actividades preventivas  $(R_3)$  y la pérdida de productividad asociada a la aplicación de dicho mantenimiento  $(R_{31})$ .

| ັ້                                |                    |                              | $^{o_4}$           |                    |                        | $\mathsf{v}_2$     | ს ვ                                 |                    |
|-----------------------------------|--------------------|------------------------------|--------------------|--------------------|------------------------|--------------------|-------------------------------------|--------------------|
| €<br>$k_1(\frac{1}{\text{hora}})$ | $R_{14}(\epsilon)$ | $R_4(\frac{1}{\text{hora}})$ | $R_{42}(\epsilon)$ | $R_{43}(\epsilon)$ | $R_2(\frac{1}{\ln a})$ | $R_{21}(\epsilon)$ | €<br>$R_3(\frac{1}{\ln\text{or}a})$ | $R_{31}(\epsilon)$ |
|                                   | $-1$               | 0.95                         | -49200             | -1                 | $-95$                  | -2                 | $-82$                               | -                  |

Tabla 6. Datos económicos del caso real de estudio

#### **4.2 Elementos de cálculo**

A través del modelo matemático establecido, se ha obtenido la expresión a optimizar en el método de Nelder-Mead, función objetivo del sistema (13), reescrita a continuación:

$$
v_1(m) = 2\left(\text{Re}(B_1)\cos\frac{4(m-1)\pi}{3} - \text{Im}(B_1)\sin\frac{4(m-1)\pi}{3}\right) + A_3(m-1) + A_4,
$$
  

$$
m = 1,2,3,\cdots
$$

La aplicación del algoritmo se ha ajustado al estudio de cuatro estados donde se fija el número de transiciones,  $m$ , y se recalculan el resto de los variables de la expresión y del sistema ante la variación de  $\tau$ . Esta última variable será la entrada del método de Nelder-Mead, y la salida será el valor objetivo maximizado de la expresión anterior.

Para la aplicación del método se ha elegido un punto inicial de evaluación cercano a los fallos registrados en de las bombas analizadas. Los otros dos puntos del *simplex* original se obtienen mediante la aplicación de un paso equidistante con respecto al punto inicial,  $h = 250$ . Se sumará y se restará dicha cantidad al vértice inicial para formar dicha estructura  $R^2$ .

La mayor dificultad encontrada en el trabajo fue la integración de las hojas de cálculo '*Intervalo Preventivo.xlsx*' y '*Algoritmo Nelder-Mead.xlsx*' debido al tratamiento manual de los vértices resultantes en '*Algoritmo Nelder-Mead*' en su introducción a '*Intervalo Preventivo.xlsx*' para la obtención de sus valores objetivos asociados, así como el traslado de estos a '*Algoritmo Nelder-Mead*'. Esta actividad, junto a la clasificación manual de los vértices del algoritmo del método de Nelder-Mead, han sido potenciales fuentes de error durante la realización de los primeros cálculos. Sin embargo, mediante la agilización de las actividades por repetición de la tarea y la fácil comprobación de la aparición de errores, a través de la comparación de las soluciones obtenidas por ambas vías, se descarta la aparición de cualquier error humano en la elaboración del actual proyecto.

Una vez descritos el modelo matemático, el método numérico y las hojas de cálculo implementadas*,* y presentado el escenario de datos del caso real de estudio, se procede analizar los resultados del proyecto para distintas pruebas propuestas.

En primer lugar, se obtienen los resultados ofrecidos por la hoja '*Intervalo Preventivo.xlsx*' para transiciones de estado desde  $m = 2$  hasta  $m = 10$ , mediante la resolución tradicional por derivación. Se muestran estos resultados en la Tabla 7.

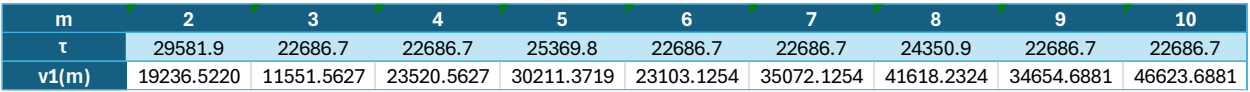

Tabla 7. Soluciones obtenidas por derivación del problema para el caso real desde  $m = 2$  a  $m = 10$ 

Se procede a mostrar y a analizar las soluciones ofrecidos por el método de Nelder-Mead para las mismas pruebas (transiciones de estado).

Por último, se compararán las soluciones obtenidas por ambas vías.

### **5.1 Caso de**  $m = 2$  **transiciones:**

Para  $m = 2$  transiciones, se alcanzaría una solución óptima con una distancia entre los puntos más lejanos constituyentes del *simplex* menor a la unidad, tras 17 iteraciones.

A continuación, se muestran algunos resultados de la clasificación de los puntos obtenidos en iteraciones realizadas en *'Algoritmo Nelder-Mead.xlsx*'. En la Tabla 8 se han denominado como  $x_i$  a los distintos puntos evaluados  $\tau_i$ , entradas del algoritmo, e  $y_i$  a los valores objetivos  $\,v_1(m)\,$ <sub>i</sub>, salidas del método, representado *i* a cualquier evaluación realizada.

| <b>Iteración</b>  |                | 4             |                | 10             | 14                          | 17             | 18             |
|-------------------|----------------|---------------|----------------|----------------|-----------------------------|----------------|----------------|
| <b>x1</b>         | 28182.0        | 29307.0       | 29557.0        | 29557.0        | 29582.9                     | 29582.6        | 29581.7        |
| x <sub>2</sub>    | 28432.0        | 29557.0       | 29666.4        | 29582.9        | 29583.6                     | 29581.7        | 29581.4        |
| хЗ                | 28682.0        | 29807.0       | 29553.1        | 29586.8        | 29580.6                     | 29581.4        | 29582.1        |
|                   | 19200.0221877  | 19235.1398824 | 19236.5107283  | 19236.5107283  | 19236.5219991               | 19236.5220064  | 19236.5220157  |
| ۷2                | 19211.9930352  | 19236.5107283 | 19236.3922432  | 19236.5219991  | 19236.5219649               | 19236.5220157  | 19236.5220128  |
| vЗ                | 19221.5596040  | 19235.6027581 | 19236.5069068  |                | 19236.5215811 19236.5219839 | 19236.5220128  | 19236.5220160  |
| ¿Tolerancia <1?   | N <sub>O</sub> | NO.           | N <sub>O</sub> | N <sub>O</sub> | N <sub>O</sub>              | N <sub>O</sub> | SI             |
| ¿Seguir iterando? | SÍ             | SÍ            | SÍ             | SÍ             | SÍ                          | SÍ             | N <sub>O</sub> |

Tabla 8. Resultados obtenidos por algunas iteraciones de Nelder-Mead para  $m = 2$ 

Se pueden consultar todas las iteraciones de este estudio en el Anexo I.

Mediante la hoja de cálculo '*Intervalo preventivo.xlsx*', se han calculado cada una de las variables del modelo matemático para los vértices analizados, así como su valor objetivo, con el propósito de verificar la ausencia de errores humanos y ofrecer un seguimiento visual del desarrollo matemático integrado. Se muestran los resultados en la Tabla 9.

| τ        | vl(m)       | $\mathbf{p}_2$ | Re(B1) | Im(B1)   | $A_3$      | $A_4$      | D         | $v_4(1)$    | $f(\tau)$   | $F(\tau)$   |
|----------|-------------|----------------|--------|----------|------------|------------|-----------|-------------|-------------|-------------|
| 28,182.0 | 19200.02219 | 0.1490         | 789.66 | 3,498.52 | 3540.39535 | 10389.6741 | 10,268.79 | 7231.022188 | 1.53614E-05 | 0.148953777 |
| 28.432.0 | 19211.99304 | 0.1528         | 787.67 | 3,517.87 | 3512.85906 | 10393.6643 | 10,421.90 | 7242.993035 | 1.54835E-05 | 0.152809452 |
| 28,682.0 | 19221.55960 | 0.1567         | 786.07 | 3,537.14 | 3484.27455 | 10396.8532 | 10,574.79 | 7252.559604 | 1.56029E-05 | 0.15669531  |
| 29,307.0 | 19235.13988 | 0.1665         | 783.81 | 3,584.91 | 3408.32617 | 10401.38   | 10,956.02 | 7266.139882 | 1.58888E-05 | 0.166537357 |
| 29,557.0 | 19236.51073 | 0.1705         | 783.58 | 3,603.86 | 3376.1915  | 10401.8369 | 11,108.09 | 7267.510728 | 1.59982E-05 | 0.170523287 |
| 29,807.0 | 19235.60276 | 0.1745         | 783.73 | 3,622.71 | 3343.07636 | 10401.5343 | 11,259.93 | 7266.602758 | 1.61049E-05 | 0.174536228 |
| 29,494.5 | 19236.38275 | 0.1695         | 783.60 | 3,599.13 | 3384.31768 | 10401.7942 | 11,070.10 | 7267.382748 | 1.59711E-05 | 0.169524245 |
| 29,666.4 | 19236.39224 | 0.1723         | 783.60 | 3,612.12 | 3361.82339 | 10401.7974 | 11,174.55 | 7267.392243 | 1.60452E-05 | 0.172275666 |
| 29,553.1 | 19236.50691 | 0.1705         | 783.58 | 3,603.56 | 3376.70119 | 10401.8356 | 11,105.72 | 7267.506907 | 1.59965E-05 | 0.170460797 |
| 29.610.7 | 19236.50690 | 0.1714         | 783.58 | 3,607.92 | 3369.1591  | 10401.8356 | 11.140.74 | 7267.506903 | 1.60214E-05 | 0.171383188 |
| 29,582.9 | 19236.52200 | 0.1709         | 783.58 | 3,605.81 | 3372.80881 | 10401.8407 | 11,123.82 | 7267.521999 | 1.60094E-05 | 0.170937447 |
| 29,586.8 | 19236.52158 | 0.1710         | 783.58 | 3,606.11 | 3372.2973  | 10401.8405 | 11,126.20 | 7267.521581 | 1.60111E-05 | 0.1710000   |
| 29.570.9 | 19236.51982 | 0.1707         | 783.58 | 3.604.91 | 3374.37381 | 10401.8399 | 11,116.55 | 7267.519822 | 1.60042E-05 | 0.17074596  |
| 29,577.9 | 19236.52172 | 0.1709         | 783.58 | 3,605.44 | 3373.46382 | 10401.8406 | 11,120.78 | 7267.521722 | 1.60072E-05 | 0.170857328 |
| 29,583.6 | 19236.52196 | 0.1709         | 783.58 | 3,605.87 | 3372.71691 | 10401.8407 | 11,124.25 | 7267.521965 | 1.60097E-05 | 0.170948685 |
| 29,580.6 | 19236.52198 | 0.1709         | 783.58 | 3,605.64 | 3373.1134  | 10401.8407 | 11,122.41 | 7267.521984 | 1.60084E-05 | 0.170900195 |
| 29,582.6 | 19236.52201 | 0.1709         | 783.58 | 3,605.80 | 3372.83902 | 10401.8407 | 11,123.68 | 7267.522006 | 1.60093E-05 | 0.170933753 |
| 29,581.7 | 19236.52202 | 0.1709         | 783.58 | 3,605.72 | 3372.96866 | 10401.8407 | 11,123.08 | 7267.522016 | 1.60088E-05 | 0.170917897 |
| 29,581.4 | 19236.52201 | 0.1709         | 783.58 | 3.605.70 | 3372.99887 | 10401.8407 | 11.122.94 | 7267.522013 | 1.60088E-05 | 0.170914203 |
| 29,582.1 | 19236.52202 | 0.1709         | 783.58 | 3,605.75 | 3372.9114  | 10401.8407 | 11,123.35 | 7267.522016 | 1.6009E-05  | 0.170924901 |
| 29.582.1 | 19236.52202 | 0.1709         | 783.58 | 3,605.75 | 3372.9114  | 10401.8407 | 11,123.35 | 7267.522016 | 1.6009E-05  | 0.170924901 |

Tabla 9. Variables calculadas en la hoja '*Intervalo preventivo.xlsx*' para cada uno de los vértices de Nelder-Mead para  $m = 2$ 

Analizando los valores del instante de aplicación de las tareas preventivas mostrados en la Tabla 9, se puede apreciar como a partir del catorceavo punto estudiado, la tolerancia con respecto al instante óptimo sería menor a 10 horas, poco más de una jornada laboral, mejorando dicha discrepancia hasta alcanzar una menor a la unidad entre los últimos 3 puntos evaluados. El análisis comentado se puede apreciar en la gráfica de la Figura 15.

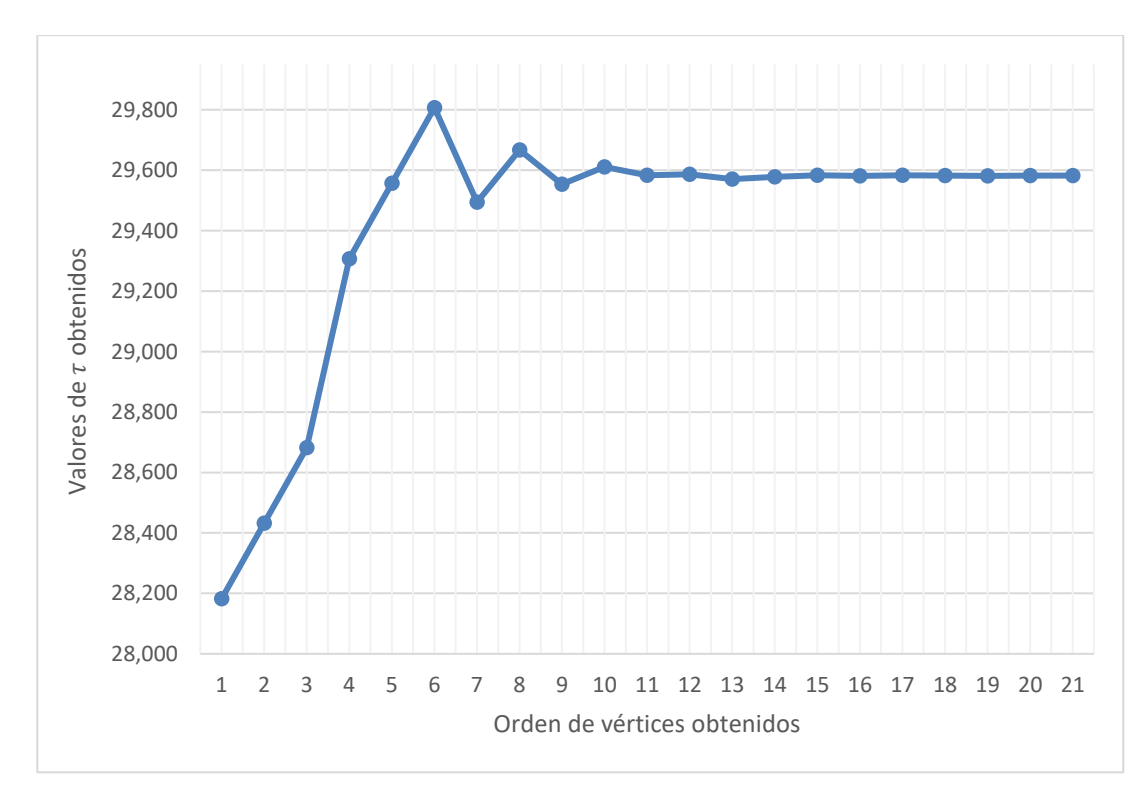

Figura 15. Representación de los valores del intervalo preventivo obtenidos para cada uno de los puntos evaluados para  $m = 2$ 

Aunque la decisión implementada para salir del bucle del algoritmo sea la tolerancia entre puntos evaluados menor a la unidad, se puede apreciar en la siguiente gráfica de la Figura 16 como a partir del séptimo valor

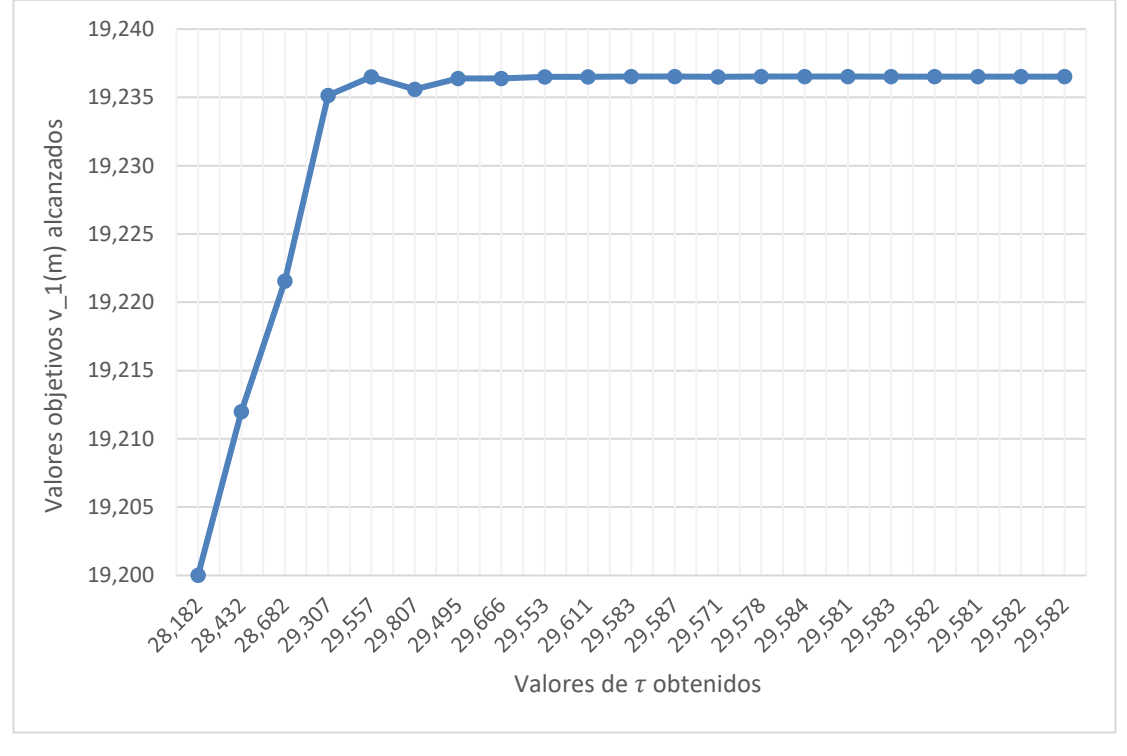

estudiado, se alcanza un valor objetivo con una discrepancia mínima con respecto al valor objetivo óptimo del modelo.

Figura 16. Representación de los valores objetivos frente a los vértices para  $m = 2$ 

#### **5.2 Caso de**  $m = 3$  **transiciones:**

Para  $m = 3$  transiciones, se alcanzaría una solución óptima con una distancia entre los puntos más lejanos constituyentes del *simplex* menor a la unidad, al cabo de 23 iteraciones.

A continuación, se muestran algunos resultados de la clasificación de los puntos obtenidos en iteraciones realizadas en '*Algoritmo Nelder-Mead.xlsx*'. En la Tabla 10 se han denominado como  $x_i$  a los distintos puntos evaluados  $\tau_i$ , entradas del algoritmo, e  $y_i$  a los valores objetivos  $|v_1(m)|_i$ , salidas del algoritmo, representado  $i$ a cualquier evaluación realizada.

| <b>Iteración</b>         |            |            |            | 10             | 14         | 18         | 21             | 24         |
|--------------------------|------------|------------|------------|----------------|------------|------------|----------------|------------|
| <b>x1</b>                | 28182.0    | 27557.0    | 22635.1    | 22635.1        | 22635.1    | 22688.8    | 22688.8        | 22686.5    |
| x2                       | 28432.0    | 26744.5    | 20978.9    | 22885.1        | 22631.2    | 22692.7    | 22686.5        | 22686.4    |
| x3                       | 28682.0    | 25088.3    | 23447.6    | 22385.1        | 22688.8    | 22683.8    | 22685.8        | 22687.0    |
| V1                       | 10621.1860 | 10813.6536 | 11551.4737 | 11551.4737     | 11551.4737 | 11551.5626 | 11551.5626     | 11551.5627 |
| V <sub>2</sub>           | 10538.5772 | 11032.8945 | 11451.6101 | 11550.2494     | 11551.4597 | 11551.5615 | 11551.5627     | 11551.5627 |
| vЗ                       | 10452.8236 | 11365.3021 | 11532.4072 | 11548.5078     | 11551.5626 | 11551.5624 | 11551.5627     | 11551.5627 |
| $\vert$ : Tolerancia <1? | NO.        | NO.        | NO.        | N <sub>O</sub> | NO.        | NO.        | N <sub>O</sub> |            |
| ¿Seguir iterando?        | Sİ         | Sİ         | Sİ         | Sİ             | Sİ         | SI         | SI             | NO.        |

Tabla 10. Resultados obtenidos por algunas iteraciones de Nelder-Mead para  $m = 3$ 

Se pueden consultar todas las iteraciones de este estudio en el Anexo II.

Mediante la hoja de cálculo '*Intervalo preventivo.xlsx*', se han calculado cada una de las variables del modelo matemático para los vértices analizados, así como su valor objetivo, con el propósito de verificar la ausencia de errores humanos y ofrecer un seguimiento visual del desarrollo matemático integrado. Se muestran estos

| τ        | v1(m)       | $\mathbf{p}_2$ | Re(B1)   | Im(B1)   | $A_3$      | $A_4$      | D         | $v_4(1)$    | $f(\tau)$   | $F(\tau)$  |
|----------|-------------|----------------|----------|----------|------------|------------|-----------|-------------|-------------|------------|
| 28,182.0 | 10621.18604 | 0.1490         | 789.66   | 3,498.52 | 3540.39535 | 10389.6741 | 10,268.79 | 7231.022188 | 1.53614E-05 | 0.14895378 |
| 28,432.0 | 10538.57717 | 0.1528         | 787.67   | 3,517.87 | 3512.85906 | 10393.6643 | 10,421.90 | 7242.993035 | 1.54835E-05 | 0.15280945 |
| 28,682.0 | 10452.82364 | 0.1567         | 786.07   | 3,537.14 | 3484.27455 | 10396.8532 | 10,574.79 | 7252.559604 | 1.56029E-05 | 0.15669531 |
| 27,557.0 | 10813.65364 | 0.1395         | 796.43   | 3,449.75 | 3604.55121 | 10376.1314 | 9,885.02  | 7190.394348 | 1.50435E-05 | 0.13945131 |
| 26,744.5 | 11032.89451 | 0.1274         | 809.14   | 3,385.55 | 3677.6315  | 10350.7146 | 9,384.13  | 7114.143708 | 1.46034E-05 | 0.12740519 |
| 25,088.3 | 11365.30206 | 0.1040         | 849.34   | 3,251.95 | 3788.43402 | 10270.3235 | 8,356.41  | 6872.970602 | 1.3611E-05  | 0.10402236 |
| 22,635.1 | 11551.47372 | 0.0727         | 946.49   | 3,047.86 | 3850.49124 | 10076.0243 | 6,819.39  | 6290.072778 | 1.19018E-05 | 0.07267016 |
| 20,978.9 | 11451.61005 | 0.0540         | 1,039.33 | 2,906.27 | 3817.20335 | 9890.33739 | 5,772.88  | 5733.012169 | 1.05821E-05 | 0.05403188 |
| 23,447.6 | 11532.40719 | 0.0826         | 909.13   | 3,116.24 | 3844.13573 | 10150.7438 | 7,330.29  | 6514.231431 | 1.25E-05    | 0.08258558 |
| 22,010.1 | 11536.10368 | 0.0654         | 978.85   | 2,994.76 | 3845.36789 | 10011.3012 | 6,425.25  | 6095.9035   | 1.14198E-05 | 0.06538116 |
| 22,885.1 | 11550.24936 | 0.0757         | 934.43   | 3,068.98 | 3850.08312 | 10100.1376 | 6,976.77  | 6362.412797 | 1.20893E-05 | 0.07566912 |
| 22,385.1 | 11548.50784 | 0.0697         | 959.05   | 3,026.67 | 3849.50261 | 10050.9005 | 6,661.85  | 6214.701521 | 1.17113E-05 | 0.06971845 |
| 22,572.6 | 11551.12684 | 0.0719         | 949.58   | 3,042.57 | 3850.37561 | 10069.8384 | 6,780.02  | 6271.515171 | 1.18545E-05 | 0.07192778 |
| 22,744.5 | 11551.45100 | 0.0740         | 941.15   | 3,057.11 | 3850.48367 | 10086.6977 | 6,888.26  | 6322.092968 | 1.19842E-05 | 0.07397644 |
| 22,631.2 | 11551.45972 | 0.0726         | 946.68   | 3,047.53 | 3850.48657 | 10075.6395 | 6,816.93  | 6288.918482 | 1.18989E-05 | 0.07262368 |
| 22,679.6 | 11551.56101 | 0.0732         | 944.31   | 3,051.62 | 3850.52034 | 10080.3851 | 6,847.38  | 6303.155305 | 1.19354E-05 | 0.07319993 |
| 22,692.7 | 11551.56148 | 0.0734         | 943.66   | 3,052.73 | 3850.52049 | 10081.6709 | 6,855.68  | 6307.012733 | 1.19453E-05 | 0.07335716 |
| 22,663.0 | 11551.54387 | 0.0730         | 945.12   | 3,050.21 | 3850.51462 | 10078.7586 | 6,836.92  | 6298.275721 | 1.19229E-05 | 0.07300171 |
| 22,676.9 | 11551.55948 | 0.0732         | 944.44   | 3,051.39 | 3850.51983 | 10080.121  | 6,845.68  | 6302.363115 | 1.19334E-05 | 0.0731677  |
| 22,683.8 | 11551.56243 | 0.0733         | 944.10   | 3,051.98 | 3850.52081 | 10080.8011 | 6,850.06  | 6304.403295 | 1.19386E-05 | 0.07325075 |
| 22,688.3 | 11551.56262 | 0.0733         | 943.88   | 3,052.36 | 3850.52087 | 10081.2374 | 6,852.88  | 6305.712143 | 1.1942E-05  | 0.0733041  |
| 22,686.5 | 11551.56270 | 0.0733         | 943.97   | 3,052.20 | 3850.5209  | 10081.0626 | 6,851.75  | 6305.187871 | 1.19406E-05 | 0.07328272 |
| 22,685.8 | 11551.56268 | 0.0733         | 944.00   | 3,052.15 | 3850.52089 | 10080.9941 | 6,851.31  | 6304.982261 | 1.19401E-05 | 0.07327434 |
| 22,687.5 | 11551.56268 | 0.0733         | 943.92   | 3,052.29 | 3850.52089 | 10081.1591 | 6,852.37  | 6305.477249 | 1.19414E-05 | 0.07329452 |
| 22,686.4 | 11551.56270 | 0.0733         | 943.97   | 3,052.20 | 3850.5209  | 10081.0525 | 6,851.69  | 6305.157422 | 1.19405E-05 | 0.07328148 |
| 22,687.0 | 11551.56270 | 0.0733         | 943.95   | 3,052.24 | 3850.5209  | 10081.1083 | 6,852.05  | 6305.324954 | 1.1941E-05  | 0.07328831 |
| 22,686.5 | 11551.56270 | 0.0733         | 943.97   | 3,052.20 | 3850.5209  | 10081.0626 | 6,851.75  | 6305.187871 | 1.19406E-05 | 0.07328272 |

resultados en la Tabla 11.

Tabla 11. Variables calculadas en la hoja '*Intervalo preventivo.xlsx*' para cada uno de los vértices de Nelder-Mead para  $m = 3$ 

Analizando los valores del instante de aplicación de tareas preventivas mostrados en la Tabla 11, se puede apreciar como a partir del diecinueveavo punto estudiado la tolerancia con respecto al instante óptimo sería menor a 10 horas, poco más de una jornada laboral, mejorando dicha discrepancia hasta alcanzar una menor a la unidad entre los últimos 3 puntos evaluados. El análisis comentado se puede apreciar en la siguiente gráfica de la Figura 17.

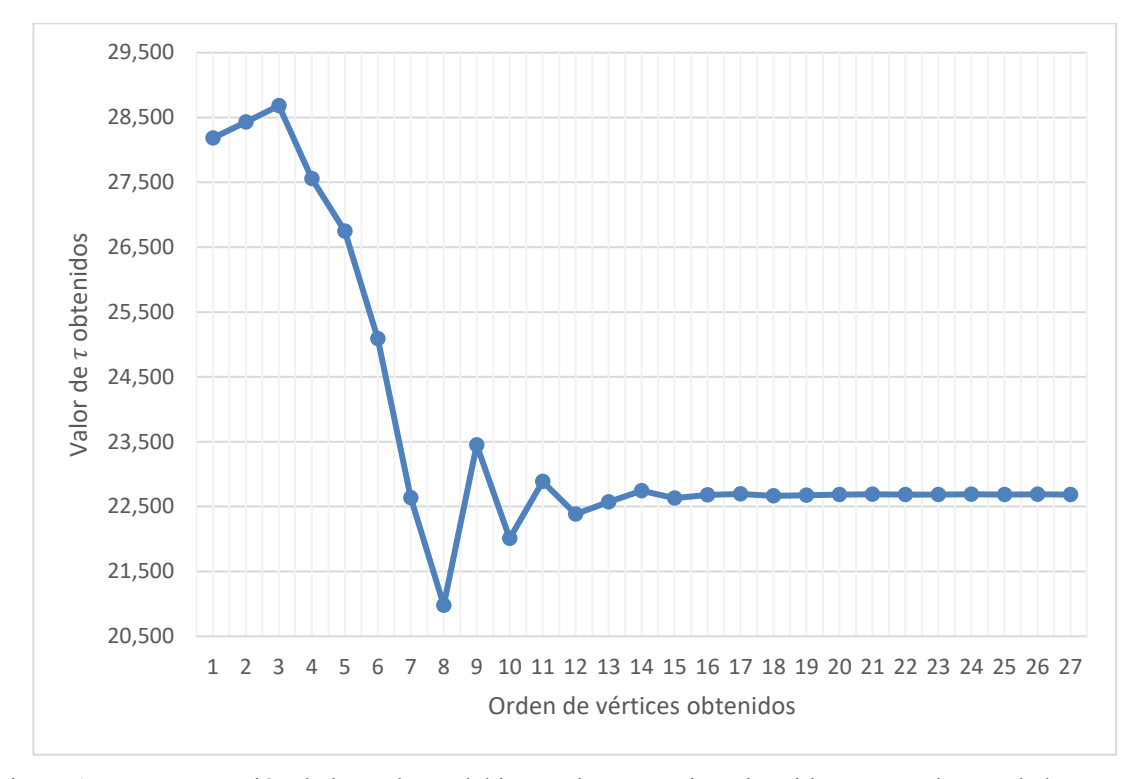

Figura 17. Representación de los valores del intervalo preventivo obtenidos para cada uno de los puntos evaluados para  $m = 3$ 

Aunque la decisión implementada para salir del bucle del algoritmo sea la tolerancia entre puntos evaluados menor a la unidad, se puede apreciar en la siguiente gráfica de la Figura 18 como a partir del onceavo valor estudiado, se alcanza un valor objetivo con una discrepancia mínima con respecto al valor objetivo del óptimo del método.

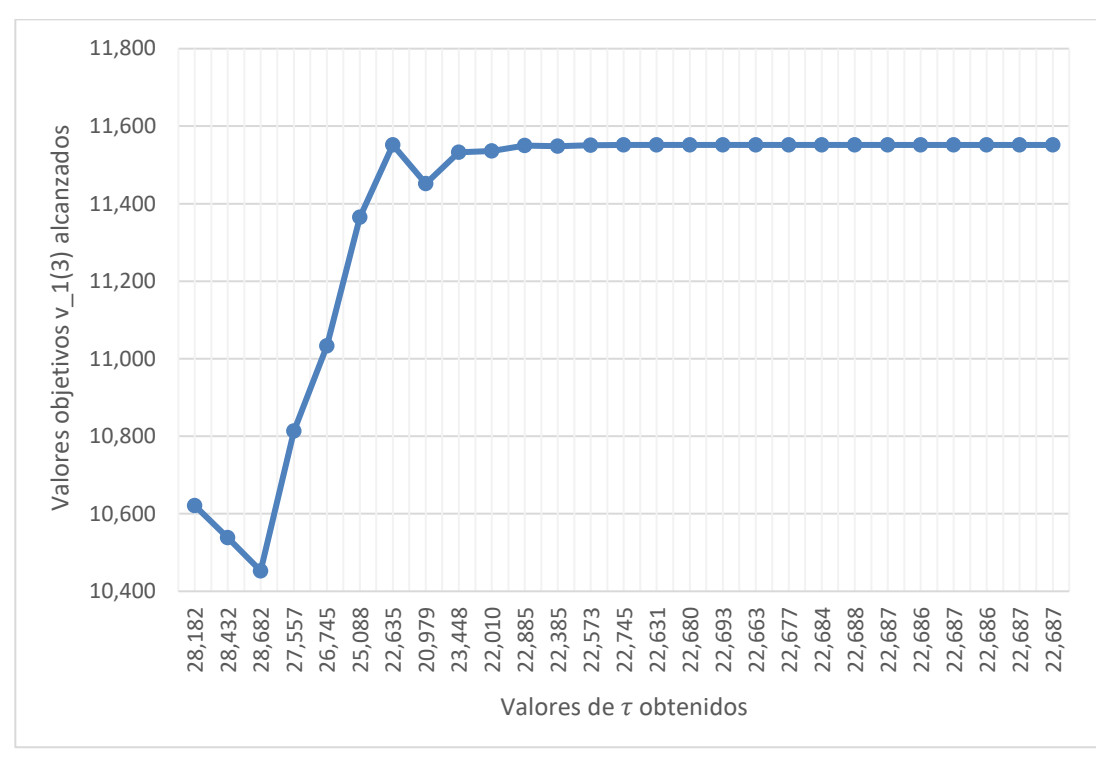

Figura 18. Representación de los valores objetivos frente a los vértices para m=3

### **5.3 Casa de**  $m = 4$  **transiciones:**

Para  $m = 4$  transiciones, se alcanzaría una solución óptima con una distancia entre los puntos más lejanos constituyentes del *simplex* menor a la unidad, tras 17 iteraciones.

A continuación, se muestran algunos resultados de la clasificación de los puntos obtenidos en iteraciones realizadas en '*Algoritmo Nelder-Mead.xlsx*'. En la Tabla 12 se han denominado como  $x_i$  a los distintos puntos evaluados  $\tau_i$ , entradas del algoritmo, e  $y_i$  a los valores objetivos  $|v_1(m)|_i$ , salidas del algoritmo, representado  $i$ a cualquier evaluación realizada.

| <b>Iteración</b>  |            | 4              |            | 10             | 14             | 18             | 21             | 24             |
|-------------------|------------|----------------|------------|----------------|----------------|----------------|----------------|----------------|
| <b>x1</b>         | 28182.0    | 27557.0        | 22635.1    | 22635.1        | 22635.1        | 22688.8        | 22688.8        | 22686.5        |
| x <sub>2</sub>    | 28432.0    | 26744.5        | 20978.9    | 22885.1        | 22631.2        | 22692.7        | 22686.5        | 22686.4        |
| x3                | 28682.0    | 25088.3        | 23447.6    | 22385.1        | 22688.8        | 22683.8        | 22685.8        | 22687.0        |
| V1.               | 22590.1860 | 22782.6536     | 23520.4737 | 23520.4737     | 23520.4737     | 23520.5626     | 23520.5626     | 23520.5627     |
| y2                | 22507.5772 | 23001.8945     | 23420.6101 | 23519.2494     | 23520.4597     | 23520.5615     | 23520.5627     | 23520.5627     |
| V <sub>3</sub>    | 22421.8236 | 23334.3021     | 23501.4072 | 23517.5078     | 23520.5626     | 23520.5624     | 23520.5627     | 23520.5627     |
| ¿Tolerancia <1?   | NO.        | N <sub>O</sub> | NO.        | N <sub>O</sub> | N <sub>O</sub> | N <sub>O</sub> | N <sub>O</sub> | SI             |
| ¿Seguir iterando? | SÍ         | SÍ             | SÍ         | SÍ             | SÍ             | SÍ             | SI             | N <sub>O</sub> |

Tabla 12. Resultados obtenidos por algunas iteraciones de Nelder-Mead para  $m = 4$ 

Se pueden consultar todas las iteraciones de este estudio en el Anexo III.

Mediante la hoja de cálculo '*Intervalo preventivo.xlsx*', se han calculado cada una de las variables del modelo matemático para los vértices analizados, así como su valor objetivo, con el propósito de verificar la ausencia de errores humanos y ofrecer un seguimiento visual del desarrollo matemático integrado. Se muestran los resultados en la Tabla 13.

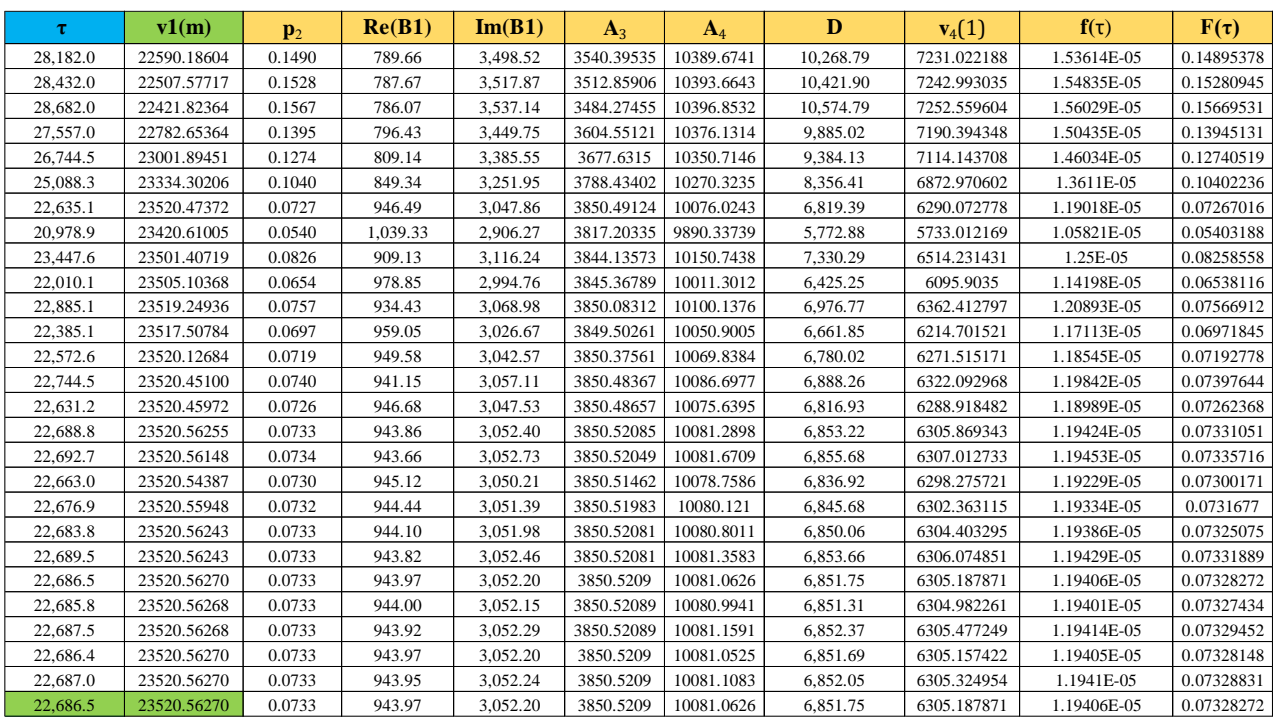

Tabla 13. Variables calculadas en la hoja '*Intervalo preventivo.xlsx*' para cada uno de los vértices de Nelder-Mead para  $m = 4$ 

Analizando los valores del instante de aplicación de tareas preventivas mostrados en la Tabla 13, se puede apreciar como a partir del diecinueveavo punto estudiado la tolerancia con respecto al instante óptimo sería menor a 10 horas, poco más de una jornada laboral, mejorando dicha discrepancia hasta alcanzar una menor a la unidad entre los últimos 3 puntos evaluados. El análisis comentado se puede apreciar en la gráfica de la Figura 19.

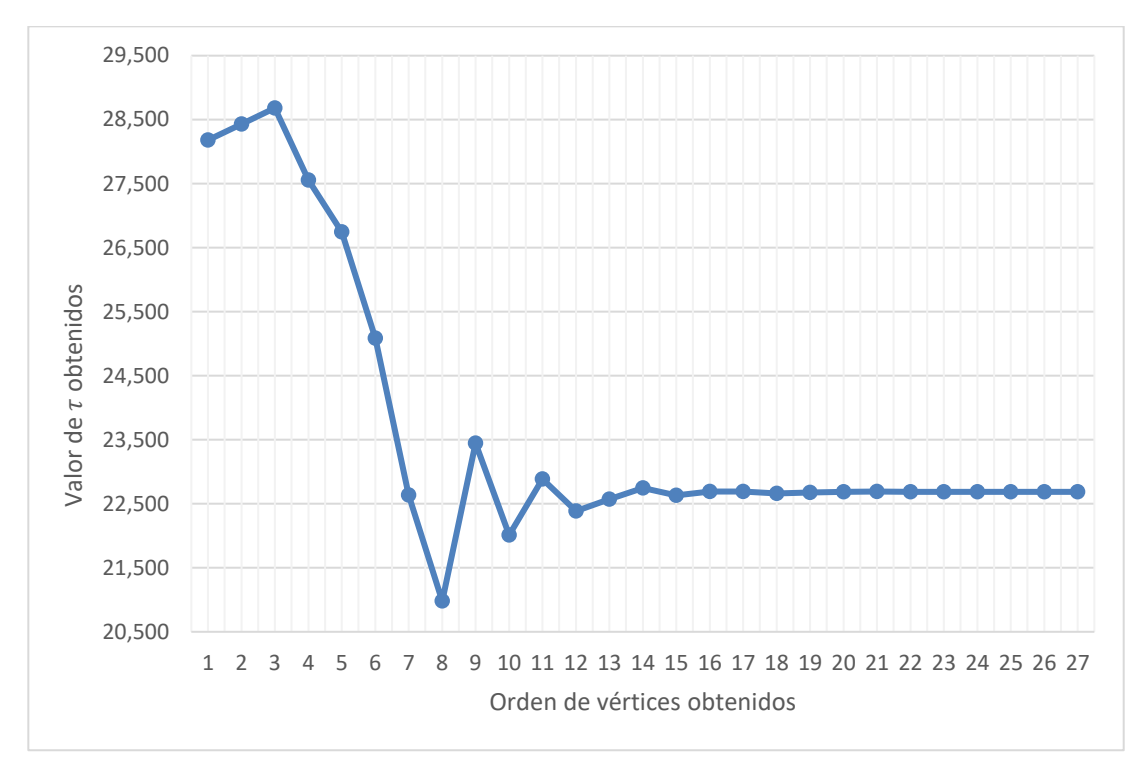

Figura 19. Representación de los valores del intervalo preventivo obtenidos para cada uno de los puntos evaluados para  $m = 4$ 

Aunque la decisión implementada para salir del bucle del algoritmo sea la tolerancia entre puntos evaluados menor a la unidad, se puede apreciar en la siguiente gráfica de la Figura 20 como a partir del onceavo valor estudiado, se alcanza un valor objetivo con una discrepancia mínima con respecto al valor objetivo del óptimo del método.

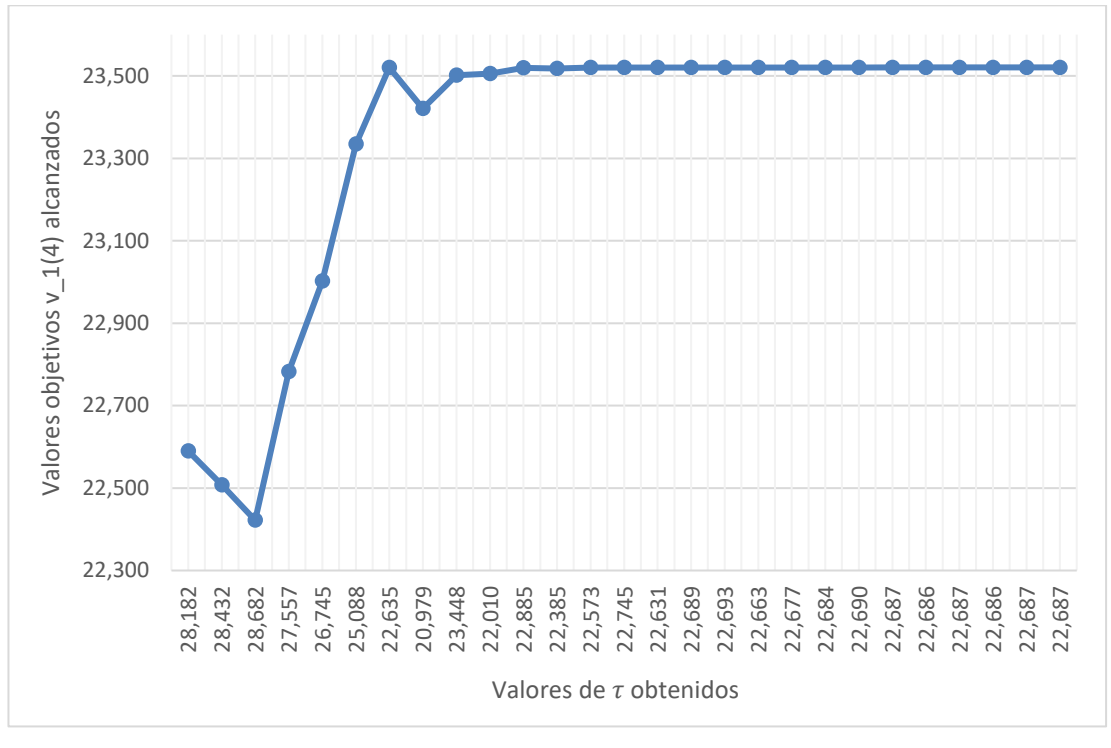

Figura 20. Representación de los valores objetivos frente a los vértices para  $m = 4$ 

### **5.4 Caso de**  $m = 5$  **transiciones:**

Para  $m = 5$  transiciones, se alcanzaría una solución óptima con una distancia entre los puntos más lejanos constituyentes del *simplex* menor a la unidad, al cabo de 23 iteraciones.

A continuación, se muestran algunos resultados de la clasificación de los puntos obtenidos en iteraciones realizadas en '*Algoritmo Nelder-Mead.xlsx*'. En la Tabla 14 se han denominado como  $x_i$  a los distintos puntos evaluados  $\tau_i$ , entradas del algoritmo, e  $y_i$  a los valores objetivos  $\,v_1(m)\,$   $_i$ , salidas del algoritmo, representado  $i$ a cualquier evaluación realizada.

| <b>Iteración</b>  |            | 4          |            | 10         | 14             | 18         | 21         | 24             |
|-------------------|------------|------------|------------|------------|----------------|------------|------------|----------------|
| <b>x1</b>         | 28182.0    | 27557.0    | 25088.3    | 25119.5    | 25408.6        | 25378.2    | 25370.6    | 25370.6        |
| x2                | 28432.0    | 26744.5    | 25713.3    | 25408.6    | 25348.0        | 25363.2    | 25371.1    | 25370.4        |
| x3                | 28682.0    | 25088.3    | 24838.3    | 25439.8    | 25347.5        | 25362.7    | 25367.0    | 25369.7        |
| <b>y1</b>         | 29821.2082 | 29973.0480 | 30207.2727 | 30208.1337 | 30211.2944     | 30211.3682 | 30211.3718 | 30211.3718     |
| y <sub>2</sub>    | 29750.5702 | 30116.0382 | 30205.3270 | 30211.2944 | 30211.3475     | 30211.3696 | 30211.3718 | 30211.3718     |
| vЗ                | 29674.3832 | 30207.2727 | 30196.7057 | 30211.1195 | 30211.3463     | 30211.3693 | 30211.3715 | 30211.3719     |
| ¿Tolerancia <1?   | NO.        | NO.        | NO.        | NO.        | N <sub>O</sub> | NO.        | NO.        | Sİ             |
| ¿Seguir iterando? | SÍ         | SÍ         | SÍ         | SÍ         | Sİ             | Sİ         | Sİ         | N <sub>O</sub> |

Tabla 14. Resultados obtenidos por algunas iteraciones de Nelder-Mead para  $m = 5$ 

Se pueden consultar todas las iteraciones de este estudio en el Anexo IV.

Mediante la hoja de cálculo '*Intervalo preventivo.xlsx*', se han calculado cada una de las variables del modelo matemático para los vértices analizados, así como su valor objetivo, con el propósito de verificar la ausencia de errores humanos y ofrecer un seguimiento visual del desarrollo matemático integrado. Se muestran los resultados en la Tabla 15.

| τ        | v1(m)       | $\mathbf{p}_2$ | Re(B1) | Im(B1)   | $A_3$      | $A_4$      | D         | $v_4(1)$    | $f(\tau)$   | $F(\tau)$  |
|----------|-------------|----------------|--------|----------|------------|------------|-----------|-------------|-------------|------------|
| 28,182.0 | 29821.20823 | 0.1490         | 789.66 | 3,498.52 | 3540.39535 | 10389.6741 | 10,268.79 | 7231.022188 | 1.53614E-05 | 0.14895378 |
| 28,432.0 | 29750.57021 | 0.1528         | 787.67 | 3,517.87 | 3512.85906 | 10393.6643 | 10,421.90 | 7242.993035 | 1.54835E-05 | 0.15280945 |
| 28,682.0 | 29674.38325 | 0.1567         | 786.07 | 3,537.14 | 3484.27455 | 10396.8532 | 10,574.79 | 7252.559604 | 1.56029E-05 | 0.15669531 |
| 27,557.0 | 29973.04799 | 0.1395         | 796.43 | 3,449.75 | 3604.55121 | 10376.1314 | 9,885.02  | 7190.394348 | 1.50435E-05 | 0.13945131 |
| 26,744.5 | 30116.03822 | 0.1274         | 809.14 | 3,385.55 | 3677.6315  | 10350.7146 | 9,384.13  | 7114.143708 | 1.46034E-05 | 0.12740519 |
| 25,088.3 | 30207.27266 | 0.1040         | 849.34 | 3,251.95 | 3788.43402 | 10270.3235 | 8,356.41  | 6872.970602 | 1.3611E-05  | 0.10402236 |
| 24,275.8 | 30148.72263 | 0.0932         | 876.38 | 3,185.15 | 3823.00991 | 10216.231  | 7,849.19  | 6710.692896 | 1.30769E-05 | 0.09317828 |
| 25,713.3 | 30205.32702 | 0.1127         | 831.86 | 3,302.78 | 3752.82907 | 10305.2799 | 8,745.24  | 6977.839814 | 1.40006E-05 | 0.11265196 |
| 24,838.3 | 30196.70569 | 0.1006         | 857.13 | 3,231.49 | 3800.50242 | 10254.7328 | 8,200.55  | 6826.198416 | 1.345E-05   | 0.10063967 |
| 25,119.5 | 30208.13369 | 0.1044         | 848.40 | 3,254.51 | 3786.8373  | 10272.2073 | 8,375.88  | 6878.621784 | 1.36309E-05 | 0.10444802 |
| 25,408.6 | 30211.29443 | 0.1084         | 840.02 | 3,278.07 | 3771.1473  | 10288.9508 | 8,555.84  | 6928.852517 | 1.3813E-05  | 0.10841462 |
| 25,439.8 | 30211.11950 | 0.1088         | 839.16 | 3,280.61 | 3769.35215 | 10290.6877 | 8,575.27  | 6934.063046 | 1.38324E-05 | 0.10884658 |
| 25,271.8 | 30210.87716 | 0.1065         | 843.91 | 3,266.94 | 3778.77467 | 10281.1844 | 8,470.75  | 6905.553146 | 1.37274E-05 | 0.10653197 |
| 25,348.0 | 30211.34745 | 0.1076         | 841.73 | 3,273.14 | 3774.57068 | 10285.5451 | 8,518.16  | 6918.635425 | 1.37752E-05 | 0.10757943 |
| 25,316.8 | 30211.22700 | 0.1071         | 842.62 | 3,270.60 | 3776.30927 | 10283.7664 | 8,498.72  | 6913.299178 | 1.37556E-05 | 0.10714926 |
| 25,347.5 | 30211.34635 | 0.1076         | 841.74 | 3,273.10 | 3774.59799 | 10285.5175 | 8,517.86  | 6918.552376 | 1.37749E-05 | 0.1075727  |
| 25,378.2 | 30211.36823 | 0.1080         | 840.88 | 3,275.59 | 3772.87493 | 10287.2478 | 8,536.93  | 6923.743454 | 1.3794E-05  | 0.10799505 |
| 25,378.7 | 30211.36780 | 0.1080         | 840.86 | 3,275.63 | 3772.84732 | 10287.2753 | 8,537.23  | 6923.825848 | 1.37943E-05 | 0.10800179 |
| 25,363.2 | 30211.36964 | 0.1078         | 841.30 | 3,274.38 | 3773.71818 | 10286.405  | 8,527.62  | 6921.215103 | 1.37847E-05 | 0.10778885 |
| 25,362.7 | 30211.36929 | 0.1078         | 841.31 | 3,274.34 | 3773.74564 | 10286.3775 | 8,527.32  | 6921.132379 | 1.37844E-05 | 0.10778212 |
| 25,370.6 | 30211.37182 | 0.1079         | 841.09 | 3,274.98 | 3773.30399 | 10286.82   | 8,532.20  | 6922.459864 | 1.37893E-05 | 0.10789025 |
| 25,371.1 | 30211.37177 | 0.1079         | 841.08 | 3,275.02 | 3773.27645 | 10286.8475 | 8,532.50  | 6922.54242  | 1.37896E-05 | 0.10789699 |
| 25,367.0 | 30211.37146 | 0.1078         | 841.19 | 3,274.69 | 3773.50434 | 10286.6195 | 8,529.98  | 6921.85844  | 1.37871E-05 | 0.10784123 |
| 25,368.9 | 30211.37182 | 0.1079         | 841.14 | 3,274.84 | 3773.39732 | 10286.7266 | 8,531.17  | 6922.179871 | 1.37883E-05 | 0.10786742 |
| 25,370.4 | 30211.37184 | 0.1079         | 841.09 | 3,274.96 | 3773.31356 | 10286.8104 | 8,532.09  | 6922.431161 | 1.37892E-05 | 0.10788791 |
| 25,369.7 | 30211.37185 | 0.1079         | 841.11 | 3,274.91 | 3773.35305 | 10286.7709 | 8,531.66  | 6922.312705 | 1.37887E-05 | 0.10787825 |
| 25,369.7 | 30211.37185 | 0.1079         | 841.11 | 3,274.91 | 3773.35305 | 10286.7709 | 8,531.66  | 6922.312705 | 1.37887E-05 | 0.10787825 |

Tabla 15. Variables calculadas en la hoja '*Intervalo preventivo.xlsx*' para cada uno de los vértices de Nelder-Mead para  $m = 5$ 

Analizando los valores del instante de aplicación de tareas preventivas mostrados en la Tabla 15, se puede apreciar como a partir del decimoctavo punto estudiado la tolerancia con respecto al instante óptimo sería menor a 10 horas, poco más de una jornada laboral, mejorando dicha discrepancia hasta alcanzar una menor a la unidad entre los últimos 3 puntos evaluados. El análisis comentado se puede apreciar en la siguiente gráfica de la Figura 21.

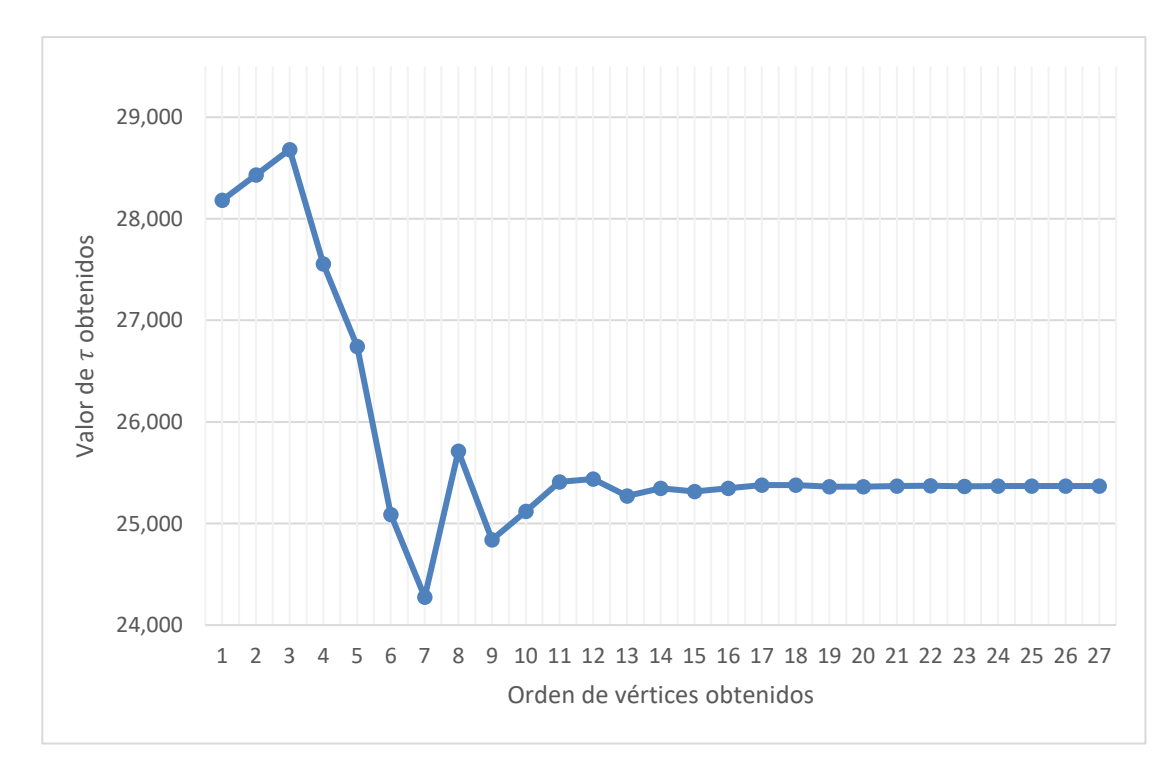

Figura 21. Representación de los valores del intervalo preventivo obtenidos para cada uno de los puntos evaluados para  $m = 5$ 

Aunque la decisión implementada para salir del bucle del algoritmo sea la tolerancia entre puntos evaluados menor a la unidad, se puede apreciar en la siguiente gráfica de la Figura 22 como a partir del noveno valor estudiado, se alcanza un valor objetivo con una discrepancia mínima con respecto al valor objetivo del óptimo del método.

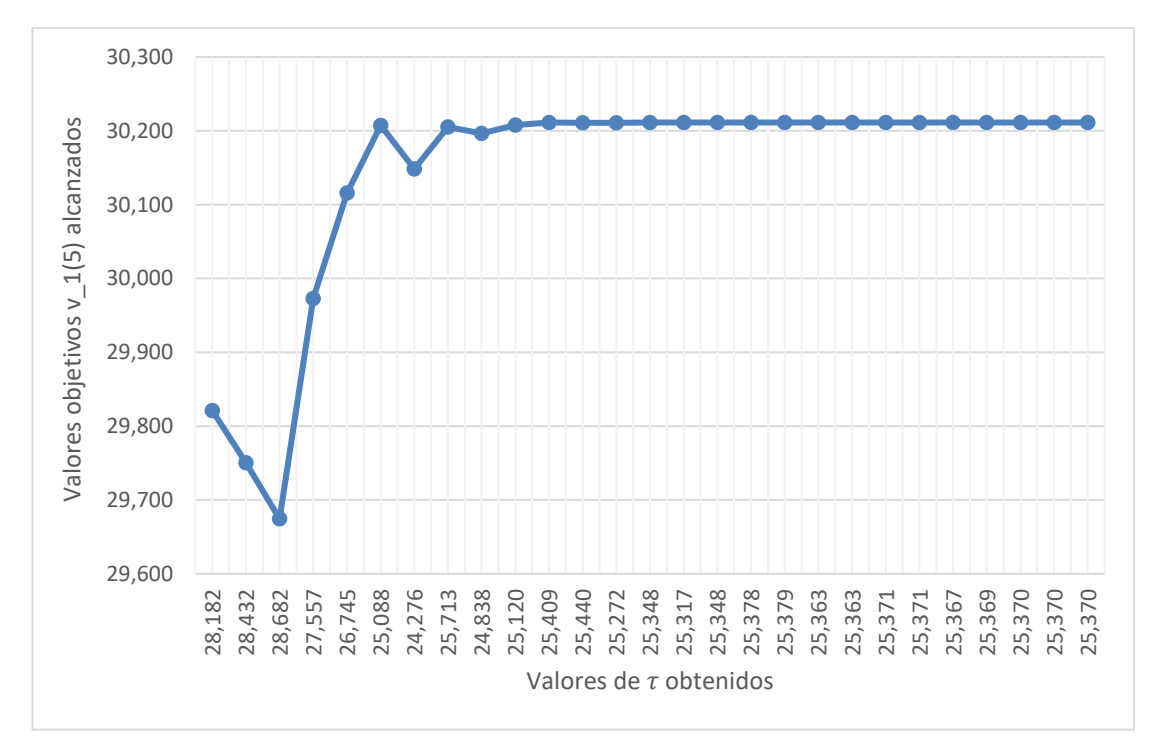

Figura 22. Representación de los vértices obtenidos en la realización del algoritmo para  $m = 5$ 

#### $5.5$  Caso de  $m = 6$  transiciones:

Para  $m = 6$  transiciones, se alcanzaría una solución óptima con una distancia entre los puntos más lejanos constituyentes del *simplex* menor a la unidad, al cabo de 23 iteraciones.

A continuación, se muestran algunos resultados de la clasificación de los puntos obtenidos en iteraciones realizadas en '*Algoritmo Nelder-Mead.xlsx*'. En la Tabla 16 se han denominado como  $x_i$  a los distintos puntos evaluados  $\tau_i$ , entradas del algoritmo, e  $y_i$  a los valores objetivos  $\,v_1(m)\,$   $_i$ , salidas del algoritmo, representado  $i$ a cualquier evaluación realizada.

| <b>Iteración</b>  |            |            |                | 10         | 14         | 18             | 21             | 24             |
|-------------------|------------|------------|----------------|------------|------------|----------------|----------------|----------------|
| <b>x1</b>         | 28182.0    | 27557.0    | 22635.1        | 22635.1    | 22635.1    | 22688.8        | 22688.8        | 22686.5        |
| x <sub>2</sub>    | 28432.0    | 26744.5    | 20978.9        | 22885.1    | 22631.2    | 22692.7        | 22686.5        | 22686.4        |
| x3                | 28682.0    | 25088.3    | 23447.6        | 22385.1    | 22688.8    | 22683.8        | 22685.8        | 22687.0        |
| ۷Ί.               | 21242.3721 | 21627.3073 | 23102.9474     | 23102.9474 | 23102.9474 | 23103.1251     | 23103.1251     | 23103.1254     |
| y2                | 21077.1543 | 22065.7890 | 22903.2201     | 23100.4987 | 23102.9194 | 23103.1230     | 23103.1254     | 23103.1254     |
| ٧З                | 20905.6473 | 22730.6041 | 23064.8144     | 23097.0157 | 23103.1251 | 23103.1249     | 23103.1254     | 23103.1254     |
| ¿Tolerancia <1?   | NO.        | NO.        | N <sub>O</sub> | NO.        | NO.        | N <sub>O</sub> | N <sub>O</sub> | SI             |
| ¿Seguir iterando? | SI         | Sİ         |                | SI         | Sİ         | Sİ             | SI             | N <sub>O</sub> |

Tabla 16. Resultados obtenidos por algunas iteraciones de Nelder-Mead para  $m = 6$ 

Se pueden consultar todas las iteraciones de este estudio en el Anexo V.

Mediante la hoja de cálculo '*Intervalo preventivo.xlsx*', se han calculado cada una de las variables del modelo matemático para los vértices analizados, así como su valor objetivo, con el propósito de verificar la ausencia de errores humanos y ofrecer un seguimiento visual del desarrollo matemático integrado. Se muestran los resultados en la Tabla 17.

| τ        | $\mathbf{v1}(\mathbf{m})$ | $\mathbf{p}_2$ | Re(B1)   | Im(B1)   | $A_3$      | $A_4$      | D         | $v_4(1)$    | $f(\tau)$   | $F(\tau)$  |
|----------|---------------------------|----------------|----------|----------|------------|------------|-----------|-------------|-------------|------------|
| 28,182.0 | 21242.37208               | 0.1490         | 789.66   | 3,498.52 | 3540.39535 | 10389.6741 | 10,268.79 | 7231.022188 | 1.53614E-05 | 0.14895378 |
| 28,432.0 | 21077.15434               | 0.1528         | 787.67   | 3,517.87 | 3512.85906 | 10393.6643 | 10,421.90 | 7242.993035 | 1.54835E-05 | 0.15280945 |
| 28,682.0 | 20905.64728               | 0.1567         | 786.07   | 3,537.14 | 3484.27455 | 10396.8532 | 10,574.79 | 7252.559604 | 1.56029E-05 | 0.15669531 |
| 27,557.0 | 21627.30729               | 0.1395         | 796.43   | 3,449.75 | 3604.55121 | 10376.1314 | 9,885.02  | 7190.394348 | 1.50435E-05 | 0.13945131 |
| 26,744.5 | 22065.78903               | 0.1274         | 809.14   | 3,385.55 | 3677.6315  | 10350.7146 | 9,384.13  | 7114.143708 | 1.46034E-05 | 0.12740519 |
| 25,088.3 | 22730.60411               | 0.1040         | 849.34   | 3,251.95 | 3788.43402 | 10270.3235 | 8,356.41  | 6872.970602 | 1.3611E-05  | 0.10402236 |
| 22,635.1 | 23102.94744               | 0.0727         | 946.49   | 3,047.86 | 3850.49124 | 10076.0243 | 6,819.39  | 6290.072778 | 1.19018E-05 | 0.07267016 |
| 20.978.9 | 22903.22010               | 0.0540         | 1.039.33 | 2.906.27 | 3817.20335 | 9890.33739 | 5,772.88  | 5733.012169 | 1.05821E-05 | 0.05403188 |
| 23,447.6 | 23064.81439               | 0.0826         | 909.13   | 3,116.24 | 3844.13573 | 10150.7438 | 7,330.29  | 6514.231431 | 1.25E-05    | 0.08258558 |
| 22,010.1 | 23072.20735               | 0.0654         | 978.85   | 2,994.76 | 3845.36789 | 10011.3012 | 6,425.25  | 6095.9035   | 1.14198E-05 | 0.06538116 |
| 22,885.1 | 23100.49871               | 0.0757         | 934.43   | 3,068.98 | 3850.08312 | 10100.1376 | 6,976.77  | 6362.412797 | 1.20893E-05 | 0.07566912 |
| 22,385.1 | 23097.01567               | 0.0697         | 959.05   | 3,026.67 | 3849.50261 | 10050.9005 | 6,661.85  | 6214.701521 | 1.17113E-05 | 0.06971845 |
| 22,572.6 | 23102.25369               | 0.0719         | 949.58   | 3,042.57 | 3850.37561 | 10069.8384 | 6,780.02  | 6271.515171 | 1.18545E-05 | 0.07192778 |
| 22,744.5 | 23102.90200               | 0.0740         | 941.15   | 3,057.11 | 3850.48367 | 10086.6977 | 6,888.26  | 6322.092968 | 1.19842E-05 | 0.07397644 |
| 22,631.2 | 23102.91944               | 0.0726         | 946.68   | 3,047.53 | 3850.48657 | 10075.6395 | 6,816.93  | 6288.918482 | 1.18989E-05 | 0.07262368 |
| 22,635.1 | 23102.94744               | 0.0727         | 946.49   | 3,047.86 | 3850.49124 | 10076.0243 | 6,819.39  | 6290.072778 | 1.19018E-05 | 0.07267016 |
| 22,692.7 | 23103.12296               | 0.0734         | 943.66   | 3,052.73 | 3850.52049 | 10081.6709 | 6,855.68  | 6307.012733 | 1.19453E-05 | 0.07335716 |
| 22,663.0 | 23103.08773               | 0.0730         | 945.12   | 3,050.21 | 3850.51462 | 10078.7586 | 6,836.92  | 6298.275721 | 1.19229E-05 | 0.07300171 |
| 22,676.9 | 23103.11897               | 0.0732         | 944.44   | 3,051.39 | 3850.51983 | 10080.121  | 6,845.68  | 6302.363115 | 1.19334E-05 | 0.0731677  |
| 22,683.8 | 23103.12486               | 0.0733         | 944.10   | 3,051.98 | 3850.52081 | 10080.8011 | 6,850.06  | 6304.403295 | 1.19386E-05 | 0.07325075 |
| 22,689.5 | 23103.12487               | 0.0733         | 943.82   | 3,052.46 | 3850.52081 | 10081.3583 | 6,853.66  | 6306.074851 | 1.19429E-05 | 0.07331889 |
| 22,689.4 | 23103.12493               | 0.0733         | 943.83   | 3,052.45 | 3850.52082 | 10081.341  | 6,853.55  | 6306.022917 | 1.19428E-05 | 0.07331677 |
| 22,685.8 | 23103.12536               | 0.0733         | 944.00   | 3,052.15 | 3850.52089 | 10080.9941 | 6,851.31  | 6304.982261 | 1.19401E-05 | 0.07327434 |
| 22,687.5 | 23103.12537               | 0.0733         | 943.92   | 3,052.29 | 3850.52089 | 10081.1591 | 6,852.37  | 6305.477249 | 1.19414E-05 | 0.07329452 |
| 22,686.4 | 23103.12540               | 0.0733         | 943.97   | 3,052.20 | 3850.5209  | 10081.0525 | 6,851.69  | 6305.157422 | 1.19405E-05 | 0.07328148 |
| 22,687.0 | 23103.12540               | 0.0733         | 943.95   | 3,052.24 | 3850.5209  | 10081.1083 | 6,852.05  | 6305.324954 | 1.1941E-05  | 0.07328831 |
| 22,686.5 | 23103.12541               | 0.0733         | 943.97   | 3,052.20 | 3850.5209  | 10081.0626 | 6,851.75  | 6305.187871 | 1.19406E-05 | 0.07328272 |

Tabla 17. Variables calculadas en la hoja '*Intervalo preventivo.xlsx*' para cada uno de los vértices de Nelder-Mead para  $m = 6$ 

Analizando los valores del instante de aplicación de tareas preventivas mostrados en la Tabla 17, se puede apreciar como a partir del diecinueveavo punto estudiado la tolerancia con respecto al instante óptimo sería menor a 10 horas, poco más de una jornada laboral, mejorando dicha discrepancia hasta alcanzar una menor a la unidad entre los últimos 3 puntos evaluados. El análisis comentado se puede apreciar en la siguiente gráfica de la Figura 23.

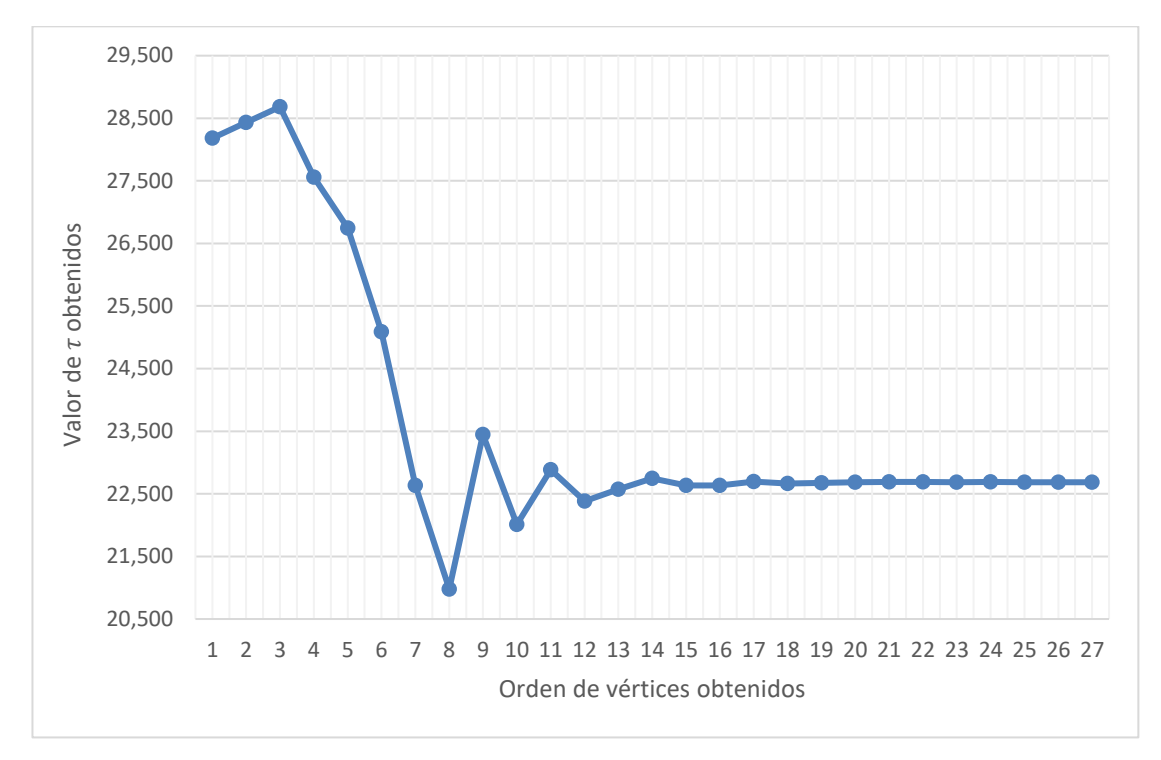

Figura 23. Representación de los valores del intervalo preventivo obtenidos para cada uno de los puntos evaluados para  $m = 6$ 

Aunque la decisión implementada para salir del bucle del algoritmo sea la tolerancia entre puntos evaluados menor a la unidad, se puede apreciar en la siguiente gráfica de la Figura 24 como a partir del treceavo valor estudiado, se alcanza un valor objetivo con una discrepancia mínima con respecto al valor objetivo del óptimo del método.

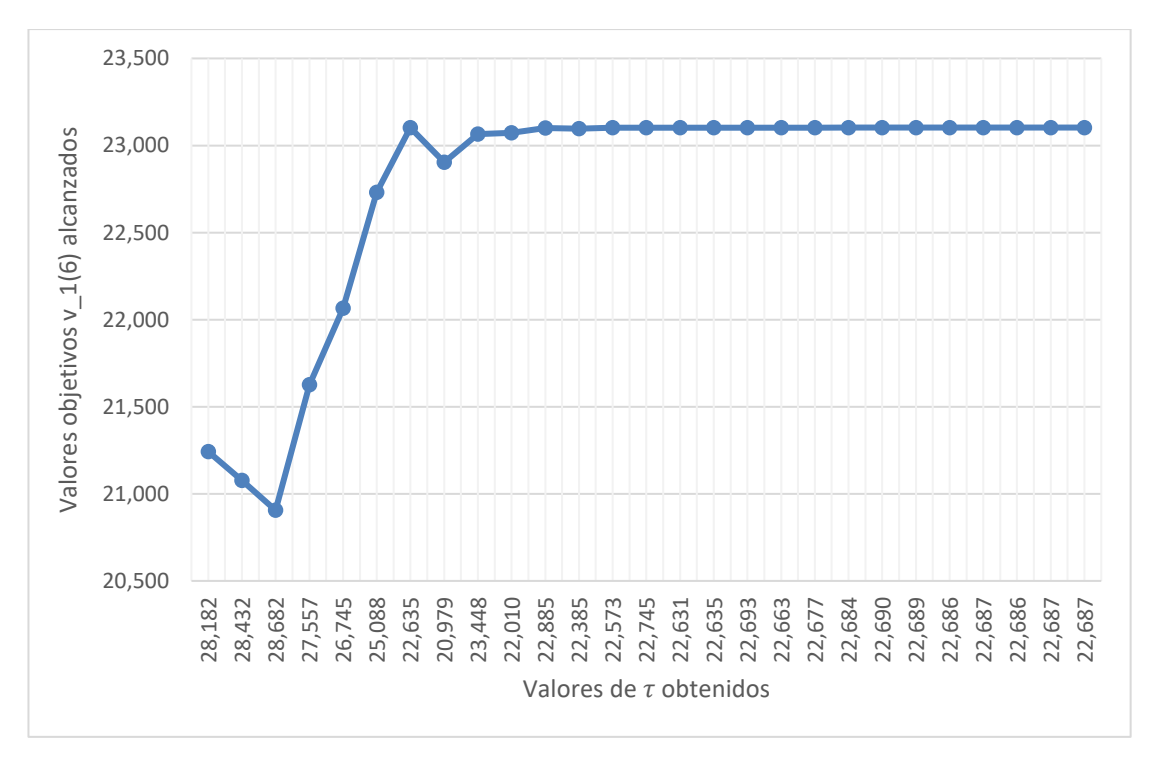

Figura 24. Representación de los valores objetivos frente a los vértices para  $m = 6$ 

#### 5.6 Caso de  $m = 7$  transiciones:

Para  $m = 7$  transiciones, se alcanzaría una solución óptima con una distancia entre los puntos más lejanos constituyentes del *simplex* menor a la unidad, al cabo de 24 iteraciones.

A continuación, se muestran algunos resultados de la clasificación de los puntos obtenidos en iteraciones realizadas en '*Algoritmo Nelder-Mead.xlsx*'. En la Tabla 18 se han denominado como  $x_i$  a los distintos puntos evaluados  $\tau_i$ , entradas del algoritmo, e  $y_i$  a los valores objetivos  $|v_1(m)|_i$ , salidas del algoritmo, representado  $i$ a cualquier evaluación realizada.

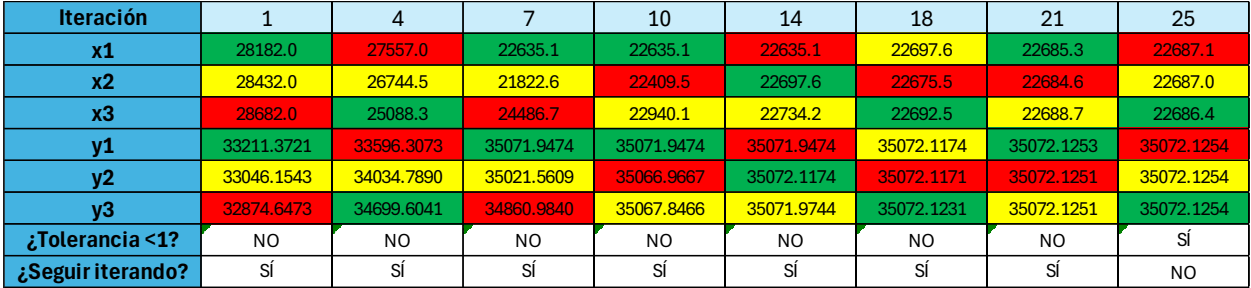

Tabla 18. Resultados obtenidos por algunas iteraciones de Nelder-Mead para  $m = 7$ 

Se pueden consultar todas las iteraciones de este estudio en el Anexo VI.

Mediante la hoja de cálculo '*Intervalo preventivo.xlsx*', se han calculado cada una de las variables del modelo matemático para los vértices analizados, así como su valor objetivo, con el propósito de verificar la ausencia de errores humanos y ofrecer un seguimiento visual del desarrollo matemático integrado. Se muestran los resultados en la Tabla 19.

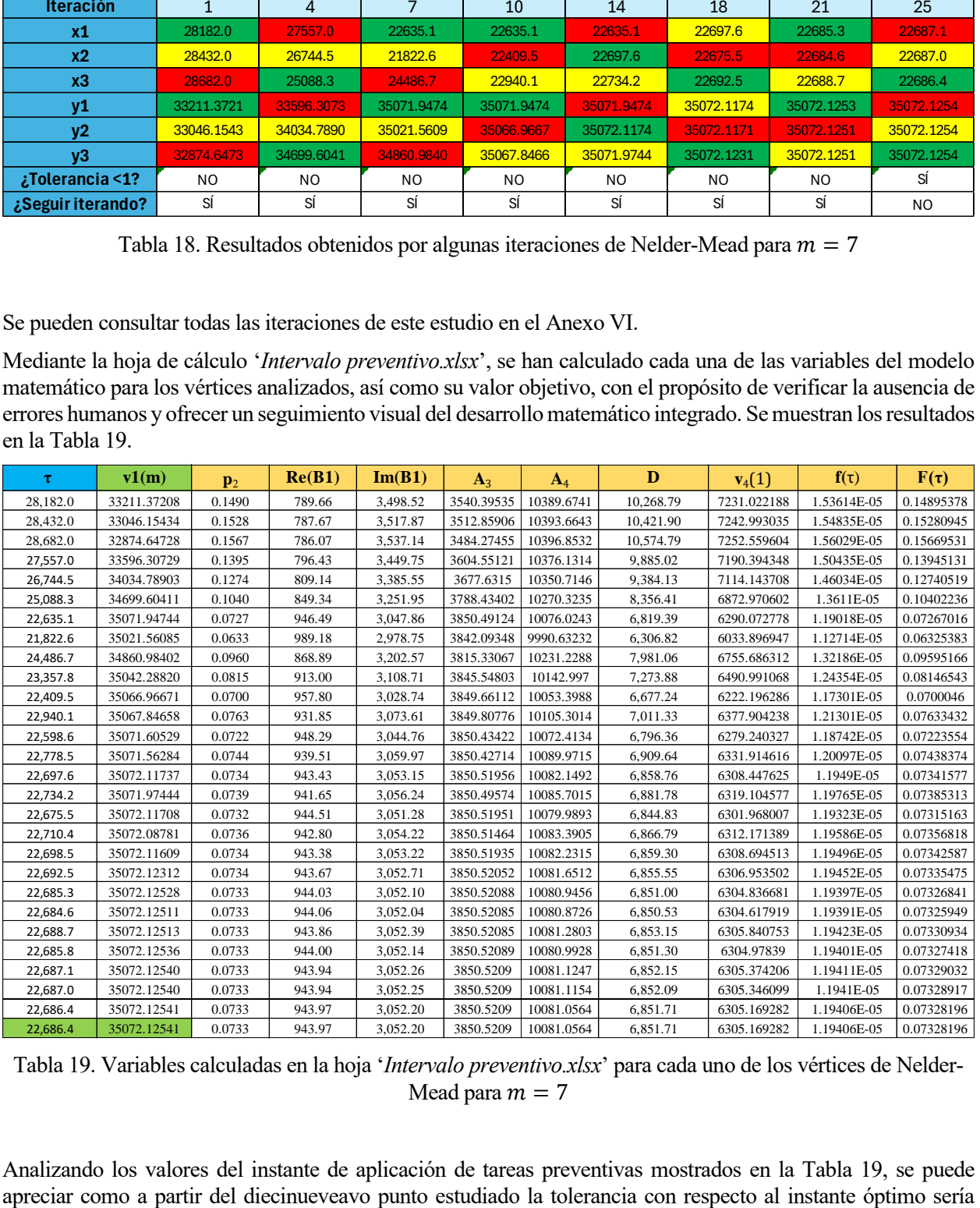

Tabla 19. Variables calculadas en la hoja '*Intervalo preventivo.xlsx*' para cada uno de los vértices de Nelder-Mead para  $m = 7$ 

Analizando los valores del instante de aplicación de tareas preventivas mostrados en la Tabla 19, se puede

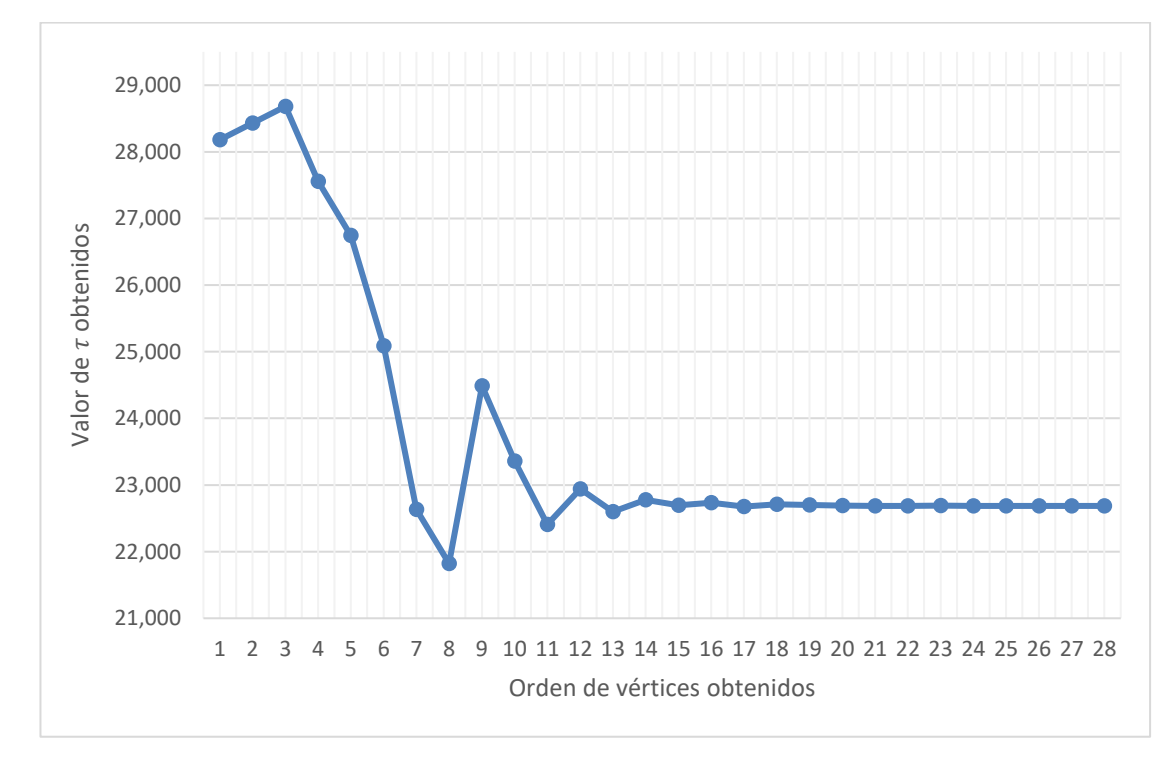

menor a 10 horas, poco más de una jornada laboral, mejorando dicha discrepancia hasta alcanzar una menor a la unidad entre los últimos 3 puntos evaluados. El análisis comentado se puede apreciar en la gráfica de la Figura 25.

Figura 25. Representación de los valores del intervalo preventivo obtenidos para cada uno de los puntos evaluados para  $m = 7$ 

Aunque la decisión implementada para salir del bucle del algoritmo sea la tolerancia entre puntos evaluados menor a la unidad, se puede apreciar en la siguiente gráfica de la Figura 26 como a partir del treceavo valor estudiado, se alcanza un valor objetivo con una discrepancia mínima con respecto al valor objetivo del óptimo del método.

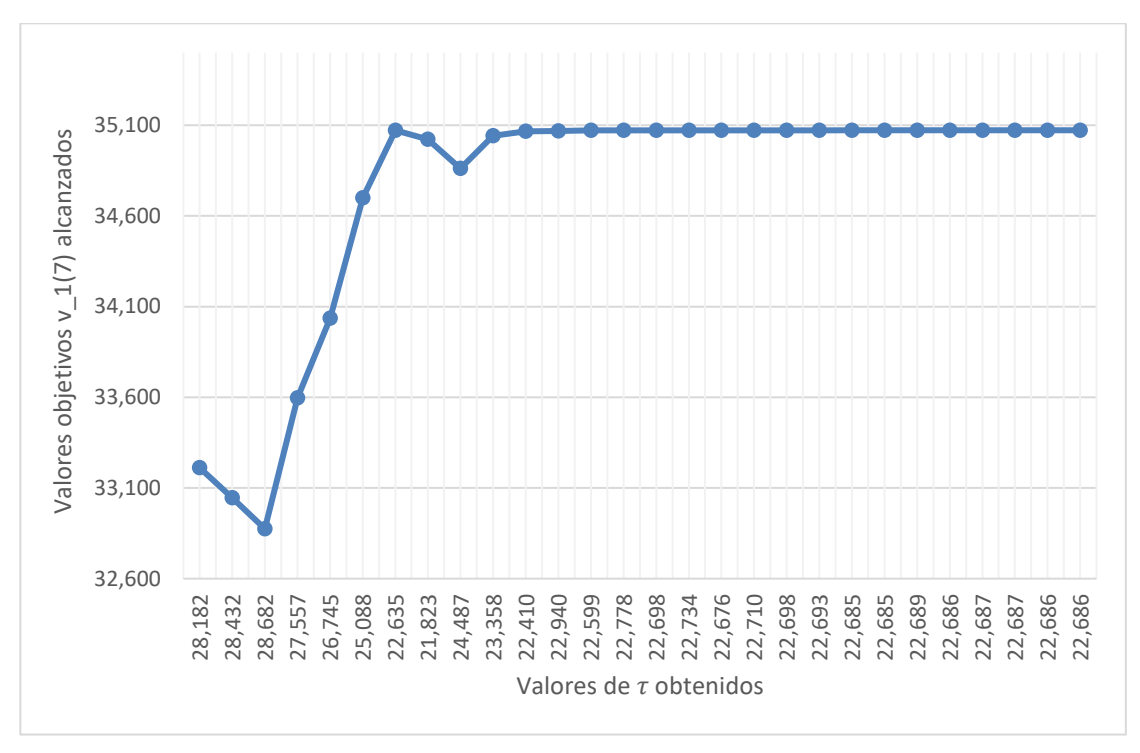

Figura 26. Representación de los valores objetivos frente a los vértices para  $m = 7$ 

## $5.7$  Caso de  $m = 8$  transiciones:

Para  $m = 8$  transiciones, se alcanzaría una solución óptima con una distancia entre los puntos más lejanos constituyentes del *simplex* menor a la unidad, al cabo de 24 iteraciones.

A continuación, se muestran algunos resultados de la clasificación de los puntos obtenidos en iteraciones realizadas en '*Algoritmo Nelder-Mead.xlsx*'. En la Tabla 20 se han denominado como  $x_i$  a los distintos puntos evaluados  $\tau_i$ , entradas del algoritmo, e  $y_i$  a los valores objetivos  $|v_1(m)|_i$ , salidas del algoritmo, representado  $i$ a cualquier evaluación realizada.

| <b>Iteración</b>  |                | $\overline{4}$ |                | 10         | 14             | 18         | 21             | 25         |
|-------------------|----------------|----------------|----------------|------------|----------------|------------|----------------|------------|
| х1                | 28182.0        | 27557.0        | 24275.8        | 24275.8    | 24331.4        | 24345.3    | 24351.6        | 24350.4    |
| х2                | 28432.0        | 26744.5        | 23650.8        | 24213.3    | 24327.5        | 24346.4    | 24352.1        | 24350.7    |
| x3                | 28682.0        | 25088.3        | 24525.8        | 24385.1    | 24357.3        | 24351.6    | 24354.7        | 24351.1    |
| $\mathsf{y1}$     | 40442.3943     | 40786.7016     | 41617.7524     | 41617.7524 | 41618.2002     | 41618.2298 | 41618.2324     | 41618.2324 |
| y2                | 40289.1474     | 41148.9327     | 41576.1867     | 41616.6204 | 41618.1859     | 41618.2307 | 41618.2323     | 41618.2324 |
| V <sub>3</sub>    | 40127.2069     | 41572.5747     | 41615.6437     | 41618.1331 | 41618.2290     | 41618.2324 | 41618.2312     | 41618.2324 |
| ¿Tolerancia <1?   | N <sub>O</sub> | NO.            | N <sub>O</sub> | NO.        | N <sub>O</sub> | NO.        | N <sub>O</sub> | SÍ         |
| ¿Seguir iterando? | Sİ             | Sİ             | SÍ             | SÍ         | SÍ             | Sİ         | Sİ             | NO.        |

Tabla 20. Resultados obtenidos por algunas iteraciones de Nelder-Mead para  $m = 8$ 

Se pueden consultar todas las iteraciones de este estudio en el Anexo VII.

Mediante la hoja de cálculo '*Intervalo preventivo.xlsx*', se han calculado cada una de las variables del modelo matemático para los vértices analizados, así como su valor objetivo, con el propósito de verificar la ausencia de errores humanos y ofrecer un seguimiento visual del desarrollo matemático integrado. Se muestran los resultados

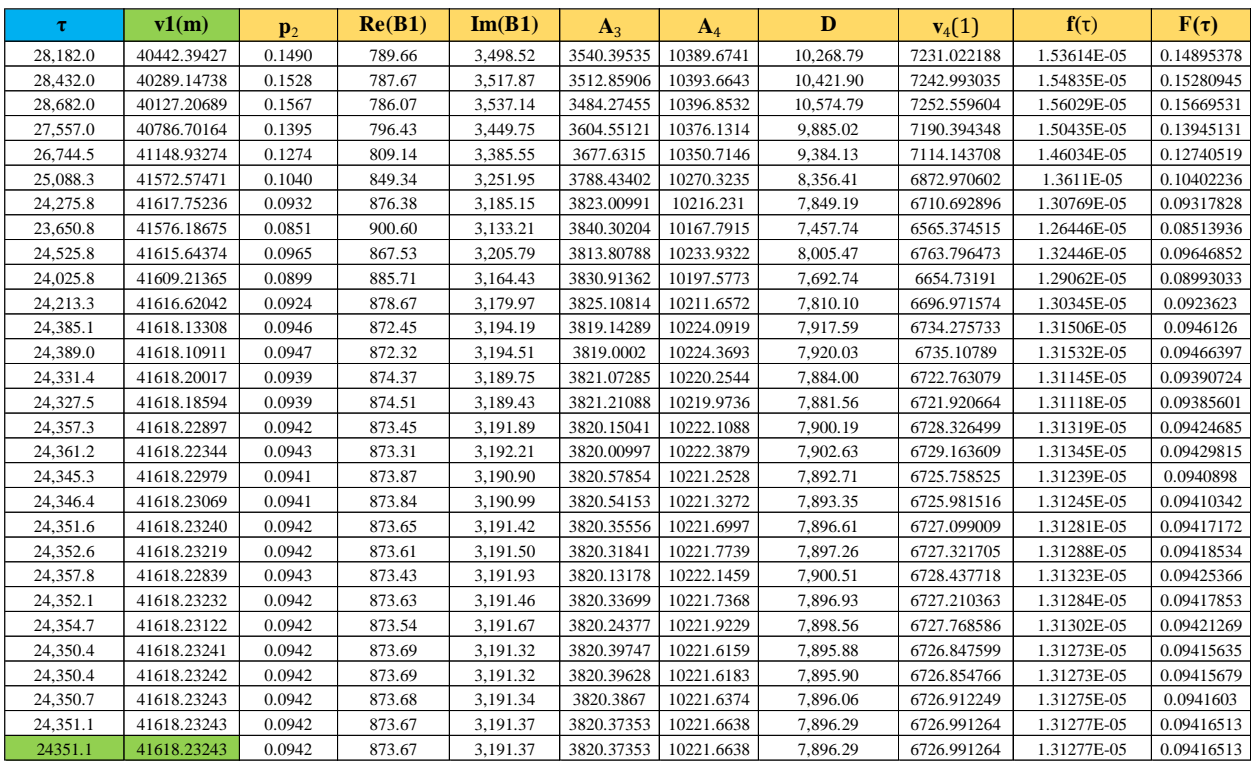

en la Tabla 21.

Tabla 21. Variables calculadas en la hoja '*Intervalo preventivo.xlsx*' para cada uno de los vértices de Nelder-Mead para  $m = 8$ 

Analizando los valores del instante de aplicación de tareas preventivas mostrados en la Tabla 21, se puede apreciar como a partir del dieciseisavo punto estudiado la tolerancia con respecto al instante óptimo sería menor a 10 horas, poco más de una jornada laboral, mejorando dicha discrepancia hasta alcanzar una menor a la unidad entre los últimos 3 puntos evaluados. El análisis comentado se puede apreciar en la gráfica de la Figura 27.

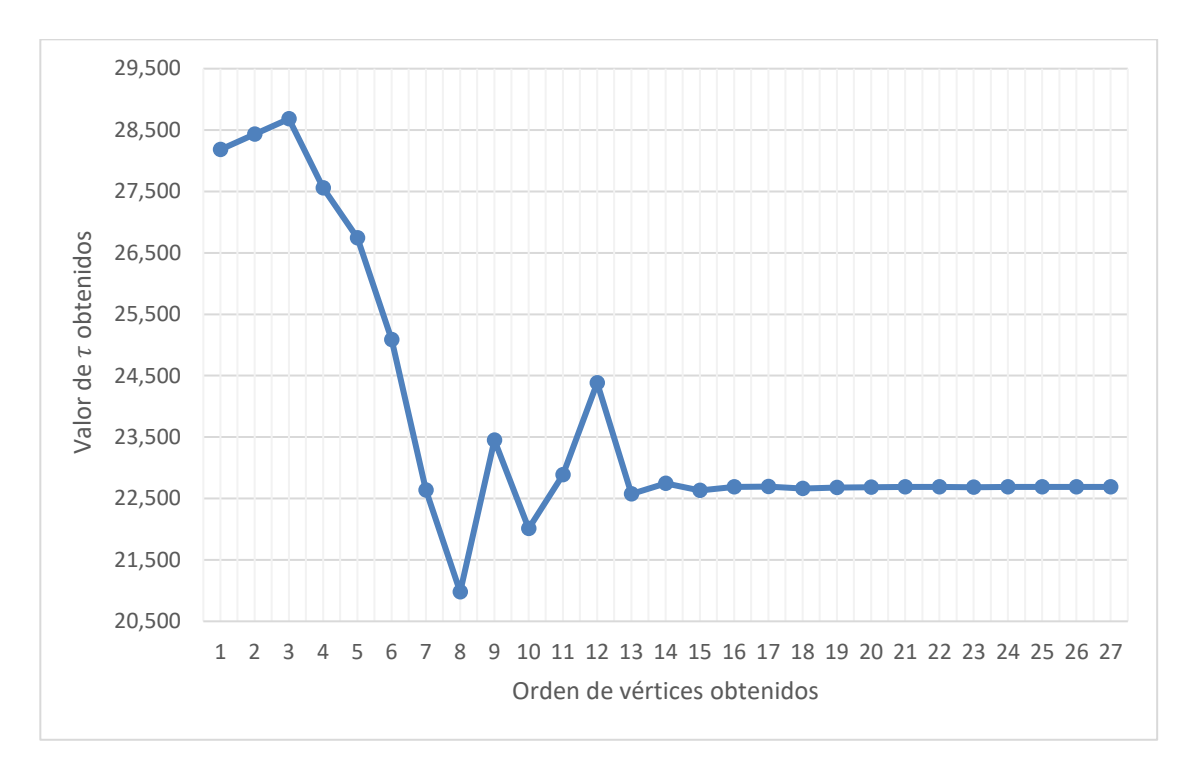

Figura 27. Representación de los valores del intervalo preventivo obtenidos para cada uno de los puntos evaluados para  $m = 8$ 

Aunque la decisión implementada para salir del bucle del algoritmo sea la tolerancia entre puntos evaluados menor a la unidad, se puede apreciar en la siguiente gráfica de la Figura 28 como a partir del décimo valor estudiado, se alcanza un valor objetivo con una discrepancia mínima con respecto al valor objetivo del óptimo del método.

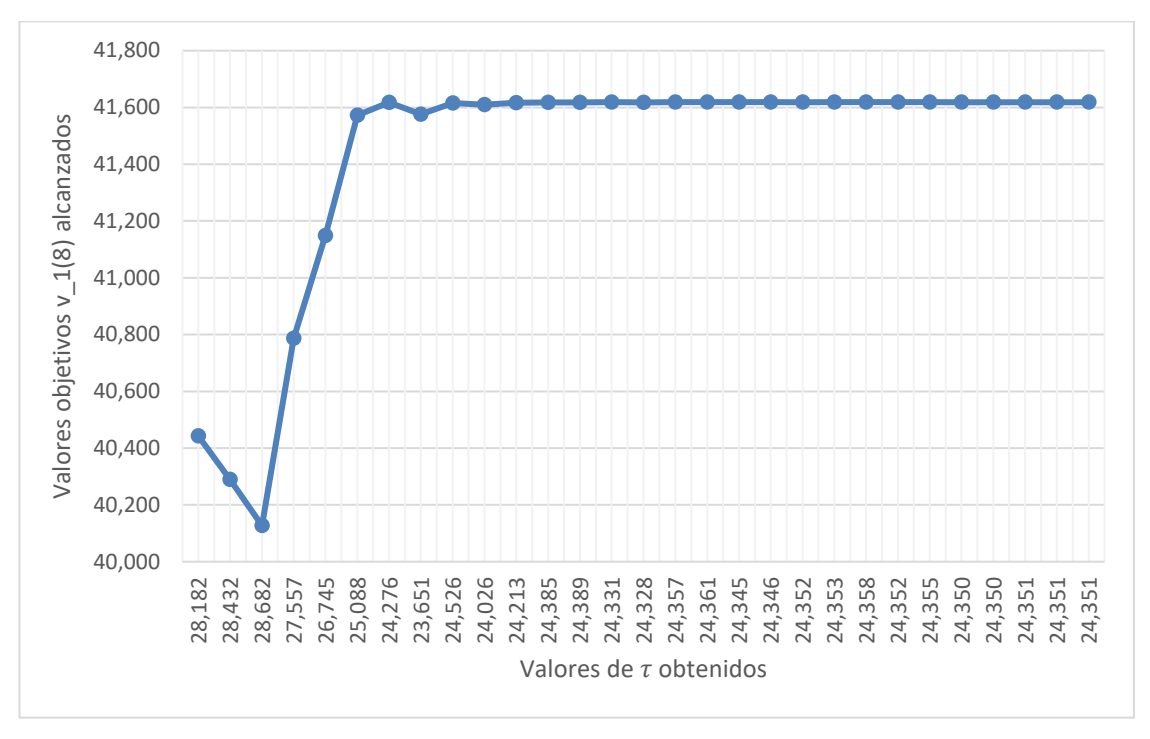

Figura 28. Representación de los valores objetivos frente a los vértices para  $m = 8$ 

#### $5.8$  Caso de  $m = 9$  transiciones:

Para  $m = 9$  transiciones, se alcanzaría una solución óptima con una distancia entre los puntos más lejanos constituyentes del *simplex* menor a la unidad, al cabo de 23 iteraciones.

A continuación, se muestran algunos resultados de la clasificación de los puntos obtenidos en iteraciones realizadas en '*Algoritmo Nelder-Mead.xlsx*'. En la Tabla 22 se han denominado como  $x_i$  a los distintos puntos evaluados  $\tau_i$ , entradas del algoritmo, e  $y_i$  a los valores objetivos  $\,v_1(m)\,$   $_i$ , salidas del algoritmo, representado  $i$ a cualquier evaluación realizada.

| <b>Iteración</b>  |                | 4              |            | 10             | 14         | 18             | 21             | 24         |
|-------------------|----------------|----------------|------------|----------------|------------|----------------|----------------|------------|
| x1                | 28182.0        | 27557.0        | 22635.1    | 22635.1        | 22635.1    | 22688.8        | 22688.8        | 22686.5    |
| x <sub>2</sub>    | 28432.0        | 26744.5        | 20978.9    | 22885.1        | 22631.2    | 22692.7        | 22686.5        | 22686.4    |
| x3                | 28682.0        | 25088.3        | 23447.6    | 22385.1        | 22688.8    | 22683.8        | 22685.8        | 22687.0    |
| y1                | 31863.5581     | 32440.9609     | 34654.4212 | 34654.4212     | 34654.4212 | 34654,6877     | 34654.6877     | 34654.6881 |
| y2                | 31615.7315     | 33098.6835     | 34354.8302 | 34650.7481     | 34654.3792 | 34654.6844     | 34654.6881     | 34654.6881 |
| V <sub>3</sub>    | 31358.4709     | 34095.9062     | 34597.2216 | 34645.5235     | 34654.6877 | 34654,6873     | 34654.6880     | 34654.6881 |
| ¿Tolerancia <1?   | N <sub>O</sub> | N <sub>O</sub> | NO.        | N <sub>O</sub> | NO.        | N <sub>O</sub> | N <sub>O</sub> | SÍ         |
| ¿Seguir iterando? | SÍ             | SÍ             | SÍ         | SÍ             | SÍ         | SÍ             | SÍ             | NO.        |

Tabla 22. Resultados obtenidos por algunas iteraciones de Nelder-Mead para  $m = 9$ 

Se pueden consultar todas las iteraciones de este estudio en el Anexo VIII.

Mediante la hoja de cálculo '*Intervalo preventivo.xlsx*', se han calculado cada una de las variables del modelo matemático para los vértices analizados, así como su valor objetivo, con el propósito de verificar la ausencia de errores humanos y ofrecer un seguimiento visual del desarrollo matemático integrado. Se muestran los resultados en la Tabla 23.

| τ        | v1(m)       | $\mathbf{p}_2$ | Re(B1)   | Im(B1)   | $A_3$      | $A_4$      | D         | $v_4(1)$    | $f(\tau)$   | $F(\tau)$  |
|----------|-------------|----------------|----------|----------|------------|------------|-----------|-------------|-------------|------------|
| 28,182.0 | 31863.55812 | 0.1490         | 789.66   | 3,498.52 | 3540.39535 | 10389.6741 | 10,268.79 | 7231.022188 | 1.53614E-05 | 0.14895378 |
| 28,432.0 | 31615.73151 | 0.1528         | 787.67   | 3,517.87 | 3512.85906 | 10393.6643 | 10,421.90 | 7242.993035 | 1.54835E-05 | 0.15280945 |
| 28,682.0 | 31358.47093 | 0.1567         | 786.07   | 3,537.14 | 3484.27455 | 10396.8532 | 10,574.79 | 7252.559604 | 1.56029E-05 | 0.15669531 |
| 27,557.0 | 32440.96093 | 0.1395         | 796.43   | 3,449.75 | 3604.55121 | 10376.1314 | 9,885.02  | 7190.394348 | 1.50435E-05 | 0.13945131 |
| 26,744.5 | 33098.68354 | 0.1274         | 809.14   | 3,385.55 | 3677.6315  | 10350.7146 | 9,384.13  | 7114.143708 | 1.46034E-05 | 0.12740519 |
| 25,088.3 | 34095.90617 | 0.1040         | 849.34   | 3,251.95 | 3788.43402 | 10270.3235 | 8,356.41  | 6872.970602 | 1.3611E-05  | 0.10402236 |
| 22,635.1 | 34654.42115 | 0.0727         | 946.49   | 3,047.86 | 3850.49124 | 10076.0243 | 6,819.39  | 6290.072778 | 1.19018E-05 | 0.07267016 |
| 20,978.9 | 34354.83015 | 0.0540         | 1,039.33 | 2,906.27 | 3817.20335 | 9890.33739 | 5,772.88  | 5733.012169 | 1.05821E-05 | 0.05403188 |
| 23,447.6 | 34597.22158 | 0.0826         | 909.13   | 3,116.24 | 3844.13573 | 10150.7438 | 7,330.29  | 6514.231431 | 1.25E-05    | 0.08258558 |
| 22,010.1 | 34608.31103 | 0.0654         | 978.85   | 2,994.76 | 3845.36789 | 10011.3012 | 6,425.25  | 6095.9035   | 1.14198E-05 | 0.06538116 |
| 22,885.1 | 34650.74807 | 0.0757         | 934.43   | 3,068.98 | 3850.08312 | 10100.1376 | 6,976.77  | 6362.412797 | 1.20893E-05 | 0.07566912 |
| 24,385.1 | 34372.28602 | 0.0946         | 872.45   | 3,194.19 | 3819.14289 | 10224.0919 | 7,917.59  | 6734.275733 | 1.31506E-05 | 0.0946126  |
| 22,572.6 | 34653.38053 | 0.0719         | 949.58   | 3,042.57 | 3850.37561 | 10069.8384 | 6,780.02  | 6271.515171 | 1.18545E-05 | 0.07192778 |
| 22,744.5 | 34654.35300 | 0.0740         | 941.15   | 3,057.11 | 3850.48367 | 10086.6977 | 6,888.26  | 6322.092968 | 1.19842E-05 | 0.07397644 |
| 22,631.2 | 34654.37915 | 0.0726         | 946.68   | 3,047.53 | 3850.48657 | 10075.6395 | 6,816.93  | 6288.918482 | 1.18989E-05 | 0.07262368 |
| 22,688.8 | 34654.68765 | 0.0733         | 943.86   | 3,052.40 | 3850.52085 | 10081.2898 | 6,853.22  | 6305.869343 | 1.19424E-05 | 0.07331051 |
| 22,692.7 | 34654.68443 | 0.0734         | 943.66   | 3,052.73 | 3850.52049 | 10081.6709 | 6,855.68  | 6307.012733 | 1.19453E-05 | 0.07335716 |
| 22,663.0 | 34654.63160 | 0.0730         | 945.12   | 3,050.21 | 3850.51462 | 10078.7586 | 6,836.92  | 6298.275721 | 1.19229E-05 | 0.07300171 |
| 22,676.9 | 34654.67845 | 0.0732         | 944.44   | 3,051.39 | 3850.51983 | 10080.121  | 6,845.68  | 6302.363115 | 1.19334E-05 | 0.0731677  |
| 22,683.8 | 34654.68730 | 0.0733         | 944.10   | 3,051.98 | 3850.52081 | 10080.8011 | 6,850.06  | 6304.403295 | 1.19386E-05 | 0.07325075 |
| 22,689.5 | 34654.68730 | 0.0733         | 943.82   | 3,052.46 | 3850.52081 | 10081.3583 | 6,853.66  | 6306.074851 | 1.19429E-05 | 0.07331889 |
| 22,686.5 | 34654.68811 | 0.0733         | 943.97   | 3,052.20 | 3850.5209  | 10081.0626 | 6,851.75  | 6305.187871 | 1.19406E-05 | 0.07328272 |
| 22,685.8 | 34654.68804 | 0.0733         | 944.00   | 3,052.15 | 3850.52089 | 10080.9941 | 6,851.31  | 6304.982261 | 1.19401E-05 | 0.07327434 |
| 22,687.5 | 34654.68805 | 0.0733         | 943.92   | 3,052.29 | 3850.52089 | 10081.1591 | 6,852.37  | 6305.477249 | 1.19414E-05 | 0.07329452 |
| 22,686.4 | 34654.68811 | 0.0733         | 943.97   | 3,052.20 | 3850.5209  | 10081.0525 | 6,851.69  | 6305.157422 | 1.19405E-05 | 0.07328148 |
| 22,687.0 | 34654.68811 | 0.0733         | 943.95   | 3,052.24 | 3850.5209  | 10081.1083 | 6,852.05  | 6305.324954 | 1.1941E-05  | 0.07328831 |
| 22,686.5 | 34654.68811 | 0.0733         | 943.97   | 3,052.20 | 3850.5209  | 10081.0626 | 6,851.75  | 6305.187871 | 1.19406E-05 | 0.07328272 |

Tabla 23. Variables calculadas en la hoja '*Intervalo preventivo.xlsx*' para cada uno de los vértices de Nelder-Mead para  $m = 9$ 

Analizando los valores del instante de aplicación de tareas preventivas mostrados en la Tabla 23, se puede apreciar como a partir del diecinueveavo punto estudiado la tolerancia con respecto al instante óptimo sería menor a 10 horas, poco más de una jornada laboral, mejorando dicha discrepancia hasta alcanzar una menor a la unidad entre los últimos 3 puntos evaluados. El análisis comentado se puede apreciar en la gráfica de la Figura 29.

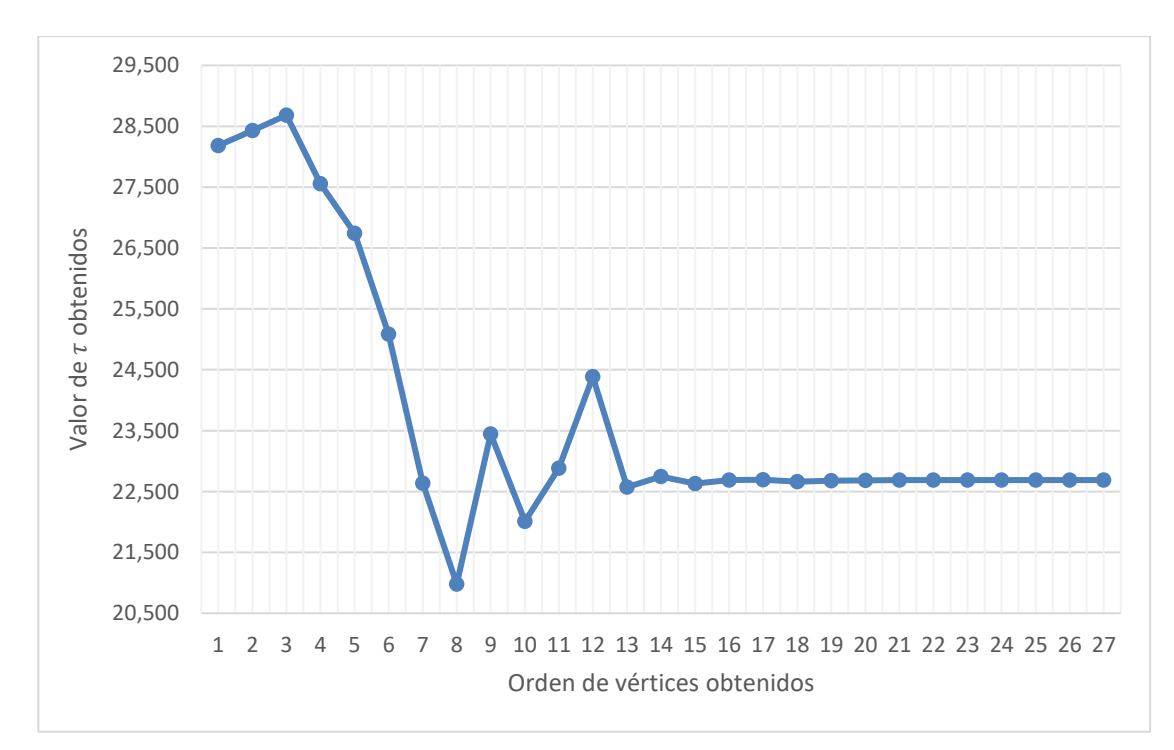

Figura 29. Representación de los valores del intervalo preventivo obtenidos para cada uno de los puntos evaluados para  $m = 9$ 

Aunque la decisión implementada para salir del bucle del algoritmo sea la tolerancia entre puntos evaluados menor a la unidad, se puede apreciar en la siguiente gráfica de la Figura 30 como a partir del treceavo valor estudiado, se alcanza un valor objetivo con una discrepancia mínima con respecto al valor objetivo del óptimo del método.

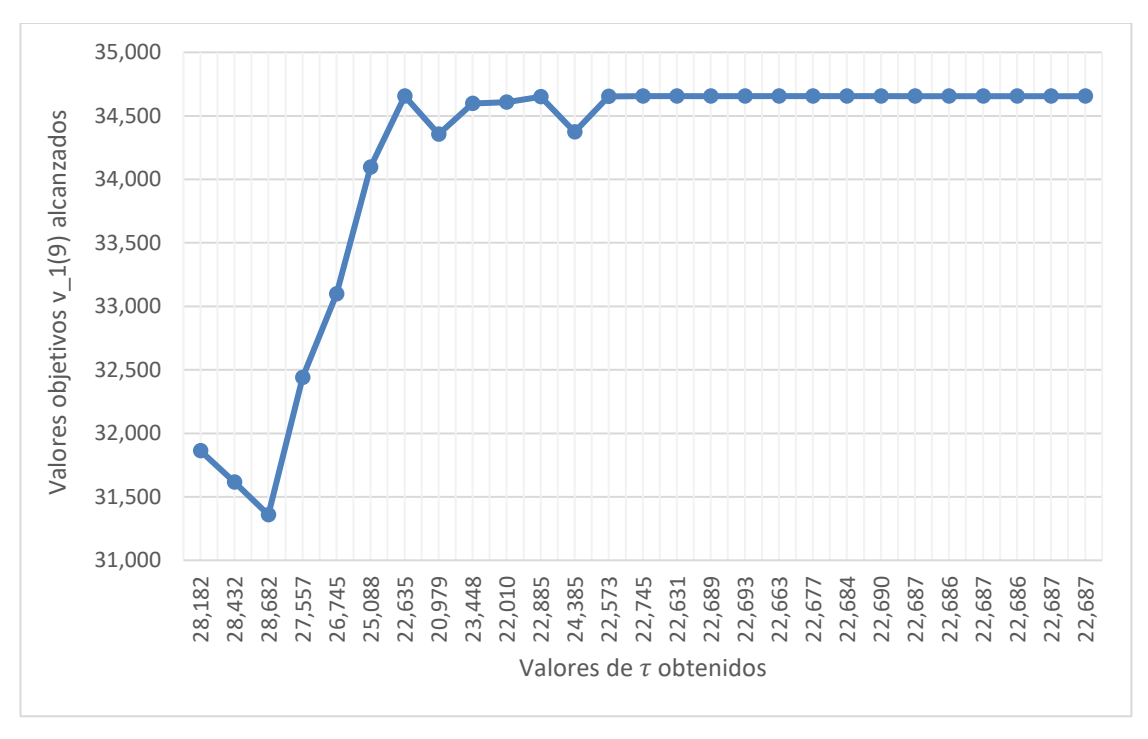

Figura 30. Representación de los valores objetivos frente a los vértices para  $m = 9$ 

#### **5.9 Caso de**  $m = 10$  **transiciones**

Para  $m = 10$  transiciones, se alcanzaría una solución óptima con una distancia entre los puntos más lejanos constituyentes del *simplex* menor a la unidad, al cabo de 23 iteraciones.

A continuación, se muestran algunos resultados de la clasificación de los puntos obtenidos en iteraciones realizadas en '*Algoritmo Nelder-Mead.xlsx*'. En la Tabla 24 se han denominado como  $x_i$  a los distintos puntos evaluados  $\tau_i$ , entradas del algoritmo, e  $y_i$  a los valores objetivos  $\ v_1(m)$   $_i$ , salidas del algoritmo, representado  $i$ a cualquier evaluación realizada.

| <b>Iteración</b>  |                | 4          |                | 10             | 14             | 18         | 21             | 24         |
|-------------------|----------------|------------|----------------|----------------|----------------|------------|----------------|------------|
| х1                | 28182.0        | 27557.0    | 22635.1        | 22635.1        | 22635.1        | 22688.8    | 22688.8        | 22686.5    |
| <b>x2</b>         | 28432.0        | 26744.5    | 20978.9        | 22885.1        | 22631.2        | 22692.7    | 22686.5        | 22686.4    |
| x3                | 28682.0        | 25088.3    | 23447.6        | 22385.1        | 22688.8        | 22683.8    | 22685.8        | 22687.0    |
| V <sub>1</sub>    | 43832.5581     | 44409.9609 | 46623.4212     | 46623.4212     | 46623.4212     | 46623.6877 | 46623.6877     | 46623.6881 |
| y2                | 43584.7315     | 45067.6835 | 46323.8302     | 46619.7481     | 46623.3792     | 46623.6844 | 46623.6881     | 46623.6881 |
| vЗ                | 43327.4709     | 46064.9062 | 46566.2216     | 46614.5235     | 46623.6877     | 46623.6873 | 46623.6880     | 46623.6881 |
| ¿Tolerancia <1?   | N <sub>O</sub> | NO.        | N <sub>O</sub> | N <sub>O</sub> | N <sub>O</sub> | NO.        | N <sub>O</sub> | Sİ         |
| ¿Seguir iterando? | Sİ             | SÍ         | SÍ             | Sİ             | Sİ             | Sİ         | Sİ             | NO.        |

Tabla 24. Resultados obtenidos por algunas iteraciones de Nelder-Mead para  $m = 10$ 

Se pueden consultar todas las iteraciones de este estudio en el Anexo IX.

Mediante la hoja de cálculo '*Intervalo preventivo.xlsx*', se han calculado cada una de las variables del modelo

matemático para los vértices analizados, así como su valor objetivo, con el propósito de verificar la ausencia de errores humanos y ofrecer un seguimiento visual del desarrollo matemático integrado. Se muestran los resultados en la Tabla 25.

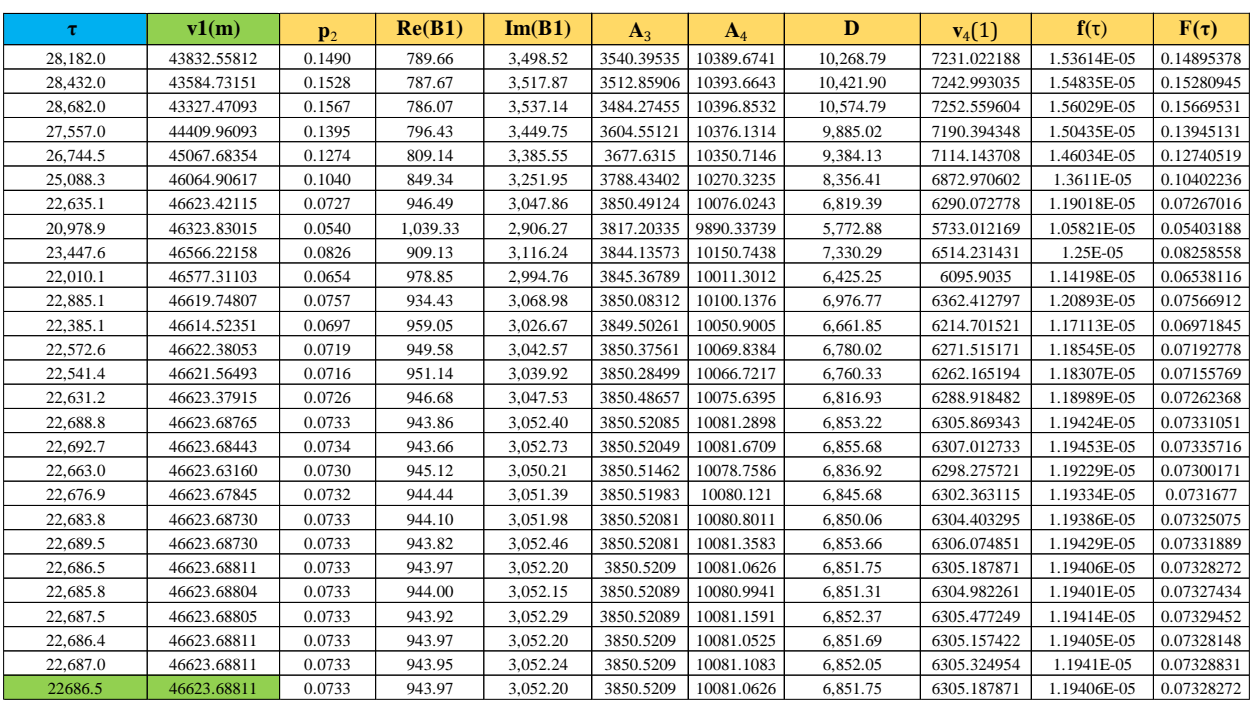

Tabla 25. Variables calculadas en la hoja '*Intervalo preventivo.xlsx*' para cada uno de los vértices de Nelder-Mead para  $m = 10$ 

Analizando los valores del instante de aplicación de tareas preventivas mostrados en la Tabla 25, se puede apreciar como a partir del diecinueveavo punto estudiado la tolerancia con respecto al instante óptimo sería menor a 10 horas, poco más de una jornada laboral, mejorando dicha discrepancia hasta alcanzar una menor a la unidad entre los últimos 3 puntos evaluados. El análisis comentado se puede apreciar en la gráfica de la Figura 31.

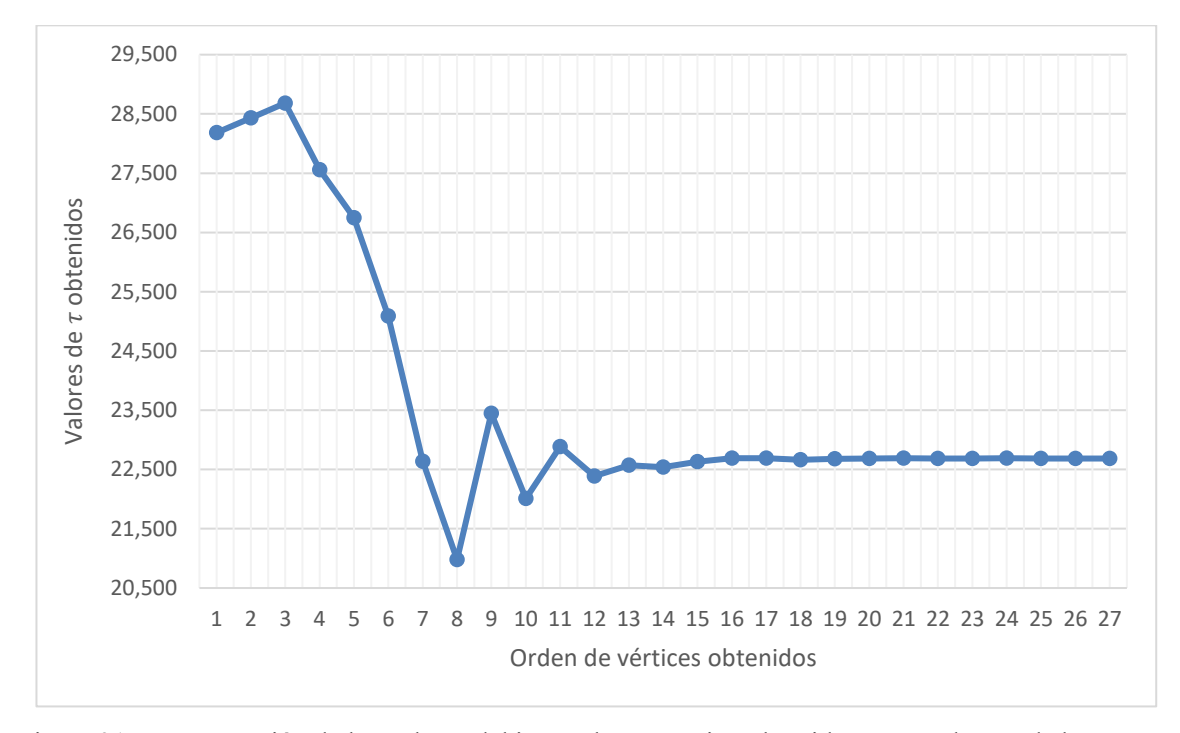

Figura 31 Representación de los valores del intervalo preventivo obtenidos para cada uno de los puntos evaluados para  $m = 10$ 

Aunque la decisión implementada para salir del bucle del algoritmo sea la tolerancia entre puntos evaluados menor a la unidad, se puede apreciar en la siguiente gráfica Figura 32 como a partir del treceavo valor estudiado, se alcanza un valor objetivo con una discrepancia mínima con respecto al valor objetivo del óptimo del método.

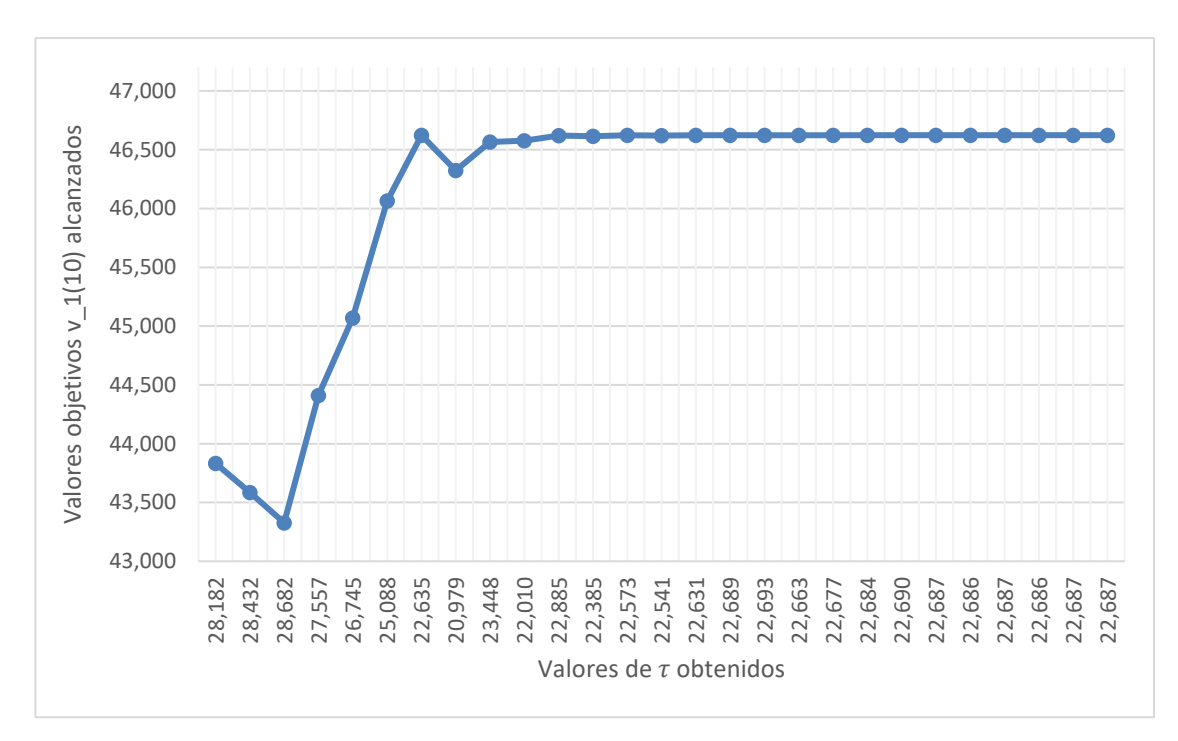

Figura 32. Representación de los valores objetivos frente a los vértices para  $m = 10$ 

### **5.10 Comparativa de los resultados obtenidos para ambas vías de resolución:**

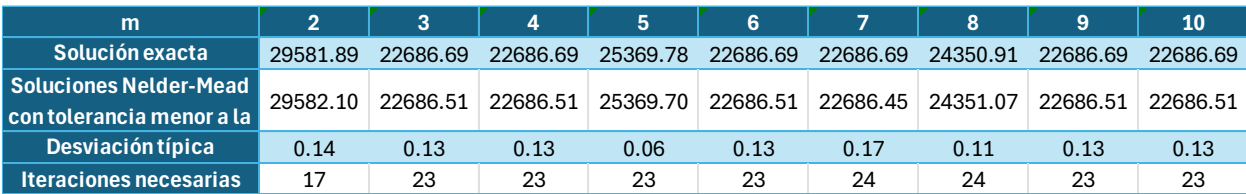

A continuación, se muestran los resultados obtenidos por la resolución tradicional y la búsqueda directa:

Tabla 26. Comparativa de los resultados obtenidos por ambos procedimientos de resolución

Además de los resultados, en la Tabla 26, se recogen el número de iteraciones realizadas para alcanzar la tolerancia deseada, así como la desviación típica que ofrecen los resultados asociados a esa condición.

A pesar de que se hayan realizado bastantes iteraciones con el objetivo de alcanzar un alto nivel de precisión (desviación típica casi nula), mediante el análisis individual de la variabilidad de los resultados a lo largo de las iteraciones realizadas en cada transición, se comprueba que no serían necesarias más de 20 iteraciones para llegar a una solución cuya desviación temporal no fuese superior a la jornada laboral del ingeniero de mantenimiento. Además, no se superarían las 15 iteraciones para alcanzar un retorno económico similar al alcanzado por aquellos resultados que ofrecen el exigente nivel de tolerancia establecido en el proyecto.

# **6 CONCLUSIÓN**

En la actualidad, las áreas de mantenimiento suelen estar presente en cada una de las empresas e industrias del mercado, habiendo adquirido un papel crucial como aliados de las áreas de producción. Dado que las paradas de producción debido a fallos de equipo pueden llegar a ocasionar pérdidas económicas de gran calibre, los ingenieros y encargados del mantenimiento proponen estrategias a las que se acogen el resto de los departamentos de las organizaciones, con el objetivo de adelantarse a los fallos y establecer paradas con un impacto económico mínimo en las que aplicar mantenimientos preventivos sobre los equipos.

Con el objetivo de teorizar el mantenimiento, distintos autores han estudiado y propuesto un sistema matemático de cuatro estados capaz de modelar el retorno económico asociado a su producción. Este permite alcanzar a través de la derivación, instantes óptimos de aplicación de las tareas preventivas.

Con el objetivo de agilizar dicho cálculo y hacerlo accesible a todo el personal, se propone el empleo del método de Nelder-Mead. Para ello, se ha realizado la verificación de dicho método matemático, mediante la resolución de un modelo de cuatro estados por derivación y búsqueda directa, usando un escenario de datos real procedente de un estudio de fallos de rodamientos de una serie de bombas.

Mediante el estudio estadístico del comportamiento de las bombas y la definición de una serie de datos como el tiempo de permanencia en cada uno de los estados y los retornos económicos asociados, se procede a la obtención de los resultados exactos por derivación de la función objetivo del modelo para distintas transiciones entre estados.

Tras la implementación del método de Nelder-Mead en la función objetivo del sistema, la definición de unos puntos iniciales cercanos a los instantes de fallos registrados y una condición de salida del bucle del algoritmo suficientemente estricta que evidencie la veracidad de la verificación, se obtienen los resultados objetivos para las mismas transiciones estudiadas en la resolución exacta por derivación.

Tras comparar y analizar dichos resultados se observan los siguientes puntos:

- Tras la implementación de entre 18 y 23 iteraciones se alcanzan tres potenciales instantes de aplicación de actividades preventivas con una distancia entre estos menor a la unidad, convergiendo hacia la solución óptima y ofreciendo una desviación típica casi nula.
- Tras la evaluación de entre 14 y 19 puntos (realización de entre 12 y 17 iteraciones) se alcanza una discrepancia menor a las diez horas entre los óptimos y los resultados obtenidos por Nelder-Mead.
- Tras analizar los valores objetivos obtenidos para los distintos instantes estudiados, se observa que tras estudiar entre 7 y 13 puntos (entre 5 y 11 iteraciones) se alcanza una discrepancia despreciable entre los valores objetivos y los obtenidos por Nelder-Mead.

Como conclusión, se verifica la aplicabilidad del método de Nelder-Mead para la determinación de instantes de aplicación de mantenimientos preventivos. Este queda evidenciado como una vía rápida y efectiva que podría dar lugar a resultados económicos óptimos en aquellas organizaciones que lo implantasen mediante una herramienta automatizada, que contemple además, el modelo matemático estudiado y la monitorización de la degradación del sistema.

Una vez obtenido el valor del intervalo preventivo óptimo, el siguiente paso en la actividad real sería determinar el tiempo necesario para preparar la intervención logística  $T_1$ , y así obtener el momento en que la intervención preventiva debe ser lanzada,  $T_d$ .

$$
T_d = \tau_0 - T_1
$$

A continuación, el siguiente punto a tratar en la actividad sería determinar el nivel de degradación en ese instante  $T_d$ .

Los ingenieros suelen estudiar la degradación que sufren los componentes y tratan de expresarla de forma matemática. Algunos utilizan complicadas fórmulas fruto de su trabajo experimental, otros utilizan modelos ya desarrollados que parametrizan para adaptarse al comportamiento de degradación del componente. En este sentido muchos de los autores utilizan procesos de Wiener.

Habiendo estudiado la degradación del sistema y llegados al umbral de degradación,  $D<sub>o</sub>$ , se decide lanzar la intervención preventiva, vez transcurrido un tiempo *T1*.

# **7 ANEXOS**

# **7.1 Anexo I: (Nelder-Mead para**  $m = 2$ ).

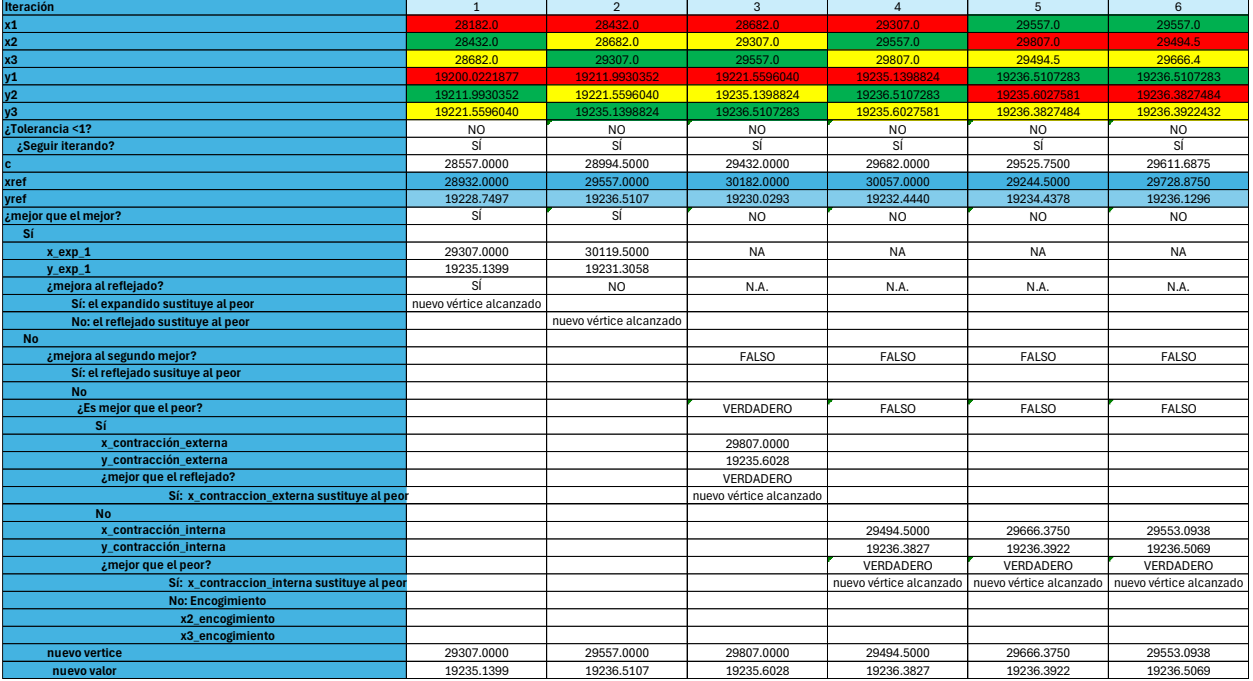

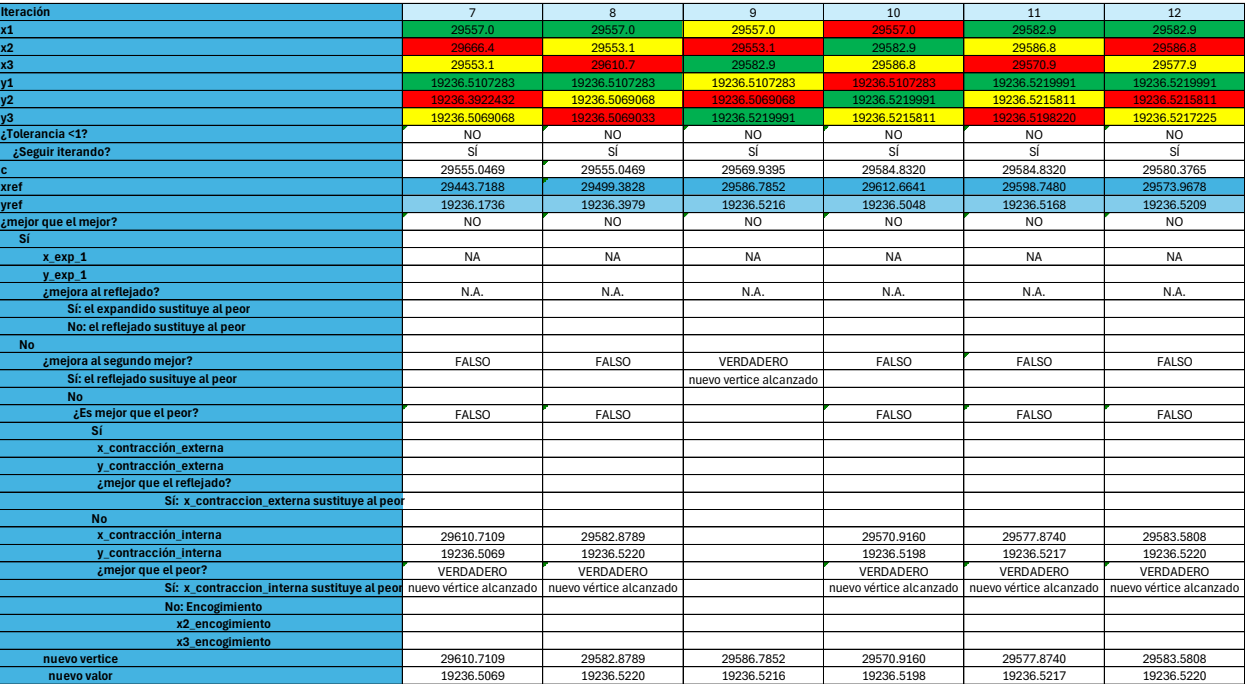

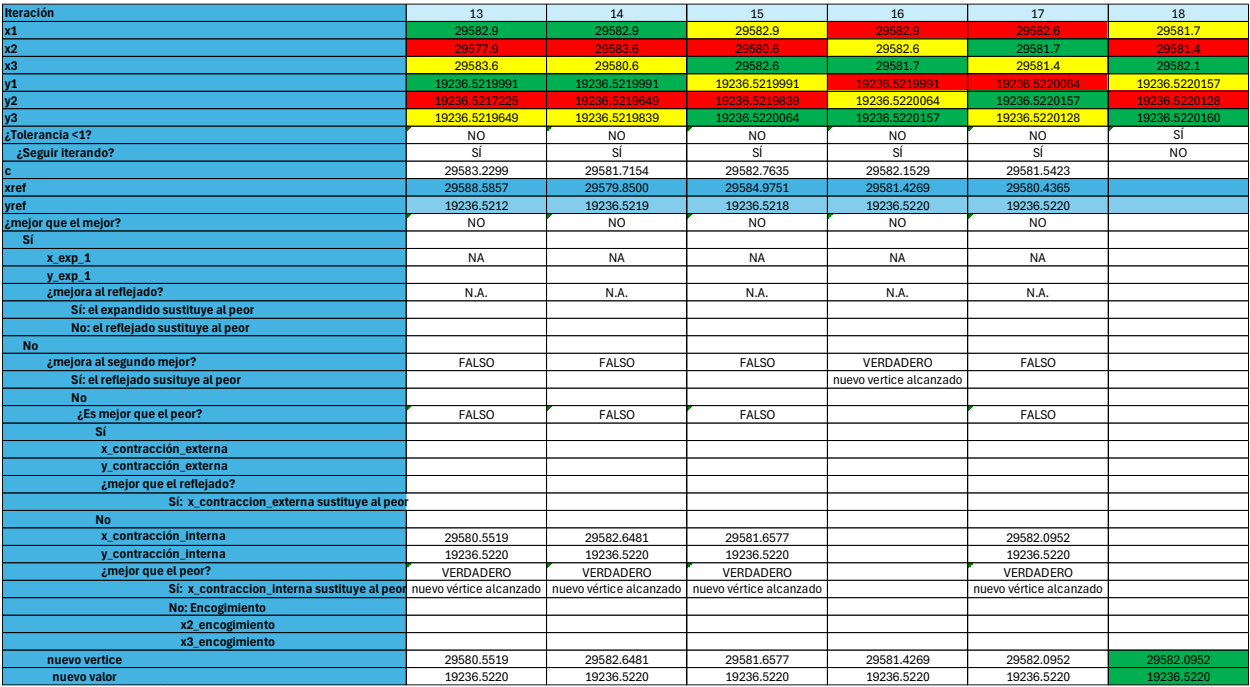

# **7.2 Anexo II: (Nelder-Mead para**  $m = 3$ ).

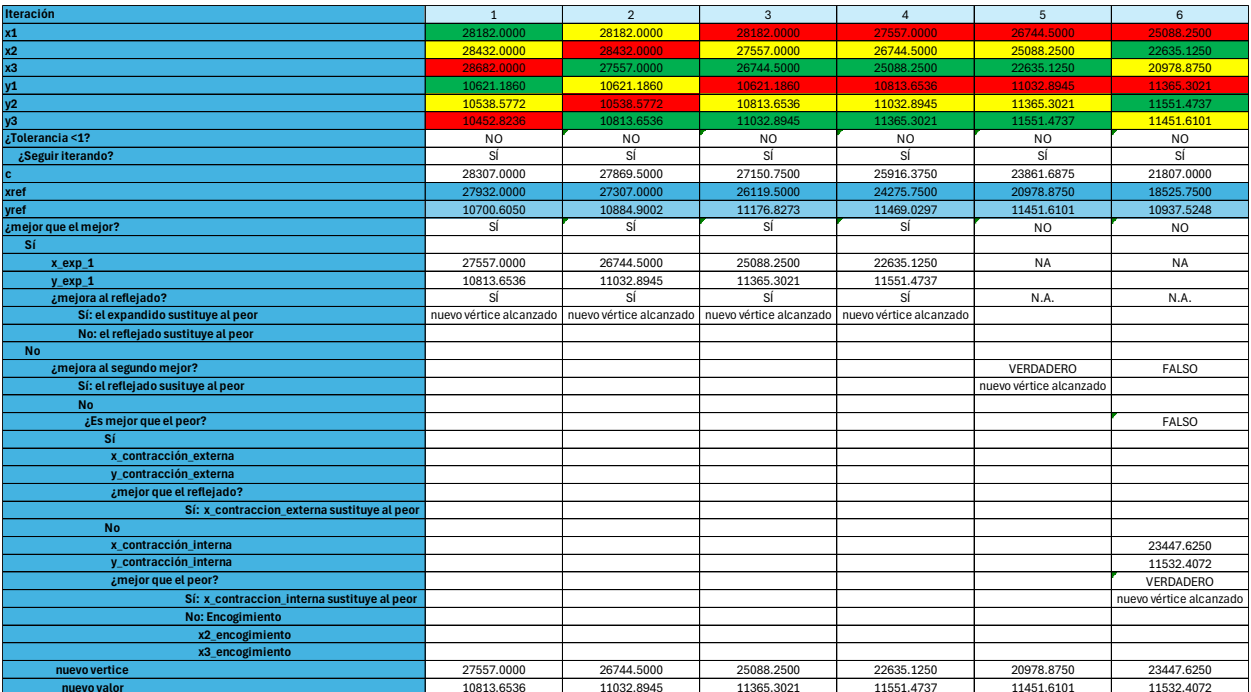

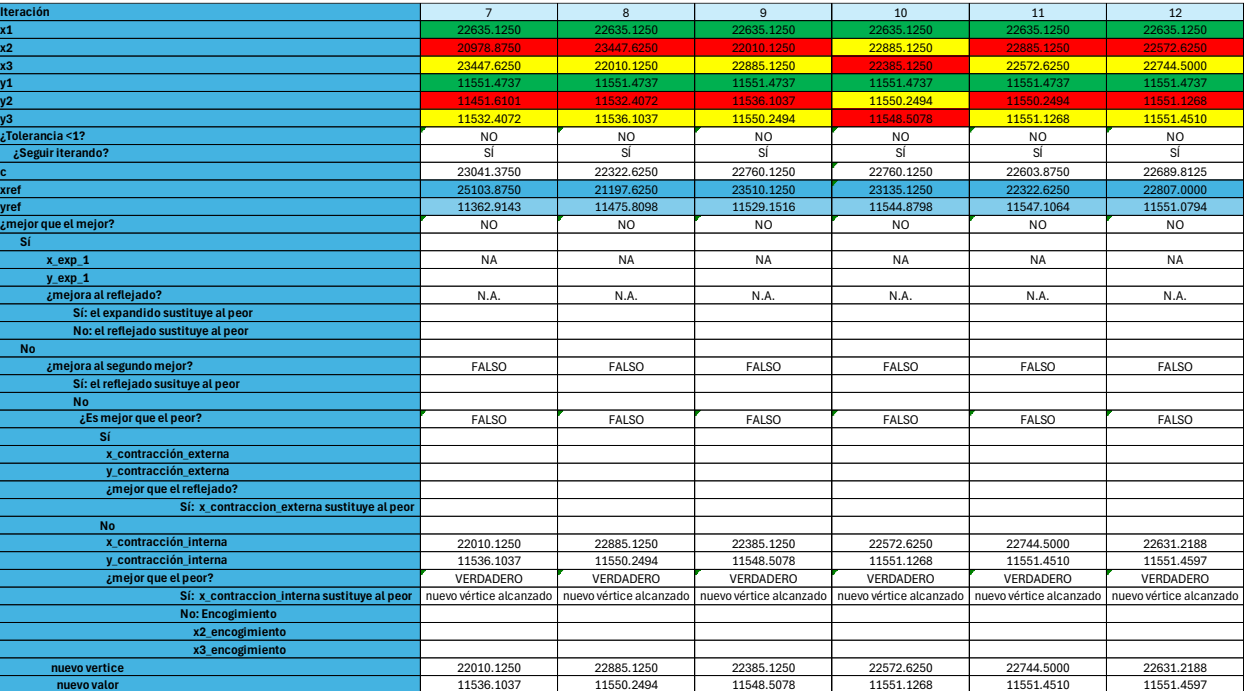

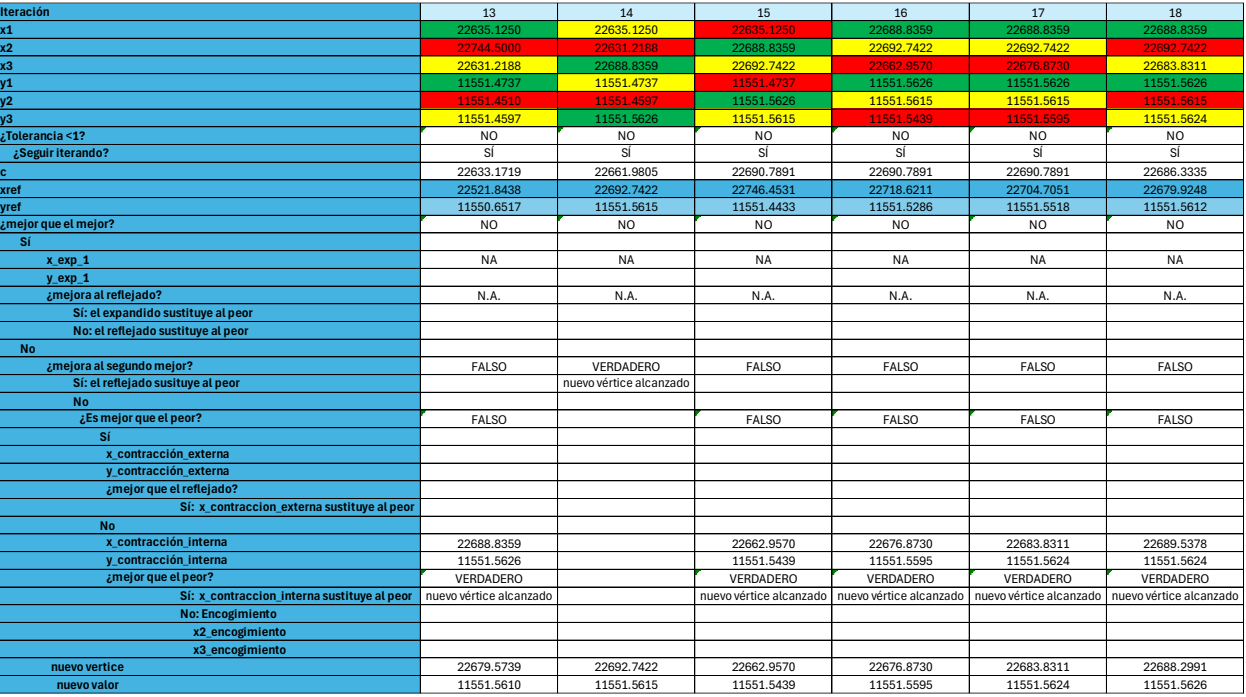
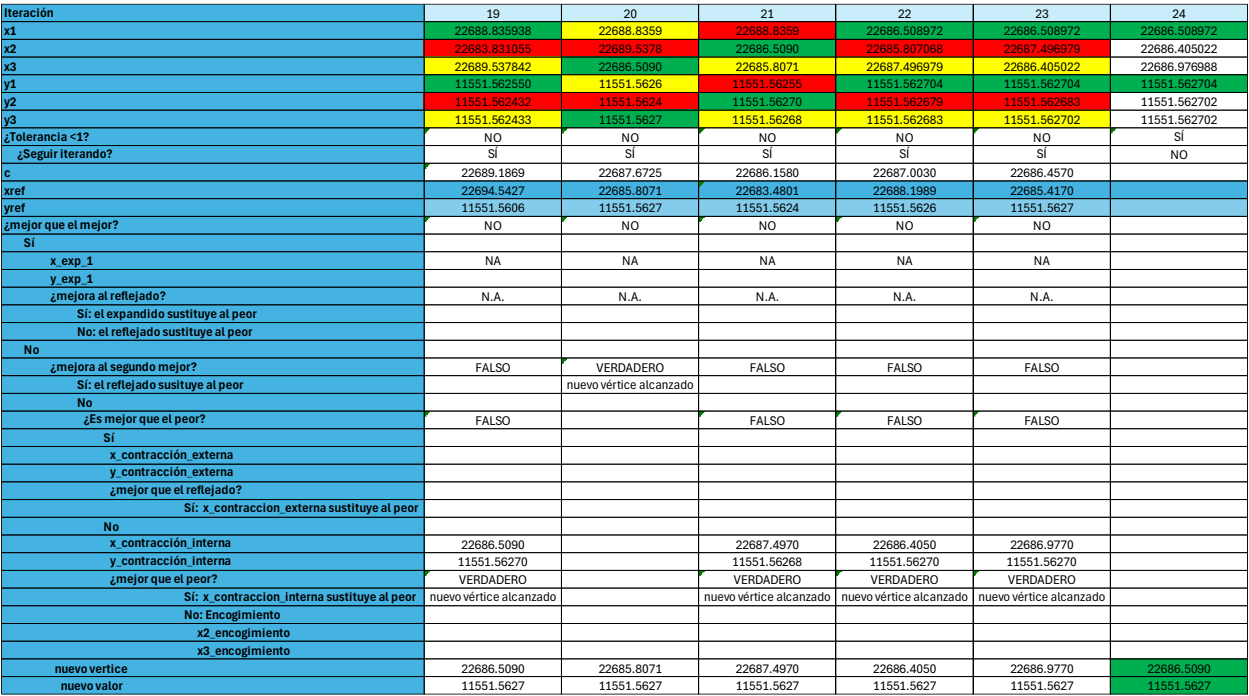

## 7.3 Anexo III: (Nelder-Mead para  $m = 4$ ).

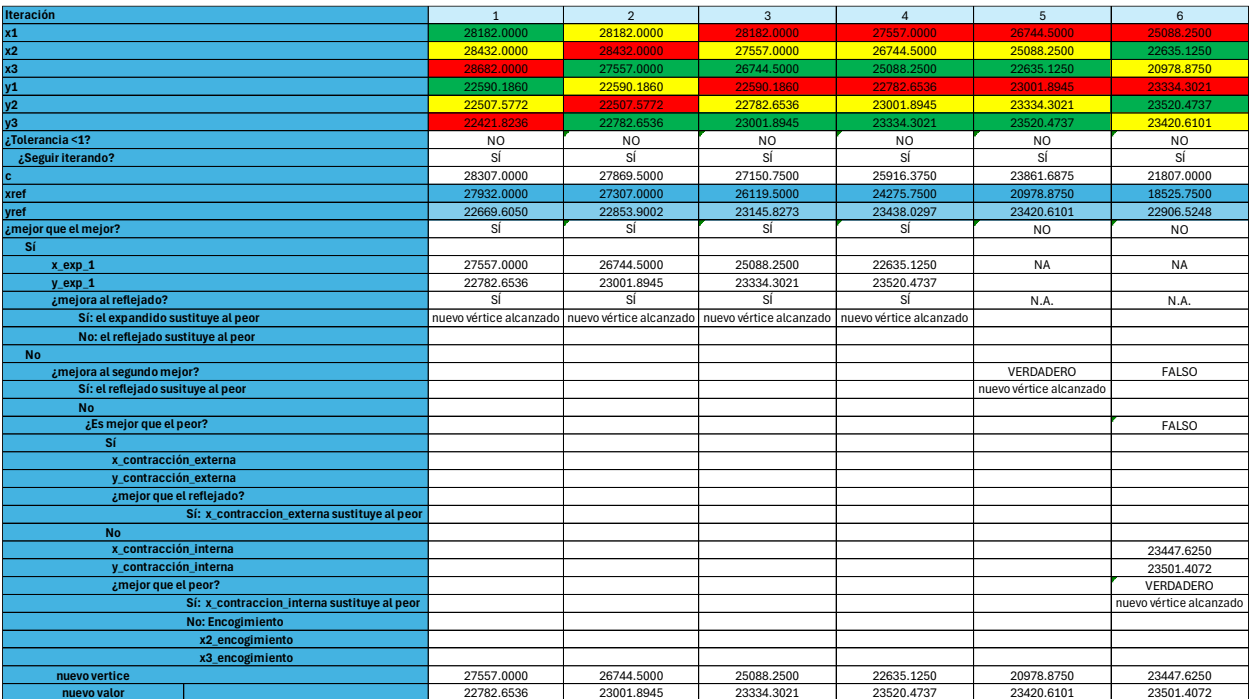

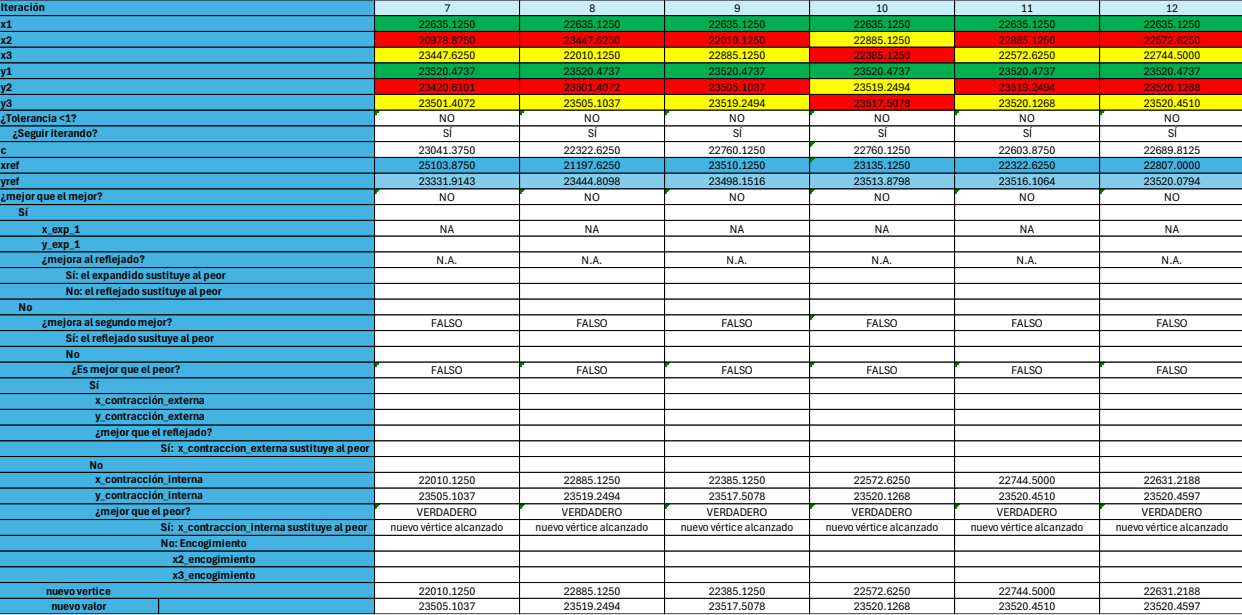

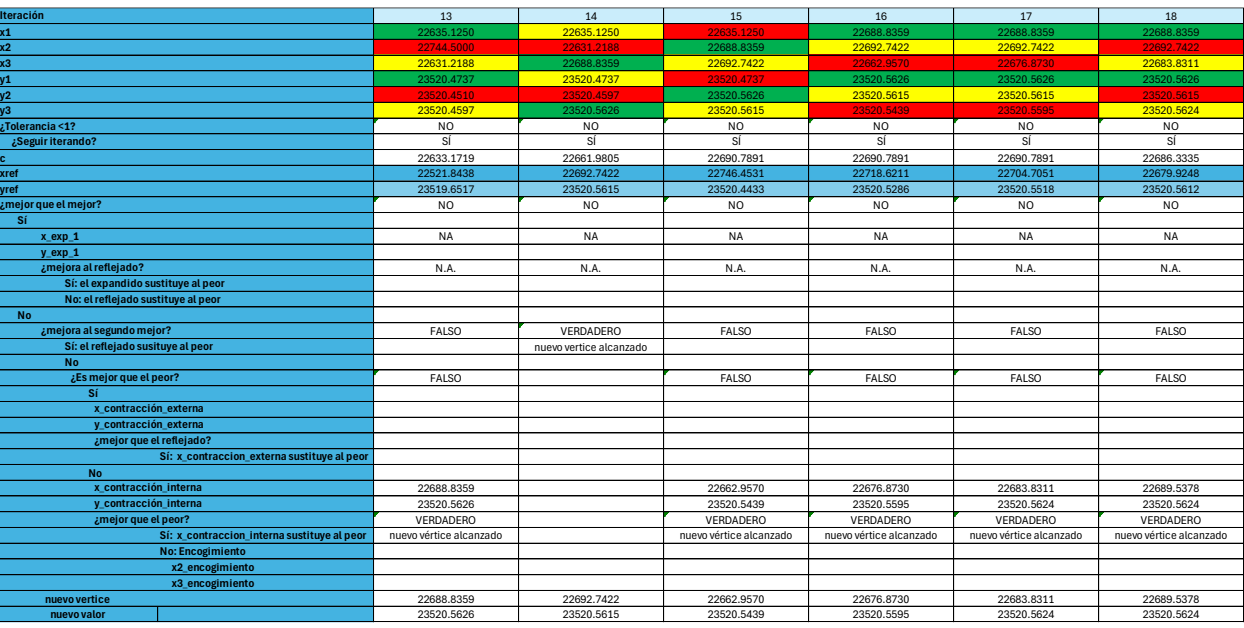

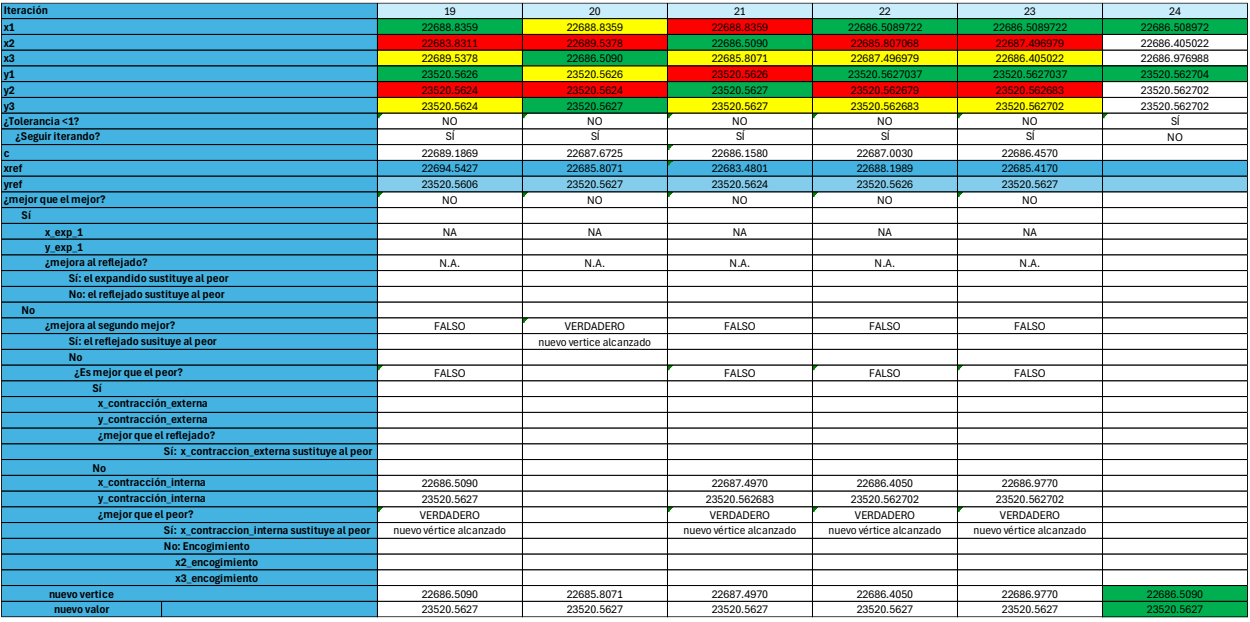

## 7.4 Anexo IV: (Nelder-Mead para  $m = 5$ ).

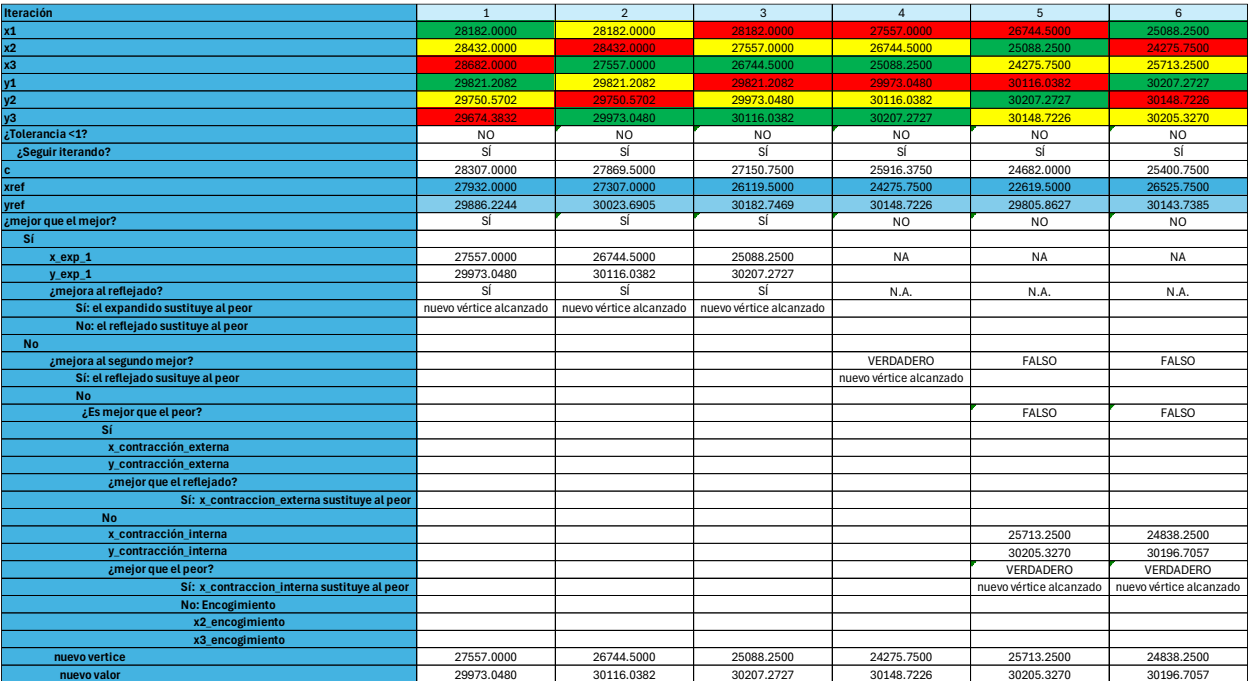

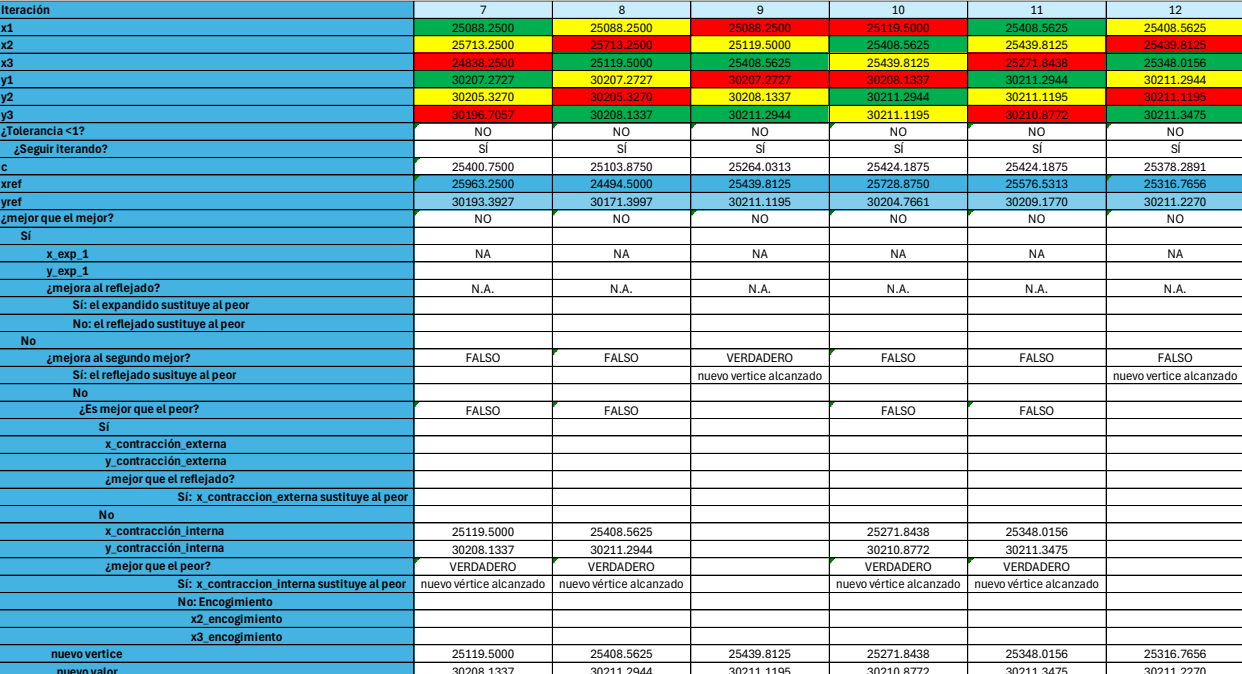

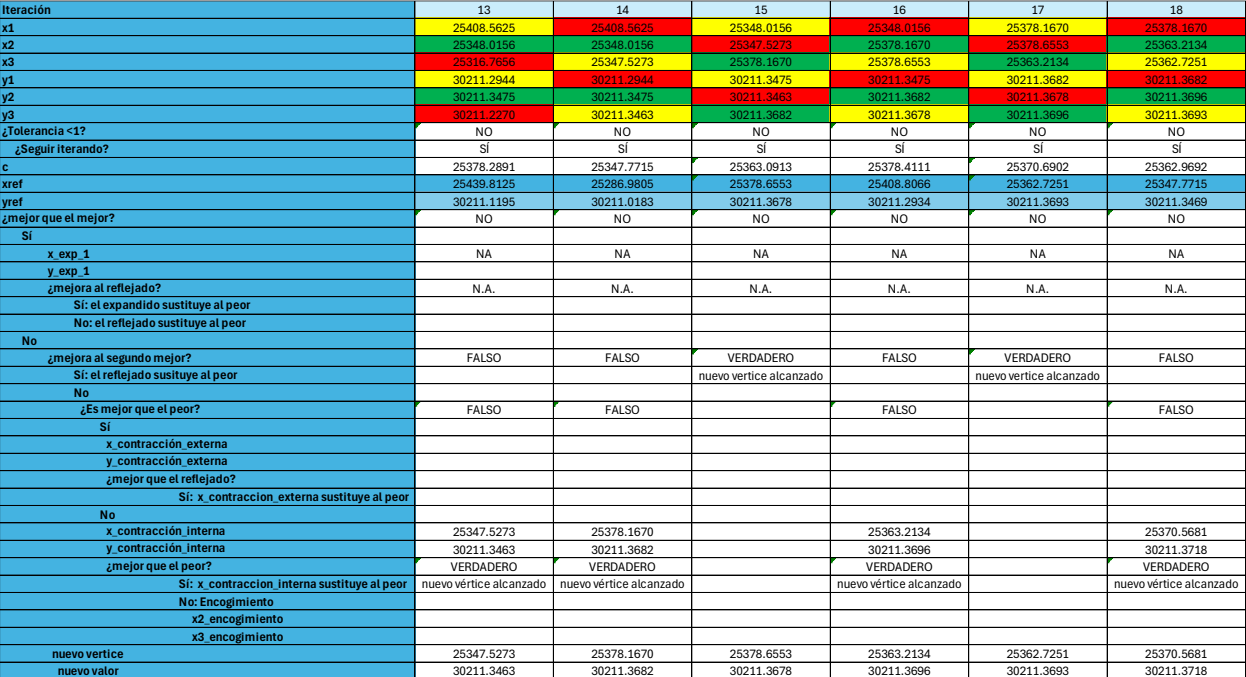

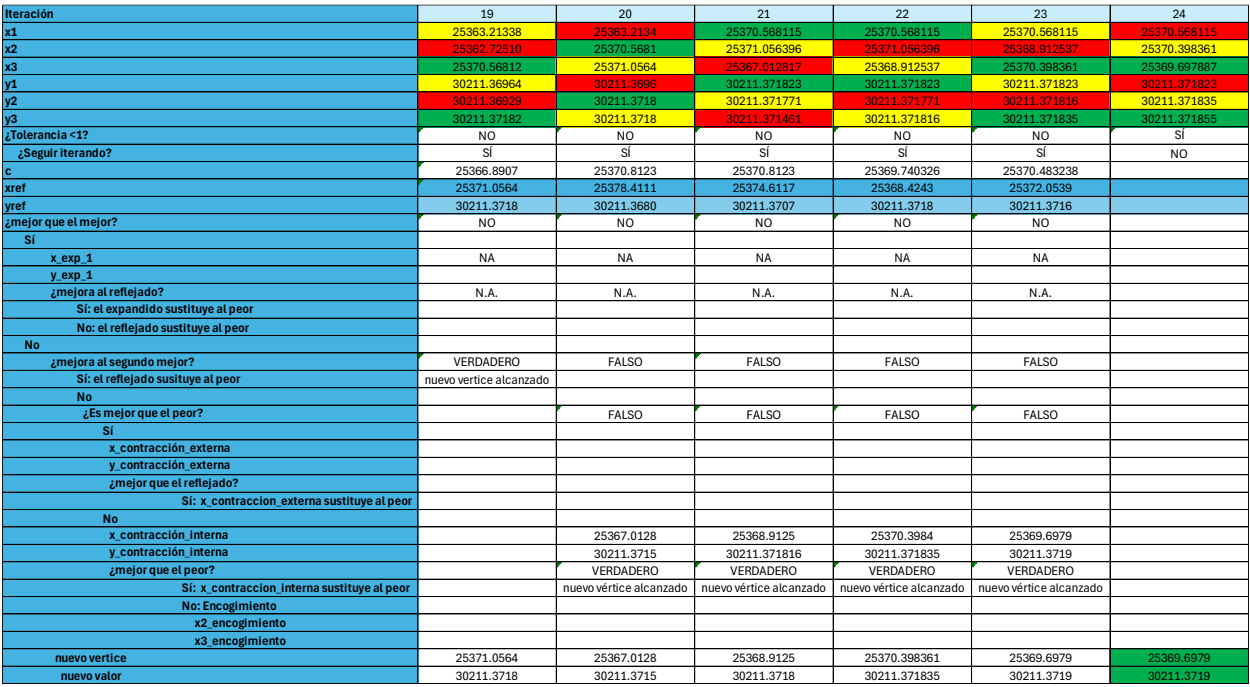

#### 7.5 Anexo V: (Nelder-Mead para  $m = 6$ ).

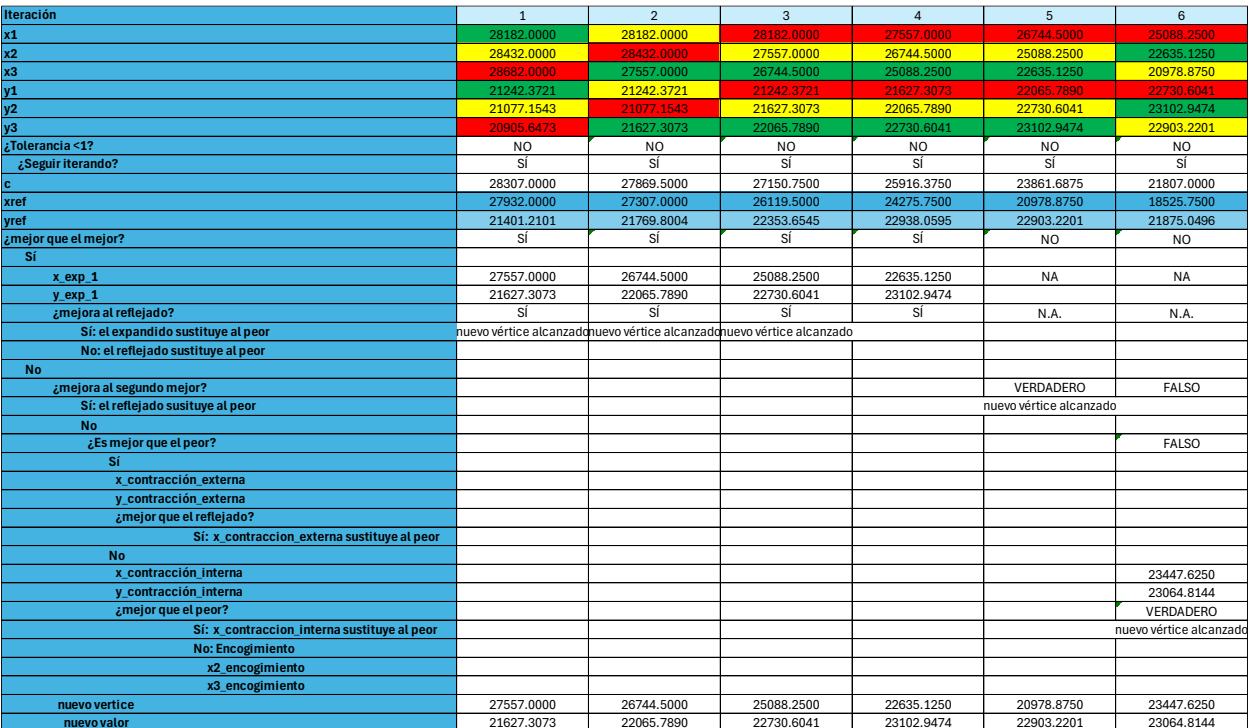

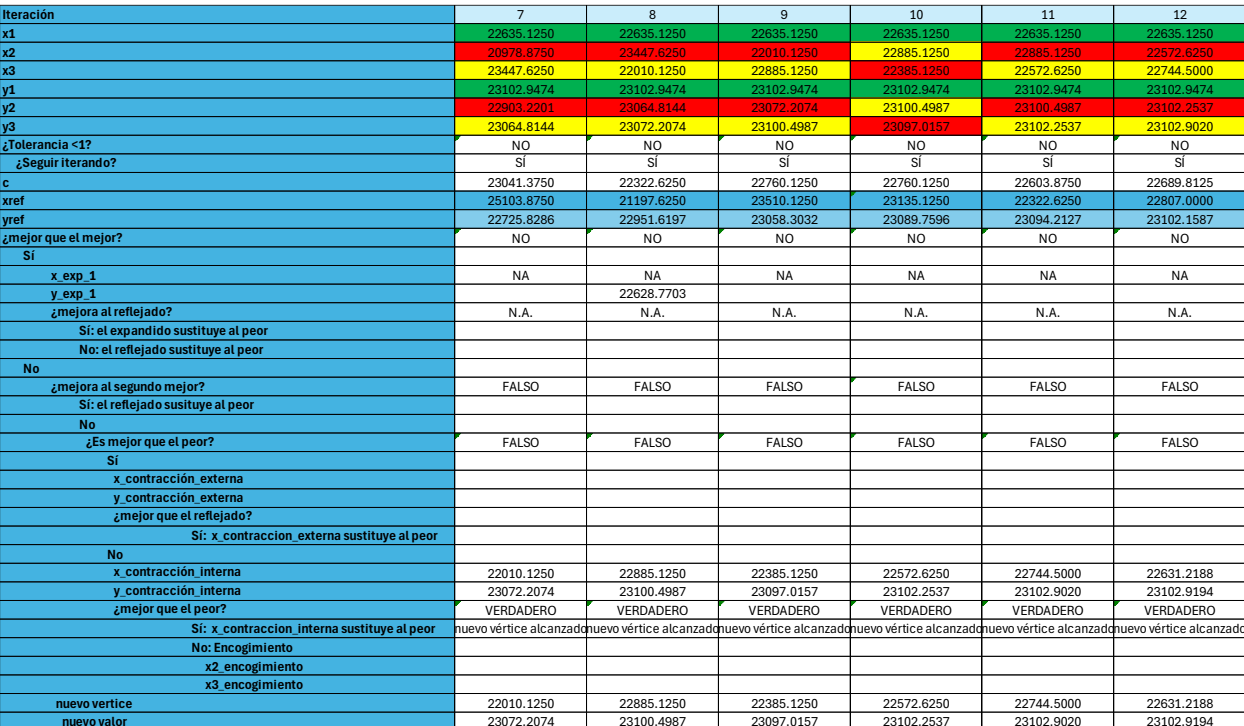

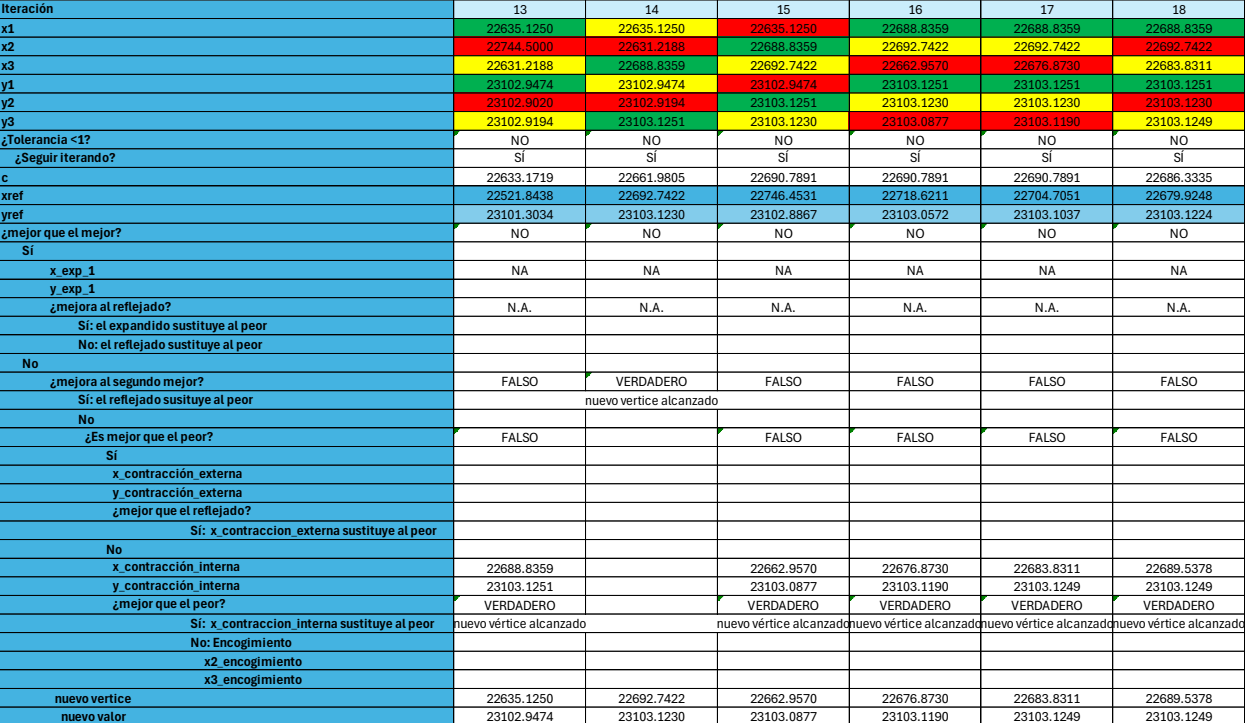

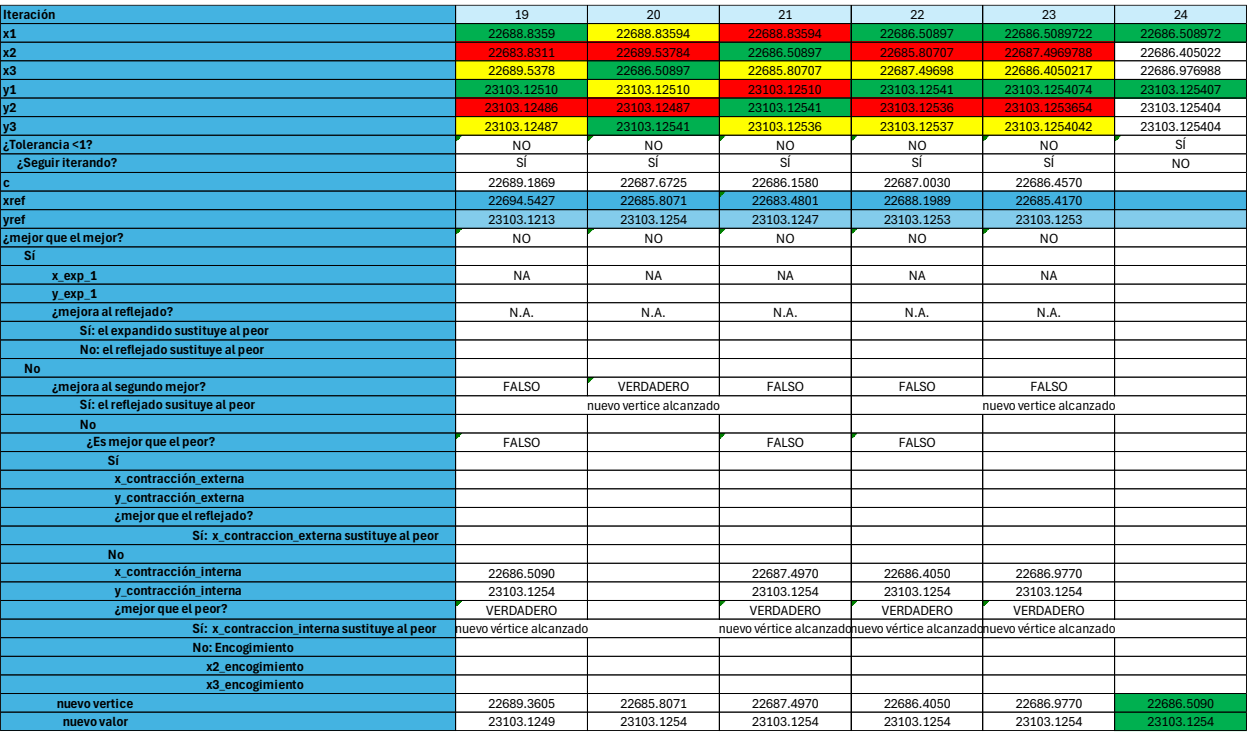

## 7.6 Anexo VI: (Nelder-Mead para  $m = 7$ ).

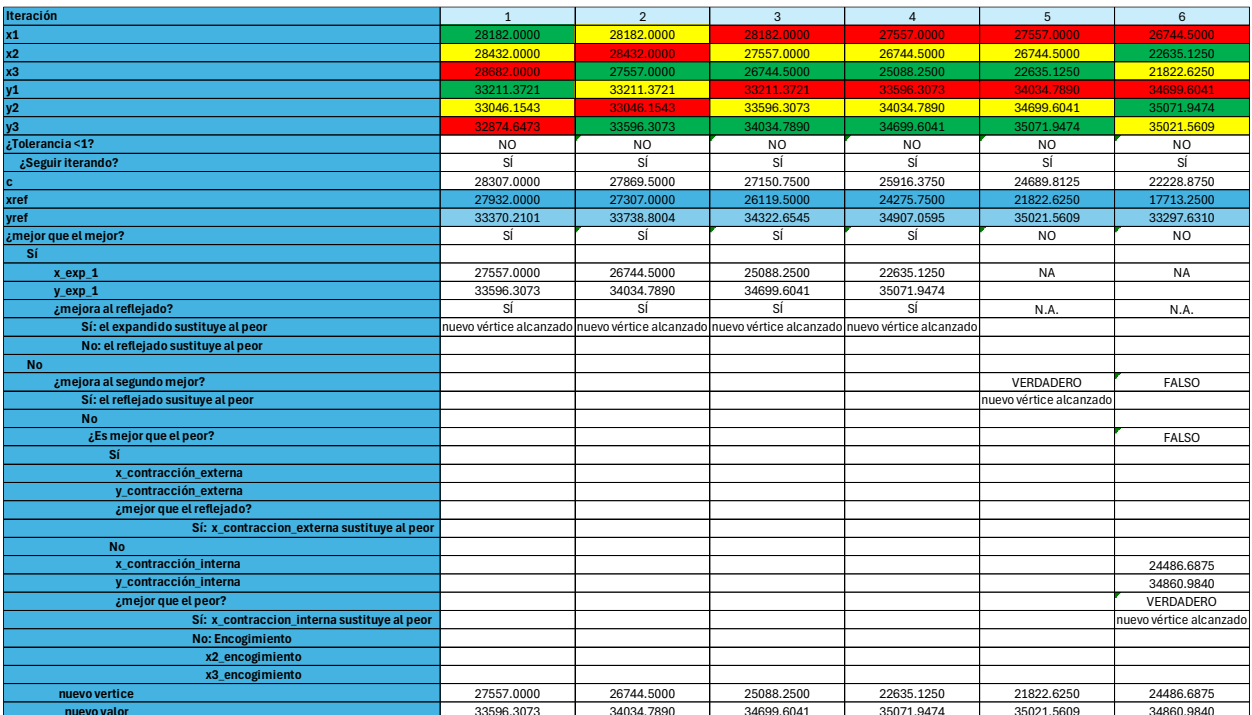

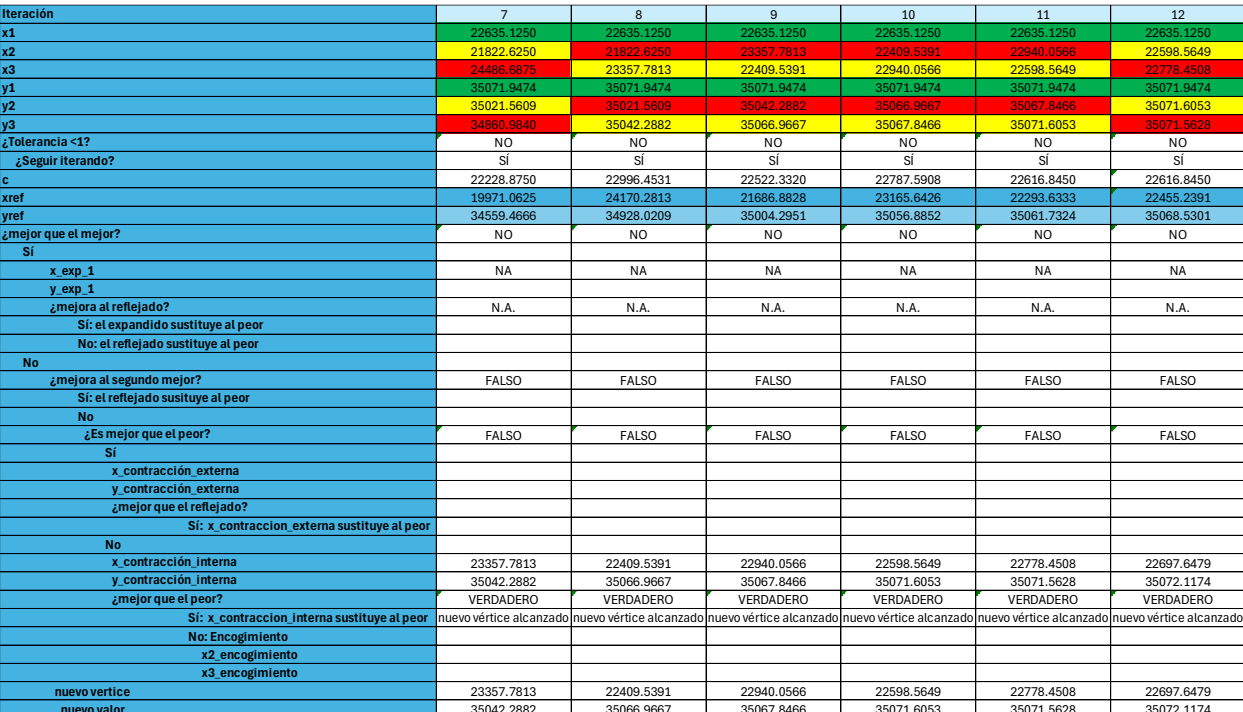

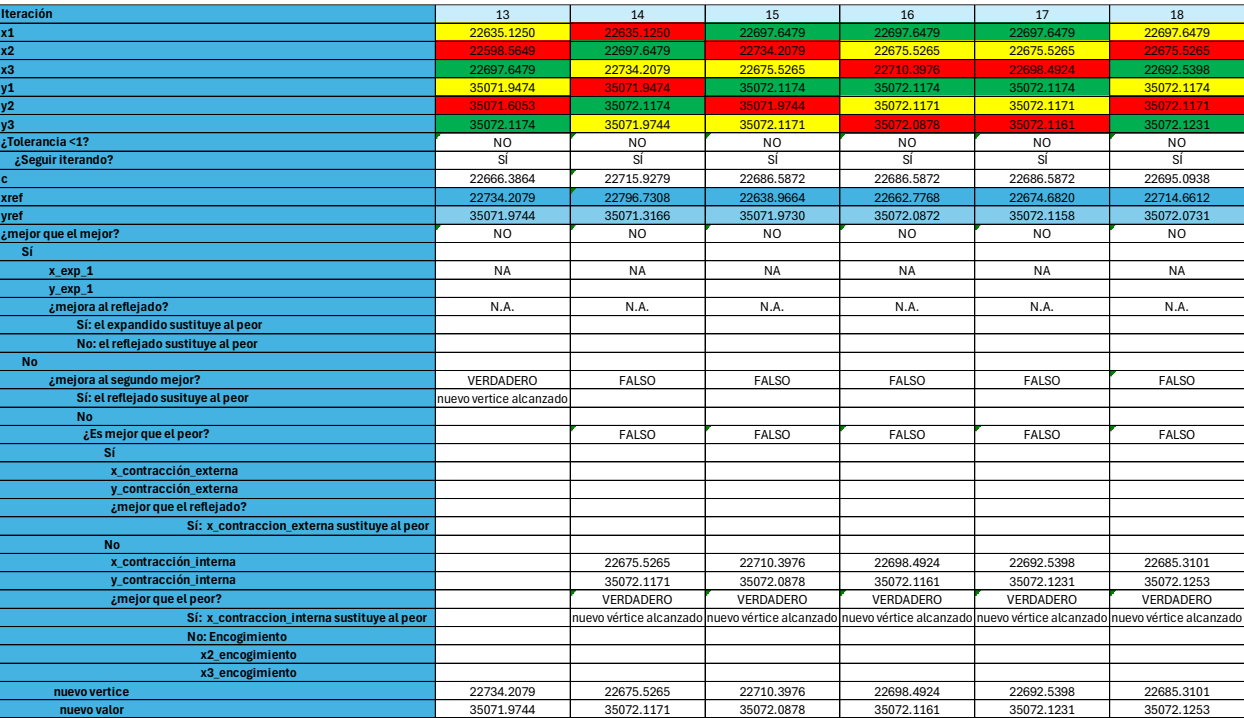

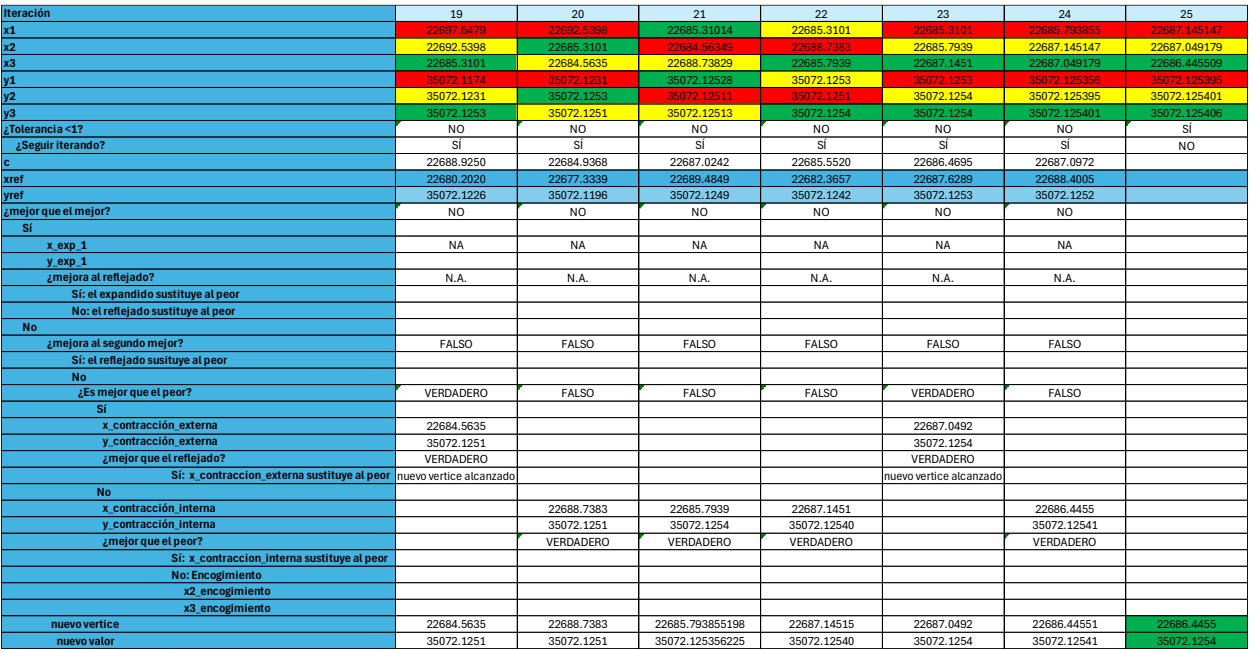

## 7.7 Anexo VII: (Nelder-Mead para  $m = 8$ ).

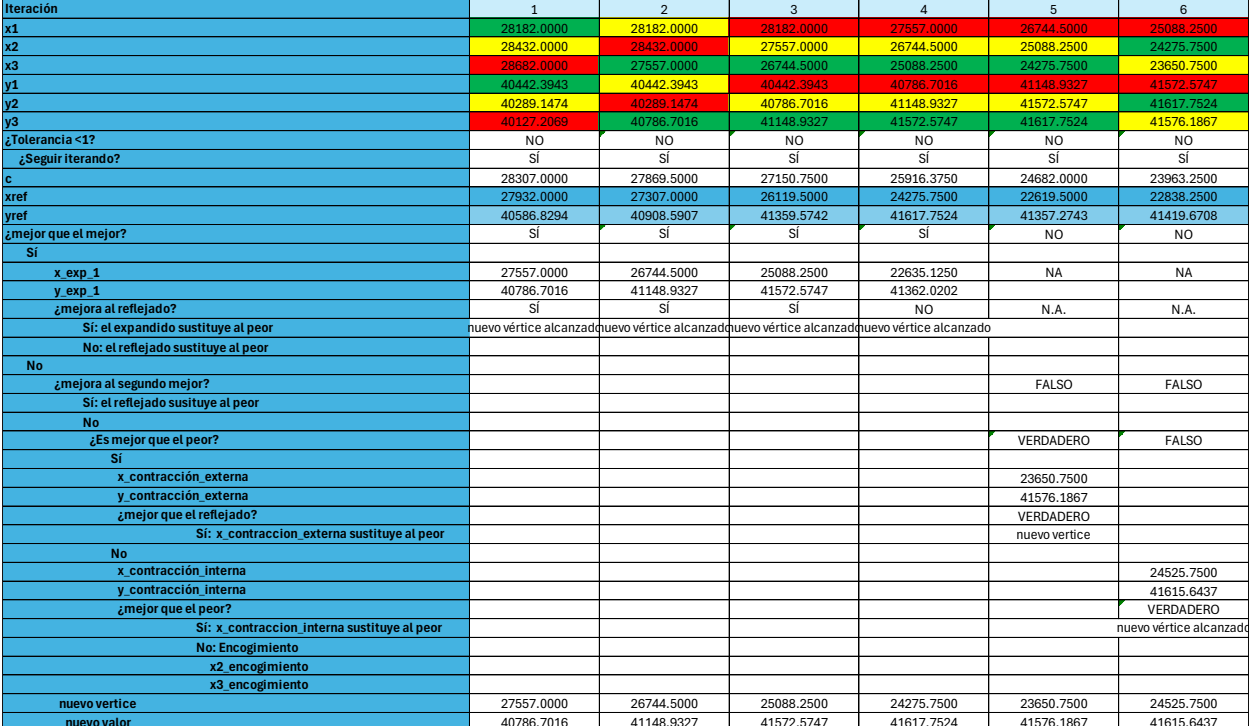

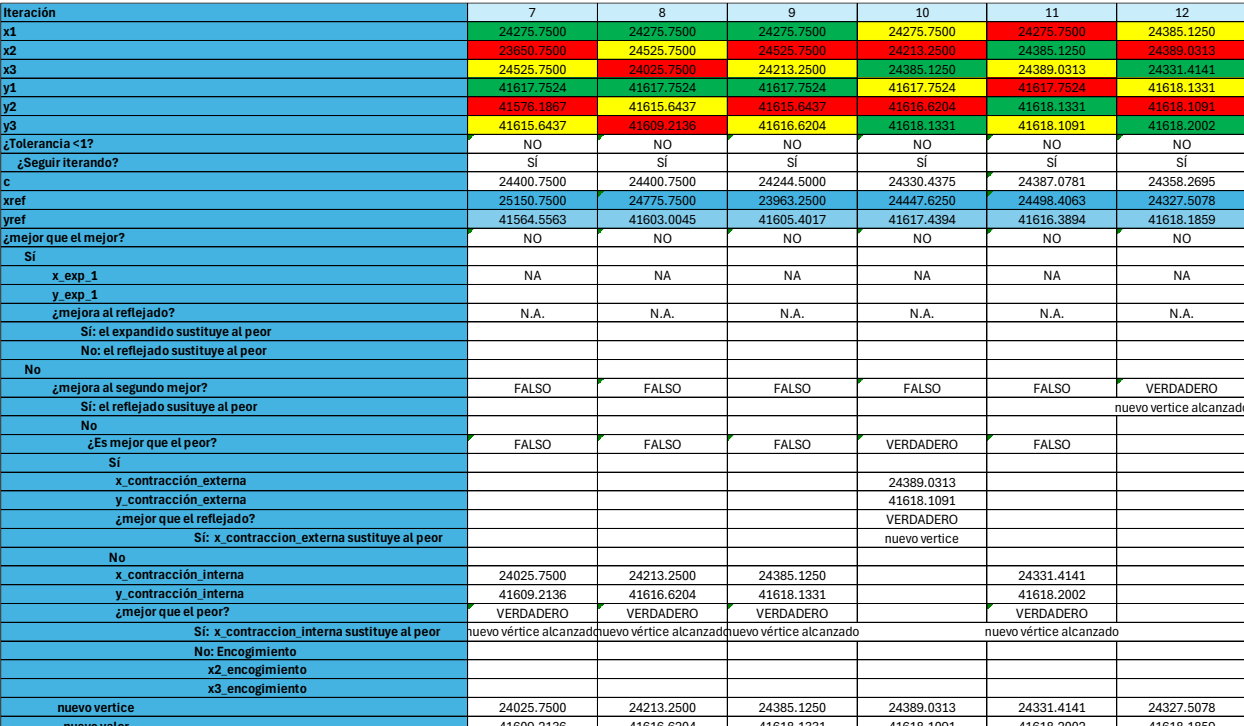

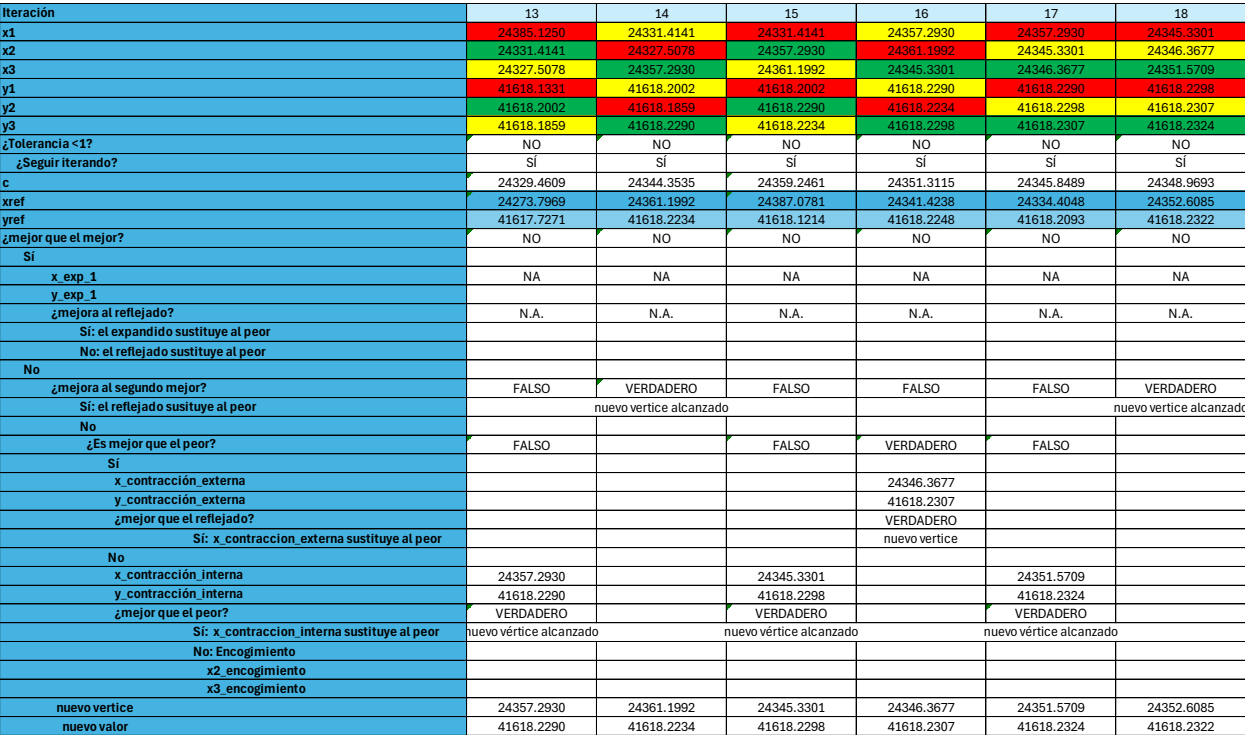

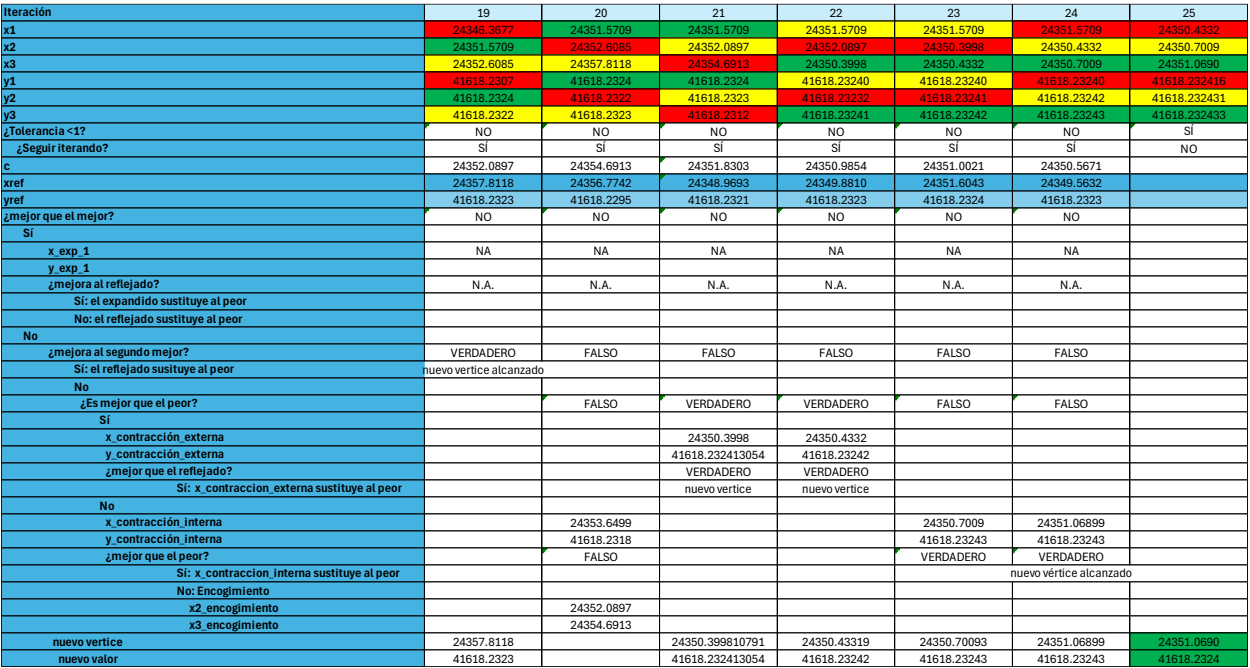

# 7.8 Anexo VIII: (Nelder-Mead para  $m = 9$ ).

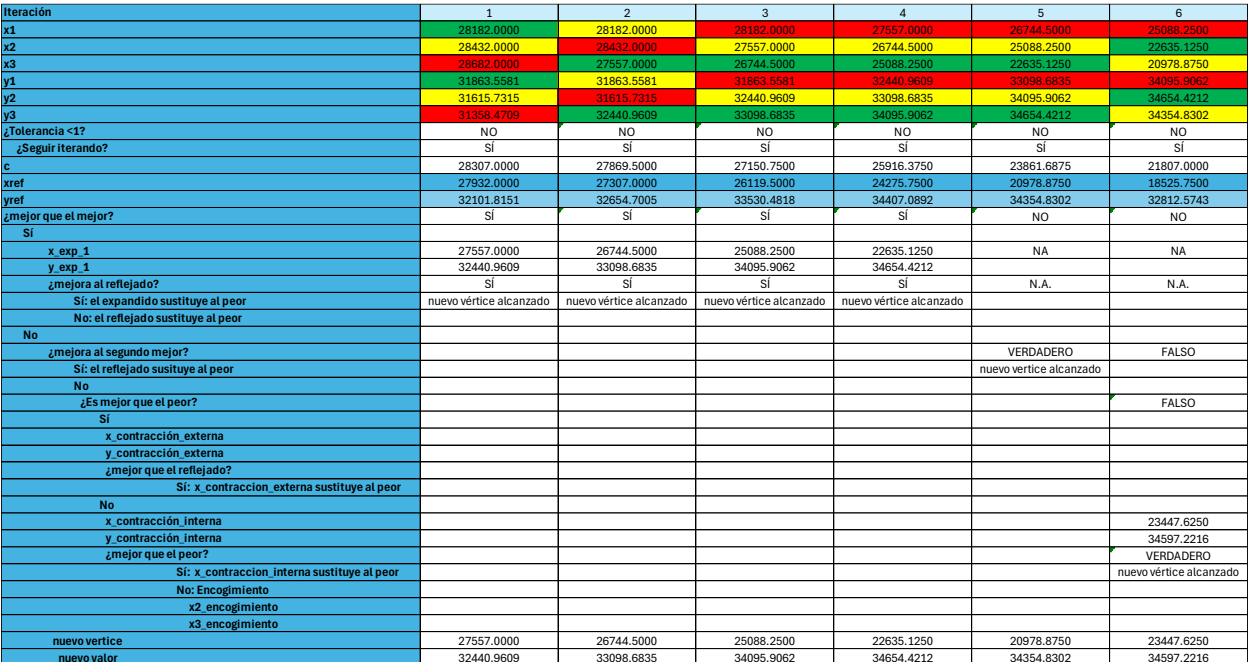

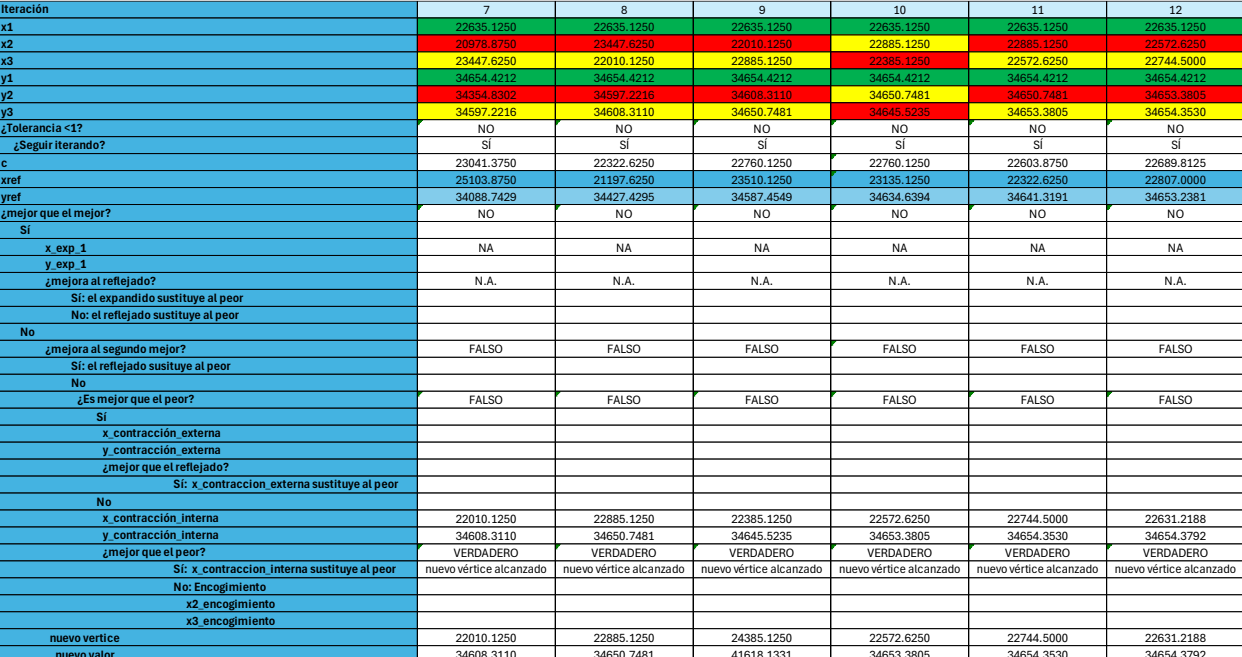

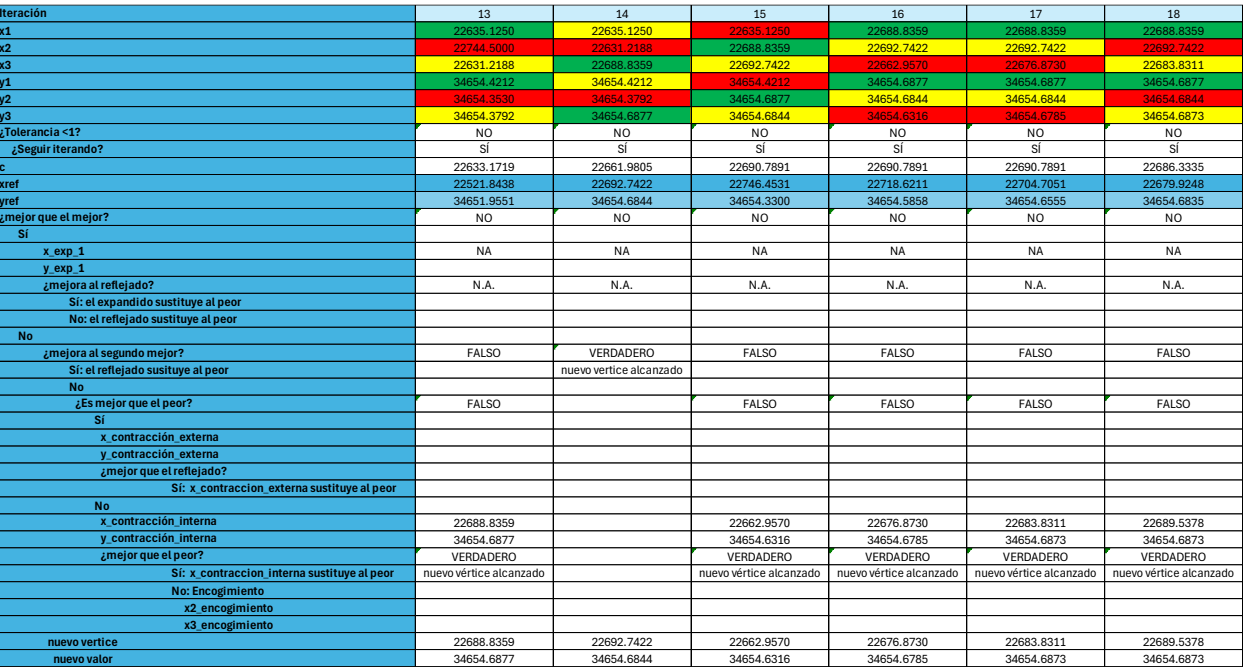

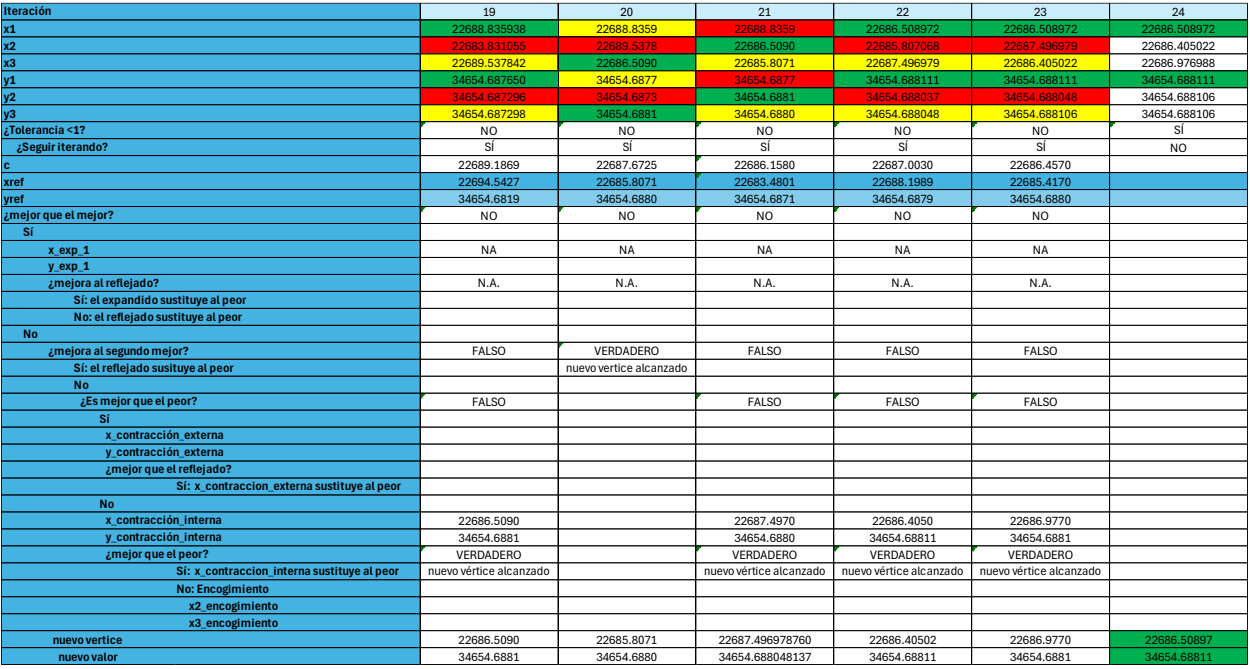

#### 7.9 Anexo IX: (Nelder-Mead para  $m = 10$ ).

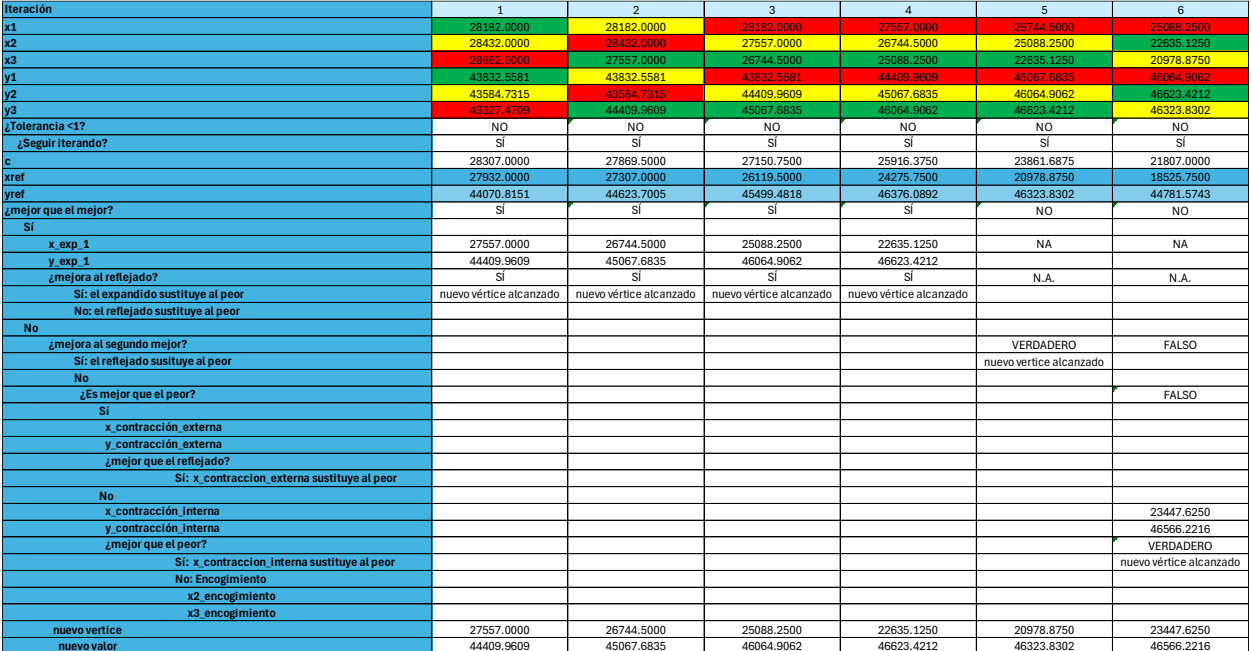

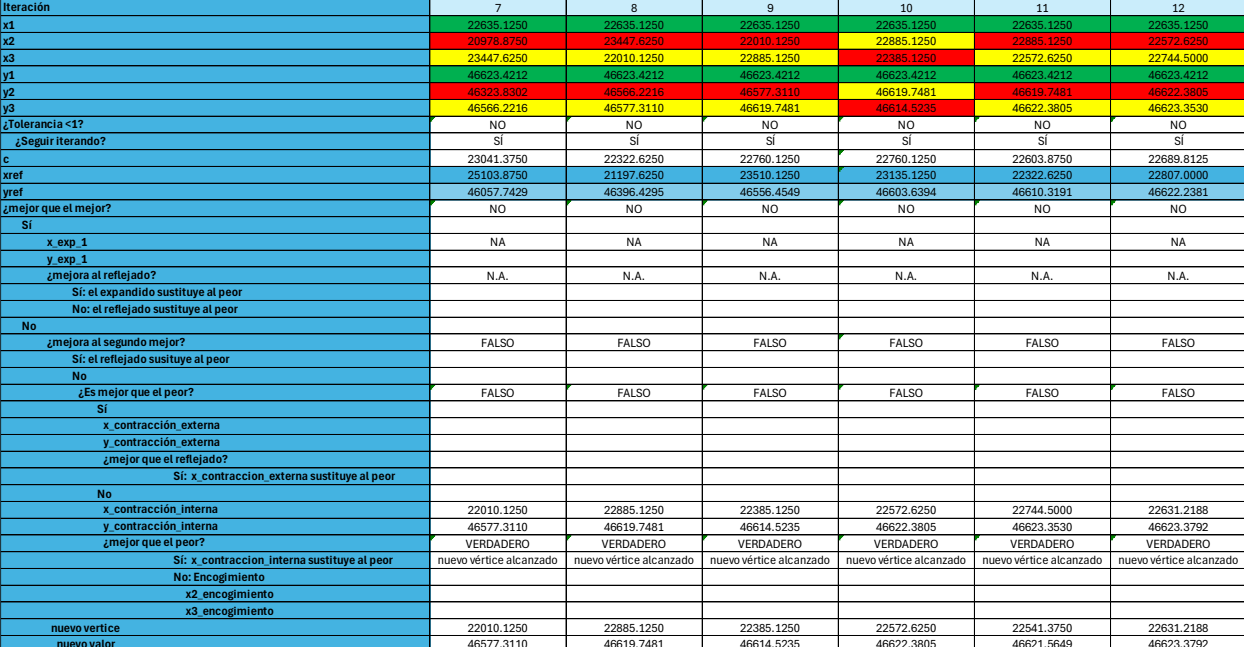

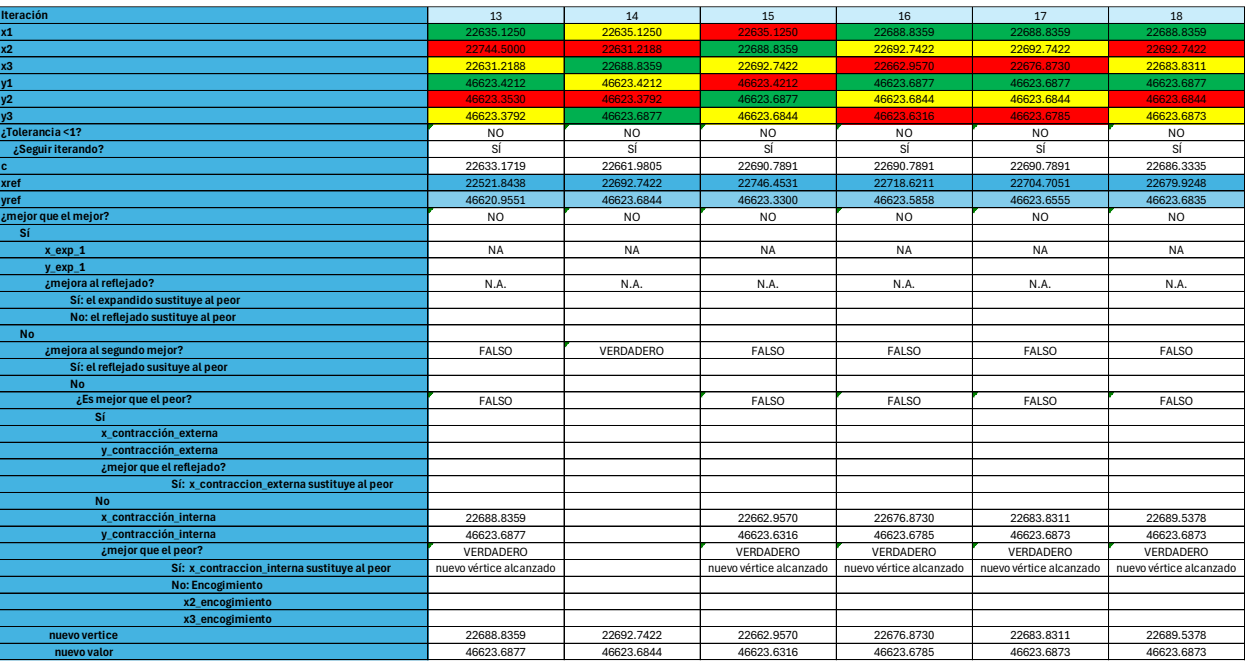

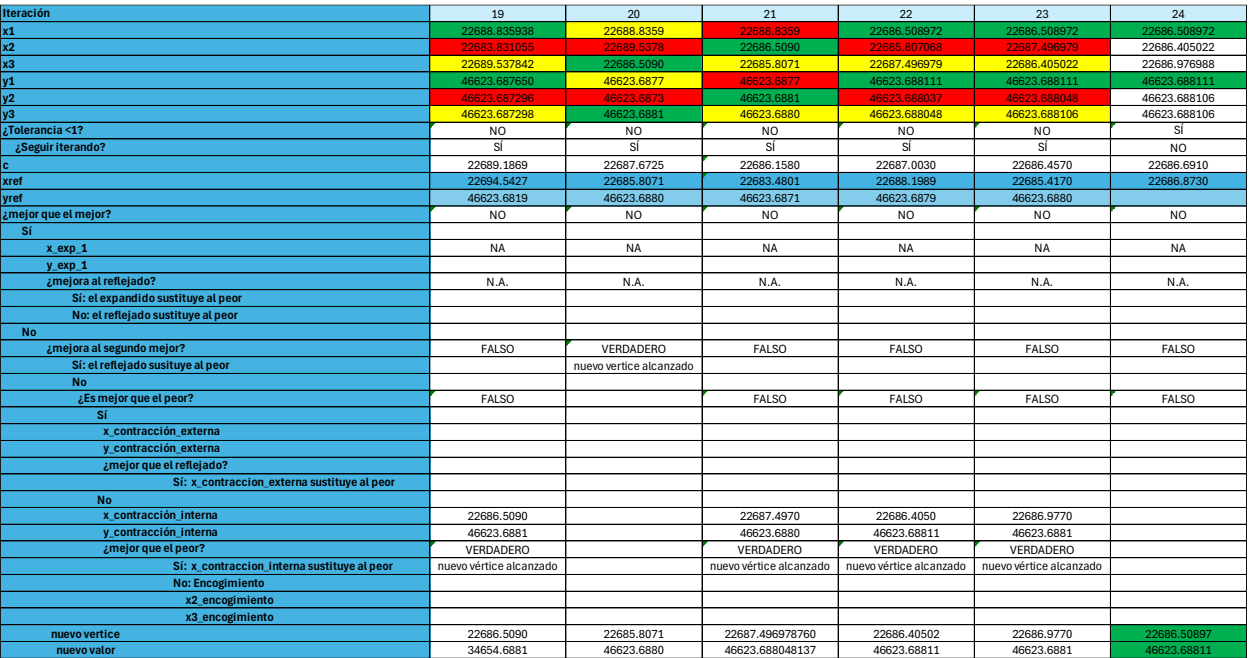

# **8 REFERENCIAS**

- Álvarez Coello, G. A., & Padilla Guarnizo, J. L. (2021). *Propuesta de un plan de mantenimiento basado en los tipos de mantenimiento EN13306, en el nuevo Centro de Gestión de la Empresa Púbica EMMAIPC EP.* Universidad del Azuay.
- Assis, E., Figueirôa Filho, C., Lima, G., O. Salles, G., & Pinto, A. (2021). Comparison between maintenance policies based on q-Weibull and Weibull models. *International Journal of Quality and Reliability Management*, vol. 39, no. 1, pp. 258-279.
- Botero, C. (1991). Capitulo 5: Mantenimiento preventivo. En *Manual de mantenimiento.*
- Comité técnico CTN 151, UNE-EN 13306:2018 Mantenimiento. Terminología de mantenimiento. (2018).
- de Almeida Júnior, J. C., & Parra, R. B. (2018). *Predictive & Detective Maintenance.* FUMEC University.
- Fernández Álvarez, E. (2018). Gestión de Mantenimiento. Lean Maintenance y TPM.
- Garrido Prados, D. (2022). *Aplicación del método Nelder-Mead para la optimización del intervalo de mantenimiento preventivo.* Universidad de Sevilla.
- Genschel, U., & Meeker, W. (2010). *A comparison of Maximum Likelihood and Median-Rank Regression for Weibull Estimation. Quality Engineering.* (Vol. 22).
- Hoke, R., & Jeeves, T. (April 01 1961). Direct Search . En *Solution of Numerical and Statistical Problems*(págs. Volume 8 Issue 2 pp. 212 - 229). Journal of the ACM .
- Hu, H., Zhu, Y., Peng, H., Ding, G., & Sun, S. (Nov. 2013). Application of the genetic algotihm and downhill simplex methods (Nelder-Mead methods) in the search for the optimum chiller configuration. Appl Therm Eng.
- León, F. G. (1998). *Tecnología del Mantenimiento Industrial.* Murcia: Universidad de Murcia, Servicio de Publiaciones.
- Lin, Y., & Liao, G. (2005). Optimal policies with decreasing probability of imperfect maintenance. In IEEE transactions on reliability (Vol. 54, Issue 2, p. 347 - 357). Institute of Electrical and Electronics Enginners.
- M. Ben-Daya, U. K. (2016). *Introduction to maintenance engineering: Modelling, optimization and management.* 2016 John Wiley & Sons, Ltd.
- Mobley, R. (2002). *An introduction to predictive maintenance.* Elsevier.
- Mushiri, T., & Mbohwa, C. (2015). Machinery maintenance yesterday, today and tomorrow in the manufacturing sector. *Proceedings of the World Congress on Engineering*, (págs. 1-3).
- Ouria, A., & Toufigh, M. (Sep. 2009). Application of Nelder-Mead simplex method for unconfined seepage problems. En *Appl Math Modelo* (págs. vol. 33, no. 9, pp. 3589-3598).
- Pilotta, E. (Aug 08 2021). *El método de Nelder-Mead para minimización irresticta sin derivadas.* Revista de Educación Matemática.
- Poór, P., Ženíšek, D., & Basl, J. (2019). Historical overview of maintenance management strategies: Development from breakdown maintenance to predictive maintenance in accordance with four industrial revolutions. *Proceedings of the international conference on industrial engineering and operations management*, (págs. 23-26). Pilsen, Czech Republic.
- Rincón Mallo, N. (2021). Implantación del Mantenimiento 4.0 en una empresa del sector industrial.
- Roberts, D., & Freeman, L. (2010). *The Evaluation of Median-Rank Regression and Maximum Likelihood Estimation Techniques for a Two-Parameter Weibull Distribution. Quality Engineering.* 2010: 22. 256- 272.

Sánchez Herguedas, A., Mena, Á., Crespo-Márquez, A., & Rodrigo-Muñoz, F. (2022). Finite Time Preventive

Maintenance Optimization by Using a Semi-Markov Process with a Degraded State. A Case Study for Diesel Engines in Mining. *Computers & Industrial Engineering*, 1-17.

- Sánchez Herguedas, A., Mena-Nieto, A., Crespo-Márquez, A., & Rodrigo-Muñoz, F. (2024). Finite time preventive maintenance optimization by using a Semi-Markov process with a degraded state. A case study for diesel engines in mining. *Elsevier*.
- Singer, S., & Nelder, J. (s.f.). Nelder-Mead algorithm. Scholarpedia.
- Spendley, W., Hext, G., & Himsworth, F. (1962). Sequential Application of Simplex Designs in Optimisation and Evolutionary Operation. Technometrics.
- Tseng, K.-W. (2012). Introduction to the Inverse Gaussian Distribution. . *National Taiwan University*.
- yu Liao, H., Cade, W., & Behdad, S. (Aug. 2021). Markov chain optimization of repair and replacement decisions of medical equipment. Resour Conserv Recycl.